# **МІНІСТЕРСТВО ОСВІТИ І НАУКИ УКРАЇНИ ХАРКІВСЬКИЙ НАЦІОНАЛЬНИЙ УНІВЕРСИТЕТ МІСЬКОГО ГОСПОДАРСТВА імені О. М. БЕКЕТОВА**

# МЕТОДИЧНІ РЕКОМЕНДАЦІЇ

до практичних робіт із навчальних дисциплін

# **«РЕМОНТ ТЕХНІЧНИХ ЗАСОБІВ ЕЛЕКТРИЧНОГО ТРАНСПОРТУ» «РЕМОНТ ТРАНСПОРТНИХ ЗАСОБІВ»**

*(для студентів першого (бакалаврського) та другого (магістерського) рівнів вищої освіти всіх форм навчання спеціальності 141 – Електроенергетика, електротехніка та електромеханіка)*

> **Харків ХНУМГ ім. О. М. Бекетова 2021**

Методичні рекомендації до практичних робіт із навчальних дисциплін «Ремонт технічних засобів електричного транспорту», «Ремонт транспортних засобів» (для студентів першого (бакалаврського) та другого (магістерського) рівнів вищої освіти всіх форм навчання спеціальності 141 – Електроенергетика, електротехніка та електромеханіка) / Харків. нац. ун-т міськ. госп-ва ім. О. М. Бекетова ; уклад. А. В. Коваленко. – Харків : ХНУМГ ім. О. М. Бекетова, 2021. – 101 с.

Укладач канд. техн. наук, доц. А. В. Коваленко

### Рецензент

**В. П. Шпачук,** доктор технічних наук, професор, завідувач кафедри теоретичної та будівельної механіки Харківського національного університету міського господарства імені О. М. Бекетова

*Рекомендовано кафедрою електричного транспорту, протокол № 1 від 27.08.2020.*

# **ЗМІСТ**

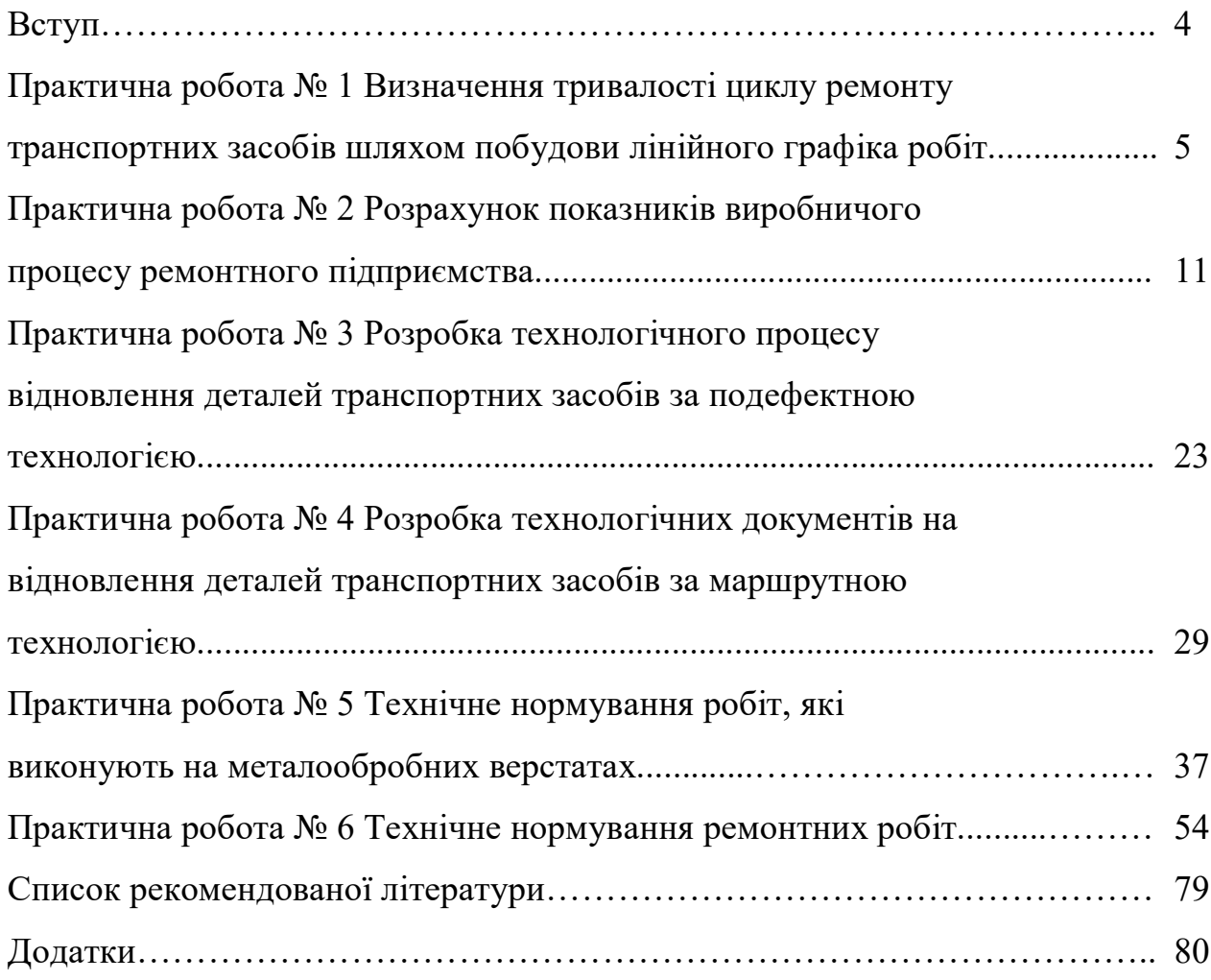

#### **ВСТУП**

Практичні заняття з навчальної дисципліни «Ремонт…» призначені:

- для удосконалення і закріплення знань, які одержали студенти на лекційних заняттях;
- для оволодіння студентами визначених умінь та навичок виконання виробничих завдань та проведення практичних розрахунків;
- для надання студентам допомоги щодо своєчасного та якісного виконання розрахунково-графічної роботи.

Розрахунок показників ремонтного підприємства транспортних засобів (завод, спеціалізована ремонтна майстерня, цех технічного обслуговування та ремонту транспортних засобів) і параметрів виробничого процесу необхідні під час його атестації, проєктування або реконструкції за визначеною методикою. Для засвоєння цієї методики необхідно, щоб студенти чітко уявляли фізичну сутність кожного параметра й показника. Крім того, студенти чітко повинні знати, що виробничу програму встановлюють у кількісних одиницях (штуках), в одиницях маси (кг) або в одиницях площі  $({\tt m}^2,\,{\tt \tt M}^2)$ , залежно від класу дільниці.

У тих випадках, коли на ремонтному підприємстві відновлюють транспортні засоби різноманітних моделей, для зручності виконання та спрощення проєктних розрахунків, виробничу програму призводять до однієї моделі за допомогою коефіцієнта, який відображає конструкторсько-технологічні особливості. Цей коефіцієнт кількісно характеризує відношення трудомісткості ремонту транспортних засобів, яку призводять до трудомісткості моделі, яку приймають за основу.

Трудомісткість визначають, застосовуючи методику технічного нормування верстатних і ремонтних робіт.

Технічним нормуванням верстатних і ремонтних робіт на ремонтних підприємствах займаються як в планових, так і в технологічних їх підрозділах з метою встановлення технічних норм часу на виконання технологічної операції згідно чітко визначеної методики.

4

# **ПРАКТИЧНА РОБОТА № 1** ВИЗНАЧЕННЯ ТРИВАЛОСТІ ЦИКЛУ РЕМОНТУ ТРАНСПОРТНИХ ЗАСОБІВ ШЛЯХОМ ПОБУДОВИ ЛІНІЙНОГО ГРАФІКА РОБІТ

### *Мета заняття:*

1. Закріпити теоретичні знання з визначення циклу ремонту виробів.

2. Отримати практичні навички побудови лінійного графіка узгодження ремонтних робіт.

# *Основні поняття*

Відповідно до ДСТ 3.1109-82 під *виробничим процесом* ремонтного підприємства розуміють сукупність дій людей, засобів виробництва й окремих процесів, що проводяться для отримання працездатних транспортних засобів (далі – ТЗ) із-поміж тих, які частково втратили працездатність.

Виробничий процес складається з низки технологічних процесів. Під *технологічним процесом* відповідно до ДСТ 3.1109-82 розуміють частину виробничого процесу, що містить цілеспрямовані дії щодо зміни форми, розмірів, властивостей матеріалу або стану предмета праці.

Технологічний процес включає в себе технологічні операції.

*Технологічна операція* – це закінчена частина технологічного процесу, яку виконують на одному робочому місці. Кількість технологічних операцій, що входять до виробничого процесу, можна подати в такій послідовності:

- 1. Передремонтне діагностування.
- 2. Підготовка транспортного засобу (ТЗ) до ремонту.
- 3. Очищення й миття рухомого складу (далі РС).
- 4. Розбирання на вузли та агрегати.
- 5. Остаточне очищення й миття.
- 6. Доставка вузлів та агрегатів на ділянки їх ремонту.
- 7. Розбирання вузлів та агрегатів на деталі на ділянках їх ремонту.
- 8. Очищення, миття й продувка деталей.
- 9. Дефектація деталей вузлів і агрегатів.

10.Сортування деталей на придатні, непридатні і такі, що потребують ремонту.

11. Доставка деталей: **придатних** – на ділянку збирання вузла або агрегату; таких, **що потребують ремонту** – на ділянку відновлення; **непридатних** – в металобрухт.

- 12. Відновлення деталей.
- 13. Комплектування деталей вузлів та агрегатів.
- 14. Складання вузлів і агрегатів, випробування і обкатка.
- 15. Фарбування вузлів і агрегатів.
- 16. Комплектування вузлів і агрегатів ТЗ.
- 17. Складання транспортних засобів.
- 18. Складання, регулювання і випробування ТЗ після складання.
- 19. Фарбування транспортних засобів.
- 20. Діагностування після ремонту.

21. Прийняття ТЗ після ремонту.

Виробничий процес ремонту характеризує сукупність показників. Одним з основних є тривалість циклу ремонту виробів (машин, агрегатів, вузлів). Цей показник характеризує досконалість організації виробничого процесу ремонтного підприємства. Фізичний зміст тривалості циклу ремонту виробу становить тривалість перебування цього виробу в ремонті.

Найточніше тривалість циклу визначають шляхом побудови лінійного графіка узгодження ремонтних робіт.

Вихідні дані для його побудови:

- 1. Розроблений технологічний процес ремонту виробу.
- 2. Розряд робітника при виконанні кожної технологічної операції на робочому місці.
- 3. Загальний такт ремонту виробів.

Послідовність побудови:

1. На подвійному аркуші паперу викреслюють таблицю 1.1 за спеціально встановленою формою.

2. До таблиці спочатку заносять номери робочих місць і найменування технологічних операцій відповідно до розробленого технологічного процесу.

3. Користуючись типовими нормами на ремонт виробу, в таблицю вносять розряд роботи та трудомісткості ремонту кожної технологічної операції.

4. Визначають загальний такт ремонту:

$$
\tau = \frac{\Phi_{\mu}}{N},\tag{1.1}
$$

де  $\Phi_{\mu}$  – дійсний фонд часу ремонтного підприємства;

N – його виробнича програма.

5. Визначають розрахункове число робітників на певному робочому місці:

$$
P_p = \frac{T_p}{\tau},\tag{1.2}
$$

де Т<sup>р</sup> – трудомісткість робіт на певному робочому місці.

6. Робочі місця комплектують у пости за ознакою подібності виконуваних на цих робочих місцях операцій, близькості за розрядом і з урахуванням найповнішого завантаження (при цьому недовантаження допускають до 5, а перевантаження – 15 %).

7. Визначають завантаження робітника на кожному посту за формулою

$$
3_p = \frac{P_p}{P_{np}} \cdot 100,
$$
 (1.3)

де Р<sub>пр</sub> – прийнята кількість робочих місць на посту.

8. Для технологічних операцій, де беруть участь більше двох осіб, розраховують кількість робочих місць:

$$
m = \frac{T_p}{\tau \cdot P_0 \cdot z},\tag{1.4}
$$

де  $P_0$  – кількість виконавців на одному робочому місці (щільність виконання робіт);

z – кількість змін роботи підприємства.

При формуванні робочих місць необхідно прагнути до отримання їх мінімального числа. Цього можна досягти збільшенням кількості виконавців на одному робочому місці з урахуванням характеру та зручності виконання роботи, маси й габаритів виробів. Наприклад, для розбирання та збирання вузлів і агрегатів ТЗ на одному робочому місці рекомендують мати 2–4 особи.

9. Трудомісткість робіт по кожному робочому місцю встановлюють, виходячи з кількості виконавців на одному робочому місці, за формулою:

$$
T_{\text{pM}} = \frac{T_{\text{p}} \cdot P_0}{P_{\text{np}}}.
$$
\n(1.5)

10. Отримані розрахункові дані з формування робочих місць заносять до відповідних стовпців лінійного графіка (табл. 1.1).

11. Визначають тривалість виконання робіт (технологічних операцій) на кожному робочому місці:

$$
t_i = \frac{T_{\text{pM}}}{P_0 \cdot k_s}, k_s = \frac{P_p}{P_{\text{np}}},
$$
 (1.6)

де k<sup>з</sup> – коефіцієнт, що враховує завантаження робітників на робочому місці:

12. Тривалість кожної операції в прийнятому масштабі відкладають на графіку у вигляді відрізка прямої, біля якого вказують табельний номер робітника, який виконує цю роботу.

За кількох виконавців на одному робочому місці тривалість виконуваної роботи зображують паралельними лініями, кількість яких відповідає числу виконавців. При недостатньому завантаженні робітника на одному виді робіт і довантаженні його іншим видом робіт зв'язок між цими роботами показують вертикальною лінією. Якщо організація виробництва передбачає кілька однакових робочих місць, то тривалість виконання робіт на певному робочому місці показують суцільною лінією, а на наступних – пунктирними. Для зменшення тривалості циклу виробництва доцільно найбільшу кількість робіт проводити паралельно з урахуванням технологічної можливості. Наприклад, ремонт вузлів і відновлення окремих деталей повинні починатися тільки після дефектації. Закінчення мийних робіт необхідно планувати на 1–2 год пізніше розбірних, а дефектацію через 1–2 год. після закінчення миття. Не можна починати складання вузла або агрегату, не закінчивши ремонт базової деталі.

Відрізки на графіку, що визначають усі ці види робіт, повинні відповідати технологічному часу.

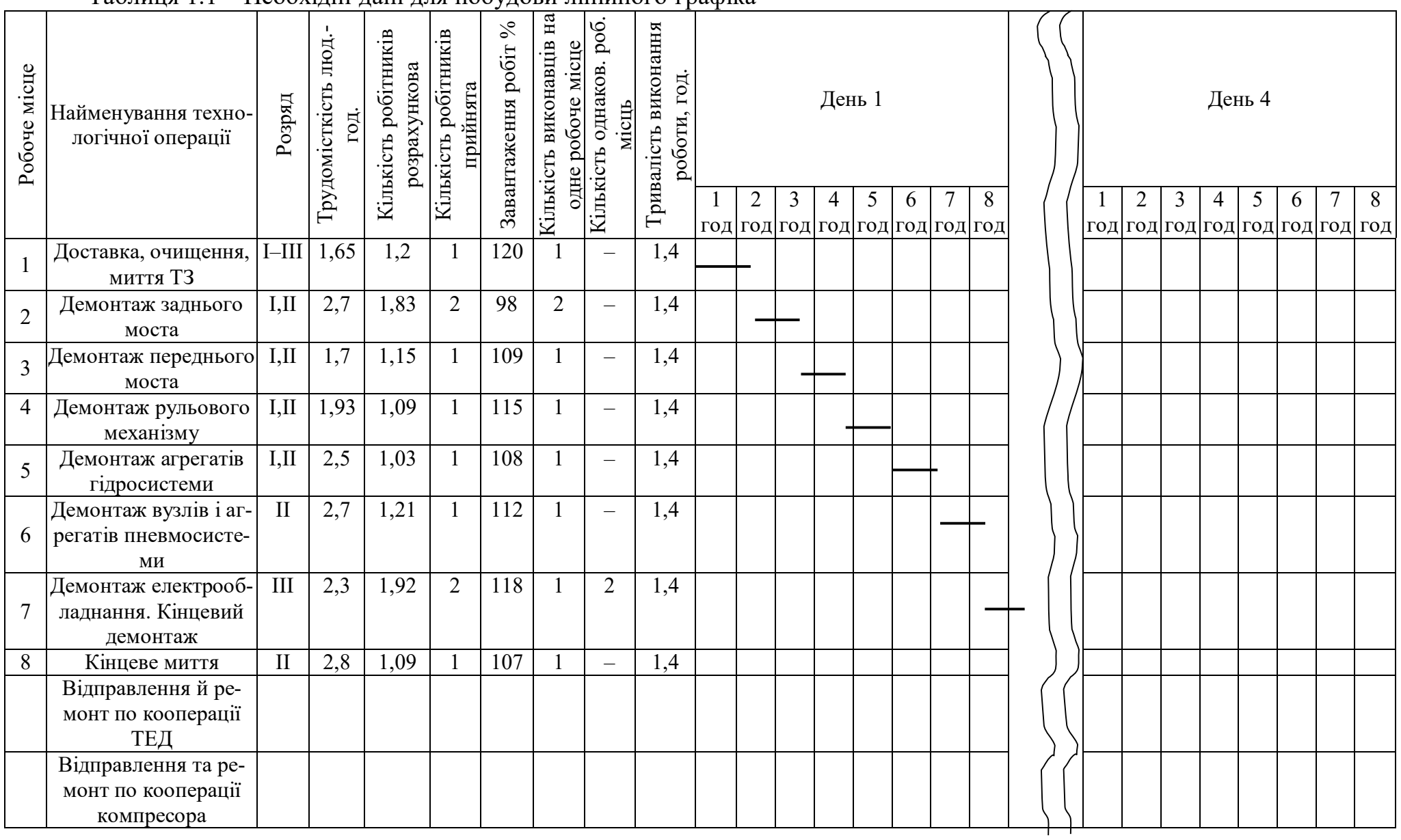

### Таблиця 1.1 – Необхідні дані для побудови лінійного графіка

 $\infty$ 

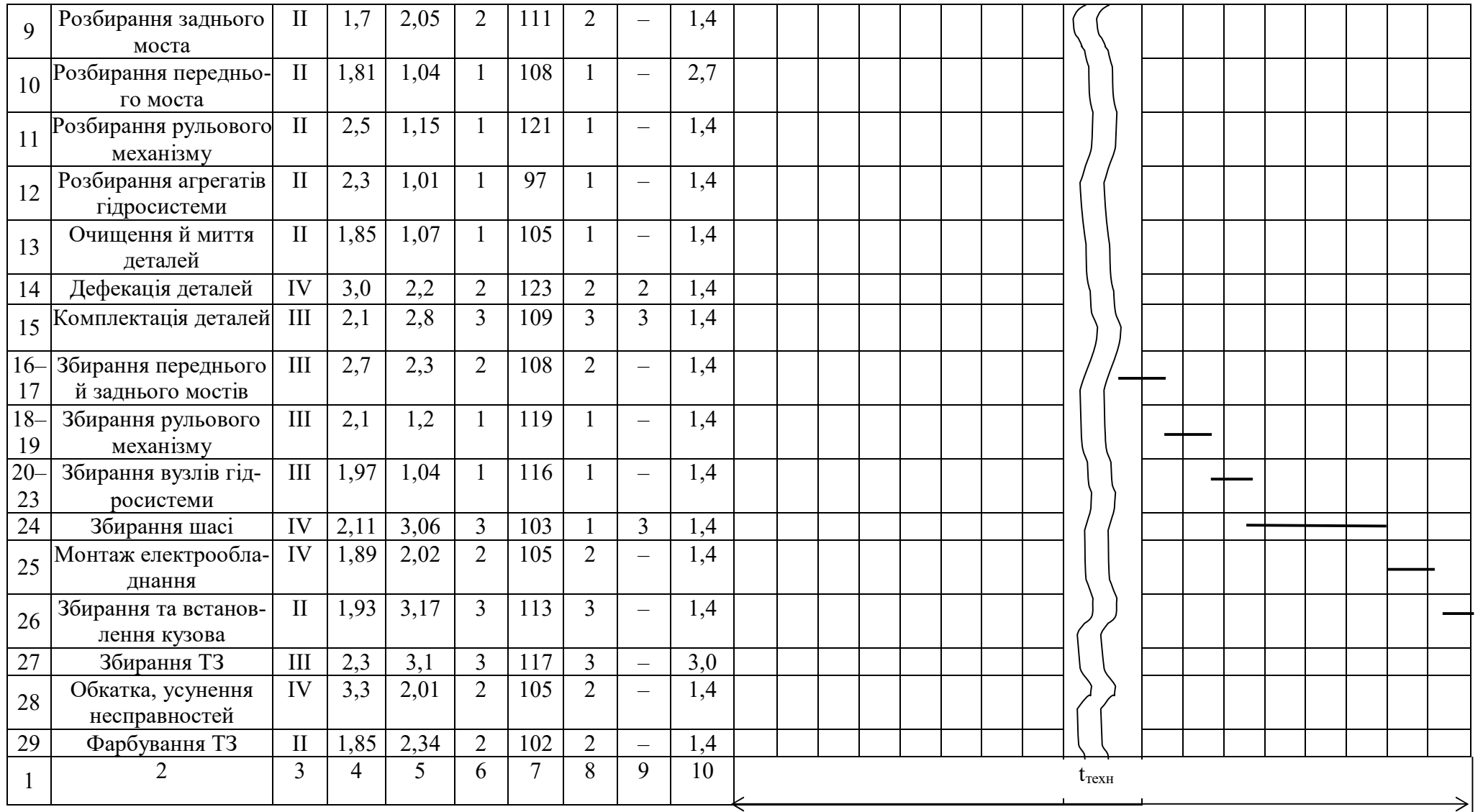

 $\circ$ 

За графіком визначають тривалість циклу, який відображає тільки технологічний час t<sub>техн</sub>.

Загальна тривалість циклу виробництва з урахуванням часу на контроль, транспортування, комплектування перед збиранням і міжопераційний час:

$$
t = (1,10-1,15) \cdot t_{\text{restH}} \tag{1.7}
$$

# *Технологічна інструкція до виконання завдання*

1. У процесі домашнього опрацювання вивчити:

– деталізований виробничий процес ремонту трамвайного вагона, тролейбуса, візка трамвайного вагона, заднього моста тролейбуса;

– усвідомити конструкцію РС;

– накреслити таблицю 1.1.

2. Перед проведенням заняття навчальну групу розділити на чотири бригади:

– перша бригада визначає тривалість циклу ремонту трамвайного вагона;

– друга – трамвайного візка;

– третя – тролейбуса;

– четверта – заднього моста тролейбуса.

3. Визначення тривалості циклу ремонту заданого виробу починати з розробки технологічного процесу ремонту.

4. Трудомісткість робіт (операцій) визначити, виходячи з типових норм часу.

5. Для визначення загального такту ремонту дійсний фонд часу розрахувати за умови 8-годинного робочого дня та 24-денної відпустки, тобто  $\Phi_{\pi}$ =1826 год.

6. Відповідно до викладеної вище методики побудувати лінійний графік узгодження робіт і визначити технологічний складник тривалості циклу.

7. Тривалість циклу ремонту встановити, виходячи зі співвідношення (1.7).

Оформити звіт і захистити роботу.

## *Контрольні запитання*

1. Розкрийте фізичний зміст понять: «виробничий процес», «технологічний процес», «технологічна операція».

2. Викладіть послідовність технологічних операцій при проведенні ремонту.

3. Назвіть основні показники виробничого процесу; вкажіть порядок їх визначення.

4. Викладіть особливості визначення циклу виробничого процесу ремонту.

5. Викладіть методику побудови лінійного графіка узгодження ремонтних робіт.

## *Список літератури*

1. Бондаревский Д. И. Эксплуатация и ремонт подвижного состава городского электрического транспорта / Д. И. Бондаревский, В. И. Кобозев. – М. : Высшая школа, 1982. – 384 с.

2. Левитский И. С. Организация ремонта и проектирования сельскохозяйственных ремонтных предприятий / И. С. Левитский – М. : Колос, 1977. – 240 с.

3. Типовые нормы времени на работу по ремонту трамвайных вагонов типа КТМ-5М3. – М. : НИИ труда, 1980. – 253 с.

# **ПРАКТИЧНА РОБОТА №2** РОЗРАХУНОК ПОКАЗНИКІВ ВИРОБНИЧОГО ПРОЦЕСУ РЕМОНТНО-ГО ПІДПРИЄМСТВА

### *Мета заняття:*

1. Отримати практичні навички розрахунку показників виробничого процесу ремонтного підприємства.

2. Усвідомити характер роботи спеціаліста з ремонту ТЗ.

# *Основні відомості*

У процесі розробки виробничого процесу ремонтного підприємства виникають труднощі з узгодженням окремих операцій і технологічних процесів у часі, обґрунтуванням та вибором методів ремонту.

З цією метою використовують такі показники (параметри): виробнича програма, виражена кількістю ремонтів; трудомісткість виконуваних робіт у годинах робочого часу; режим праці й фонд часу; кількість робочих місць; кількість обладнання; розмір площі дільниці (цеху, ремонтного підприємства); такт виробництва; цикл ремонту; фронт ремонту; коефіцієнт завантаження підприємства.

Виробничу програму визначають аналітичним, графічним або табличним способом (табл. 2.1).

Він враховує залежність між плановим завантаженням машин і їх міжремонтними напрацюваннями.

Залежність виражається такими формулами:

1. Число капітальних ремонтів певної марки машини (вузла або агрегату):

$$
N_{\kappa} = \frac{W_{r} + W_{\kappa}}{M_{\kappa}},
$$
\n(2.1)

де  $W_r$  – планове річне завантаження машини (км пробігу);

 $W_{K}$  – напрацювання машини від останнього капітального ремонту;

 $M_{k}$  – міжремонтне напрацювання до капітального ремонту машини певної марки (км пробігу).

2. Кількість поточних (середніх) ремонтів для машини даної марки:

$$
N_m = \frac{W_r + W_m}{M_m},
$$
\n(2.2)

де W<sup>m</sup> – напрацювання від останнього поточного ремонту (км пробігу);

 $M_m$  – міжремонтне напрацювання до поточного ремонту машини (км пробігу)

Підсумовуючи отримані розрахункові дані, визначають річну кількість ремонтів машин.

Методи визначення та розподілу трудомісткості ремонтних робіт. Знаючи програму ремонту ТЗ (вузла, агрегату), види ТЗ у загальному вигляді виробу N<sub>в</sub> певної марки та трудомісткість його ремонту  $T_{\text{B}}$ , визначають сумарну трудомісткість ремонтного підприємства (дільниці, цеху) або річний обсяг робіт:

$$
T_{\Sigma} = T_{\rm B} \cdot N_{\rm B} \,. \tag{2.3}
$$

При різнотипному складі виробів, які ремонтують, сумарна трудомісткість складається з трудомісткості ремонту виробів різних типів:

$$
T_{\Sigma} = T_1 \cdot N_1 + T_2 \cdot N_2 + \dots + T_i \cdot N_i, \qquad (2.4)
$$

де  $T_1, T_2, \ldots, T_i$  – трудомісткість ремонту виробів різних марок.

З метою забезпечення рівномірного завантаження підприємства ремонтні роботи планують шляхом складання календарного плану й побудови графіка завантаження підприємства. У календарному плані вказують, крім основних робіт, всі інші додаткові види запланованих робіт із самообслуговування підприємства.

| Вид            | Вид       | Трудомісткість                           | Кількість | Сумарна тру-       | Число машин, що підлягають      |              |          |              |              |
|----------------|-----------|------------------------------------------|-----------|--------------------|---------------------------------|--------------|----------|--------------|--------------|
| T <sub>3</sub> | $p$ eMOH- | ремонту однієї                           | ремонтів  | домісткість ре-    | ремонту та трудомісткість робіт |              |          |              |              |
|                | тy        | машини                                   |           | <b>MOHTV</b>       | за місяцями року                |              |          |              |              |
|                |           | ${\rm T}_{\scriptscriptstyle\rm{M}}$ год | $\rm N_m$ | $T_{\Sigma}$ , год | січень                          |              | $\cdots$ | грудень      |              |
|                |           |                                          |           |                    | $\Sigma N_1$                    | $\Sigma T_1$ |          | $\Sigma N_i$ | $\Sigma T_i$ |

Таблиця 2.1 – Визначення виробничої програми

Вихідні дані для планування:

1. Річна програма ремонту в кількісній і якісній формі.

2. Обсяг додаткових робіт із самообслуговування підприємства.

3. Рекомендації з планування на підставі досвіду роботи ремонтних підприємств.

Графік завантаження будують для кожної виробничої дільниці й ремонтного підприємства – в цілому. При цьому на осі абсцис відкладають номінальні фонди часу робітника за кварталами (дні, год), на осі ординат розрахункове число робітників, необхідних для виконання відповідного виду робіт.

При побудові графіка завантаження дільниці користуються типовим технологічним процесом ремонту.

Після побудови графіків завантаження дільниць їх коригують із метою забезпечення рівномірного завантаження протягом року робітників основних виробничих дільниць.

Режим роботи підприємства обумовлюється тривалістю робочого дня в годинах, встановленого трудовим законодавством залежно від характеру виробництва, умов роботи й числа змін. На ремонтному підприємстві режим роботи планують в одну зміну при перервному робочому тижні. При п'ятиденному робочому тижні з двома вихідними днями середня тривалість денної зміни – 8,2, нічної – 6 год.

Фондом часу називають час, протягом якого можуть працювати: цех, підприємство, обладнання, робітник. Виходячи з прийнятого режиму роботи підприємства, визначають річні й місячні фонди часу.

Розрізняють календарний (номінальний) і дійсний фонди часу робітників і обладнання.

Календарний фонд часу робітника при п'ятиденному робочому тижні:

$$
\Phi_{k} = t_{s} \left( 365 - a_{s} - a_{n} \right), \tag{2.5}
$$

де t<sup>з</sup> – тривалість зміни, год;

 $a_{\rm B}$ ,  $a_{\rm n}$  – кількість вихідних і святкових днів на рік.

Дійсний фонд часу  $\Phi_{\pi}$  робітників залежить також від тривалості відпустки, невиходу на роботу через хворобу, з інших причин.

*Річний календарний фонд часу робітника*: при 6 год роботи – Ф<sub>к6</sub> = 6 ·  $(365 - 52 - 8)$  = 1830 год. при 8,2 год роботи –  $\Phi_{\kappa 8.2} = 8, 2 \cdot (365 - 104 - 8) = 2075$  год. Втрати робочого часу становлять (у відсотках): – при 12-денній відпустці – 8; – при 18-денній відпустці – 10; – при 24-денній відпустці – 12. *Дійсний фонд часу робітника*: при 8-годинному робочому дні та 12-денній відпустці:  $\Phi_{12} = 2075 \cdot (1 - 0.8) = 1909 \text{ год.};$ при 8-годинному робочому дні та 18-денній відпустці:  $\Phi_{\text{m18}} = 2075 \cdot (1 - 0.1) = 1868 \text{ roq.};$ при 6-годинному робочому дні та 24-денній відпустці:  $\Phi_{\eta 24} = 1830 \cdot (1 - 0.12) = 1610 \text{ год.}$ 

Дійсний (розрахунковий) річний фонд часу обладнання Ф<sup>д</sup> становить час, протягом якого воно може бути повністю завантажене, тобто:

$$
\Phi_{\text{a.s}} = \Phi_{\text{k.o}} \cdot \eta_{\text{s}},\tag{2.6}
$$

де  $\eta_B$  – коефіцієнт використання обладнання, що становить 0,96-0,98 та враховує простої при виконанні планово-попереджувальної роботи в робочий час.

Після визначення виробничої програми підприємства, режимів його роботи й фондів часу приступають до складання технологічного процесу ремонту кожної дільниці.

Такт виробництва визначають за формулою:

$$
\tau = \frac{\Phi_{\text{\tiny{A.O.}}}}{N}.
$$
\n(2.7)

#### *Склад виробничих робітників*.

Розрізняють списковий Р<sub>сп</sub> і заявочний Р<sub>з</sub> склад робітників, яких визначають відповідно за формулами:

$$
P_{\rm cn} = \frac{T_{\Sigma}}{\Phi_{\rm n}},\tag{2.8}
$$

$$
P_{3} = \frac{T_{\Sigma}}{\Phi_{\kappa}}.
$$
 (2.9)

Заявочний склад робітників не враховує відсутніх робітників із поважних причин (відпустка, хвороба, відрядження).

На дільницях, де переважає машинний спосіб роботи, річний обсяг роботи оцінюють верстатомісткістю (верстат-години).

Число допоміжних робітників щодо спискового складу виробничих робітників становить 12–15%. Число ІТП, службовців і молодшого обслуговуючого персоналу приймають відповідно 8–10, 2–3, 2–4 % від кількості виробничих і допоміжних робітників.

*Визначення потреби в обладнанні*. Для початку на підставі прийнятого технологічного процесу (або маршруту) визначають номенклатуру основного і допоміжного технологічного обладнання на кожній дільниці.

Стандартизоване обладнання встановлюють за каталогами і довідниками. Для нестандартизованого обладнання визначають його характер, призначення і основні технічні характеристики. Потім встановляють кількісний склад обладнання за видами. При цьому основне технологічне обладнання розраховують залежно від характеру виконуваних робіт.

У вигляді основних вихідних даних використовують трудомісткість (верстатомісткість) технологічних операцій, їх тривалість, фізичні параметри оброблюваних виробів.

За трудомісткістю розраховують кількість потрібного обладнання при ручному і машинно-ручному способах роботи (при розбиранні й збиранні, з ремонту кузовів, жерстяницько-мідницькі й оббивні роботи (верстатомісткість використовують при розрахунках обладнання).

Для машинних робіт (обробка на металорізних верстатах, кувально-пресові операції, механізовані, зварювальні й наплавочні роботи та ін.).

Розрахункова формула для цих випадків має вигляд:

$$
S = \frac{T_{\Sigma}}{\Phi_{\rm a.o.}}.
$$
 (2.10)

За тривалістю технологічних операцій підраховують кількість потрібного обладнання для зовнішнього миття й миття деталей агрегатів, випробувань вузлів і агрегатів, фарбування та сушіння виробів. У цьому випадку для розрахунків використовують формулу:

$$
S = \frac{t_o \cdot N}{\Phi_{a.o} \cdot n},
$$
\n(2.11)

де  $t_0$  – тривалість технологічної операції з урахуванням часу на завантаження й розвантаження з урахуванням виробів, год;

 n – кількість виробів одночасно оброблюваних кожною одиницею обладнання, шт.

За фізичними параметрами (маса виробів, площа оброблюваних поверхонь на них) підраховують кількість потрібних печей для нагрівання при термічній обробці деталей, а також установок для наплавлення, напилювання, гальванічних і лакофарбових покриттів. Для обробки продукції, що вимірюється в одиницях маси, потребу в обладнанні розраховують так:

$$
S = \frac{\alpha \cdot G_r}{q \cdot \Phi_{r,a}},
$$
\n(2.12)

де  $\alpha$  – коефіцієнт, що враховує втрати часу продуктивної праці обладнання на завантаження й розвантаження (визначається відношенням тривалості повного циклу обробки, зокрема час завантаження, до тривалості власне обробки);

 $G_r$  – загальна маса виробів, що підлягають обробці протягом року, кг;

q – продуктивність одиниці обладнання, кг/год.

Обладнання для фарбувальних робіт і напилювання може бути визначене за такою формулою:

$$
S = \frac{\alpha \cdot F_r}{f \cdot \Phi_{r,a}},
$$
\n(2.13)

де F<sup>r</sup> – загальна площа поверхні покриття виробів, оброблювана протягом року з урахуванням кількості нанесених шарів;

 f – годинна продуктивність обладнання при нанесенні одного шару матеріалу, м $^{2}/$ год.

Підйомно-транспортне обладнання вибирають, виходячи із завдань забезпечення своєчасного підйому та переміщення на дільниці оброблюваних виробів за такими параметрами, як маса й габаритні розміри виробів, висота, довжина і траєкторія переміщення вантажів, продуктивність і безпечність виконання робіт.

Однак не все обладнання ремонтного підприємства визначають шляхом розрахунків. Частину обладнання вибирають, виходячи з умов фактичної необхідності виконання технологічного процесу. Кількість робочих місць (m) за видами робіт встановлюють зазвичай за трудомісткістю:

$$
m = \frac{T_{\Sigma}}{P_{\kappa} \cdot n \cdot k_{\kappa} \cdot k_{p.M}},
$$
\n(2.14)

де n – кількість змін роботи підприємства;

 $k_n$  – коефіцієнт середньої щільності роботи, що дорівнює середній кількості робітників на одному місці;

kр.м – коефіцієнт завантаження робочого місця

У процесі реконструкції ремонтного підприємства або його дільниці складають насамперед інвентаризаційну відомість наявного обладнання, де вказують його найменування, тип, кількість, технічні й габаритні характеристики, вартість. Після цього за встановленою методикою доукомплектовують робочі місця обладнанням відповідно до викладених вище принципів.

*Розрахунок поточних ліній***.** Проводять у випадку поточної організації робіт на підприємствах масового, крупно- та середньосерійного виробництва. У випадку масового та крупносерійного виробництва застосовують зазвичай однопредметні поточні лінії, а при середньосерійному – багатопредметні.

Розрізняють поточні лінії безперервної та періодичної (перервної) дії. Для безперервних поточних ліній основним параметром є швидкість руху конвеєра:

$$
v_{\kappa} = \frac{l_{p.3}}{t_o},
$$
 (2.15)

де lр.з – довжина робочої зони (відстань), на якій виконується технологічна операція, м;

 $t<sub>o</sub>$  – тривалість технологічної операції для одного виробу, хв.

При перервних поточних лініях розрахунки проводять у такій послідовності. Спочатку визначають такт лінії за формулою:

$$
\tau_{\rm n} = \frac{\Phi_{\rm \scriptscriptstyle A.0} \cdot 60}{\rm N} \tag{2.16}
$$

Технологічний процес розбирання-збирання на лінії попередньо розбивають на групи робіт, які виконують на окремих робочих місцях лінії. За роботами на кожному посту визначають трудову трудомісткість  $T_n$  і намічають потрібну кількість робітників P<sub>n</sub>. За цими даними підраховують окремі такти кожного поста. Для i-го поста окремий такт:

$$
\tau_{\rm ni} = \frac{T_{\rm n}}{P_{\rm n}}.\tag{2.17}
$$

Рівність окремих тактів є обов'язковою умовою функціонування поточних ліній. Тому розраховані попередньо окремі такти потрібно зрівняти. Таке зрівняння досягається переважно перерозподілом робіт між постами або зміною числа постів.

Прийнятий у такий спосіб такт називають приведеним і позначають  $\tau_{\text{m}}$ . Однак даний такт  $\tau_{\pi}$  (тобто остаточно встановлений) повинен враховувати й час переміщення виробу з однієї дільниці на іншу. Його визначають за формулою:

$$
\tau_{\scriptscriptstyle \pi} = \tau_{\scriptscriptstyle \pi p} + \frac{1}{\nu}.\tag{2.18}
$$

Швидкість переміщення конвеєра зазвичай приймають  $v = 5...8$  м/хв.

У випадку, коли технологічний процес виконують на кількох поточних лініях, їх потрібна кількість:

$$
i_n = \frac{\tau_{np}}{\tau}.
$$
 (2.19)

Довжина конвеєра поточної лінії:

$$
L_{\kappa} = l_{\kappa} = l_{i} \cdot m_{p.n},\tag{2.20}
$$

де  $l_{k}$  – довжина початкової та кінцевої частини конвеєра, де розміщуються провідна й натяжна станції, м;

 $l_i$  – відстань між однойменними тактами сусідніх виробів на конвеєрі, м;

 $m_{p,\pi}$  – кількість робочих постів.

*Розрахунок площ виробничих дільниць*. Цей розрахунок проводять за збільшеними показниками й габаритними параметрами обладнання з урахуванням потреби в проходах і проїздах.

За збільшеними показниками площі виробничих дільниць  $F_{\pi}$ , м<sup>2</sup>, визначають за формулами з урахуванням таких особливостей:

– для дільниць із невеликою кількістю обладнання з ручним і машинно-

ручним методом роботи:

$$
\mathbf{F}_{\mathbf{a}} = \mathbf{f}_{\mathbf{p}} \cdot \mathbf{P},\tag{2.21}
$$

де f<sub>p</sub> – питома площа на одного робітника;

– для дільниць, укомплектованих однотипним обладнанням приблизно однакових габаритів (випробувальні станції, дільниці механічної обробки, гальванічних покриттів):

$$
F_{\scriptscriptstyle \rm I\hspace{-1pt}I} = f_{\scriptscriptstyle \rm s} \cdot S,\tag{2.22}
$$

де f<sup>s</sup> – питома площа на одиницю обладнання;

– для дільниць, на площі яких переважають робочі пости порівняно невеликою кількістю обладнання (дільниці ремонту візків, рам, кузовів, регулювання й налагодження вузлів після ремонту):

$$
F_{\rm A} = f_{\rm m} \cdot m, \tag{2.23}
$$

де  $f_m$  – питома площа на одне робоче місце;

– для дільниць з різнотипним і великогабаритним обладнанням, яке обслуговує невелика кількість робітників (дільниці розбирально-мийні, ковальськоремонтні, фарбувальні, з ремонту кузова та ін.)

$$
\mathbf{F}_{\mathbf{a}} = \mathbf{f}_{\mathbf{np}} \cdot \mathbf{N}_{\mathbf{np}},\tag{2.24}
$$

де  $f_{\text{m}}$  – питома площа, приведена на один капітальний ремонт;

Nпр – приведена виробнича програма з капітального ремонту об'єкта.

Приведеною виробничою програмою користуються в тих випадках, коли на ремонтному підприємстві ремонтують рухомий склад різних моделей.

Приведення програми здійснюють за допомогою коефіцієнта приведення, що є відношенням трудомісткості ремонту ТЗ (вузла, агрегату), приведеного виду  $T_{\text{np}}$  до трудомісткості виду ТЗ (вузла, агрегату), взятого за основу,  $T_{\text{oc}}$ :

$$
N_{\text{np}} = \frac{T_{\text{np}}}{T_{\text{och}}}. \tag{2.25}
$$

Величини питомих площ приймають за даними аналогічних дільниць передових ремонтних підприємств, а також за довідковою літературою. Окремі питомі значення наведені в таблиці 2.2.

| Дільниця, відділення                              | Показники для |               |           |  |  |
|---------------------------------------------------|---------------|---------------|-----------|--|--|
| розрахунку                                        | $f_m$ , $M^2$ | $f_p$ , $M^2$ | $\delta$  |  |  |
| 1. Розбірно-мийна дільниця з відділеннями,        | $50 - 60$     | $25 - 35$     | $4,0-4,5$ |  |  |
| зокрема:                                          |               |               |           |  |  |
| Зовнішнього очищення                              | $30 - 40$     | $30 - 40$     | $3,5-4,0$ |  |  |
| Розбірним                                         | $60 - 70$     | $20 - 30$     | $4,0-4,5$ |  |  |
| Мийним                                            | $30 - 40$     | $30 - 40$     | $3,5-4,0$ |  |  |
| <u> 2. Збиральна дільниця з комплектувальними</u> |               |               |           |  |  |
| відділеннями                                      |               |               |           |  |  |
| 3. Електротехнічна дільниця з випробуваль-        | $45 - 50$     | $30 - 40$     | $4,0-4,5$ |  |  |
| ною станцією                                      |               |               |           |  |  |
| 4. Дільниця з відновлення деталей, зокрема        |               |               |           |  |  |
| відділення:                                       |               |               |           |  |  |
| Слюсарне                                          | $10 - 15$     | $10 - 15$     | $3,0-3,5$ |  |  |
| Механічне                                         | $10 - 15$     | $10 - 15$     | $3,0-3,5$ |  |  |
| Ковальське                                        | $25 - 30$     | $20 - 25$     | $5,0-5,5$ |  |  |
| Гальванічне                                       | $20 - 25$     | $25 - 30$     | $5,0-5,5$ |  |  |
| Зварювальне                                       | $20 - 25$     | $20 - 25$     | $5,0-5,5$ |  |  |
| Полімерне                                         | $15 - 20$     | $25 - 30$     | $4,0-4,5$ |  |  |

Таблиця 2.2 – Величини питомих площ дільниць ремонтних підприємств

Площі виробничих дільниць за габаритними параметрами обладнання з урахуванням проходів і проїздів підраховують за формулою:

$$
F_{\rm a} = k_{\rm y} (F_{\rm 1} \cdot S_{\rm 1} + F_{\rm 2} \cdot S_{\rm 2} + \ldots + F_{\rm n} \cdot S_{\rm n}), \tag{2.26}
$$

де k<sup>у</sup> – коефіцієнт переходу від площі зайнятої власне обладнанням, до площі дільниці з урахуванням його призначення;

 $F_1, F_2, \ldots, F_n$  – площі в плані, зайняті обладнанням 1, 2,..., n-го типу;

 $S_1, S_2, \ldots, S_n$  – кількість обладнання відповідного типу.

Значення k<sup>у</sup> зазвичай приймають рівним для дільниць:

– слюсарно-механічної, комплектувальної, дефектації та сортування деталей – 3,0…3,5;

– розбірно-мийної для агрегатів, збирання агрегатів, термічного, відновлення базових деталей – 3,5…4,0;

– малярної, регулювальної, деревообробної – 4,5…5,0.

# *Розрахунок потреби в енергоресурсах*

Річна витрата електроенергії визначається за формулою:

$$
W = W_c + W_{ocB}, \qquad (2.27)
$$

де  $W_c$ ,  $W_{ocB}$  – витрата електроенергії власне на роботу обладнання й на освітлення приміщень, кВт-год.

Силова електроенергія визначається за формулою:

$$
W_c = \sum_{i=1}^{n} P_{yi} \cdot \Phi_{a.o} \cdot \eta_s \cdot k_{n}, \qquad (2.28)
$$

де n у  $i = 1$ P  $\sum_{i=1} P_y$  – сума потужностей усіх силових струмоприймачів на обладнання,

кВт;

 $\eta_{\alpha} = 0,75$  – коефіцієнт завантаження обладнання;

 $k_{\text{n}}$  – коефіцієнт попиту, що враховує неодночасність роботи споживачів електроенергії (0,3…0,5).

Коефіцієнт завантаження обладнання є відношенням числа годин роботи обладнання, необхідного для виконання виробничої програми цеху (дільниці), за певний період (розрахункове завантаження обладнання) до дійсного фонду часу цього обладнання за той самий період при встановленому режимі роботи.

Витрати електроенергії на освітлення, кВтгод, визначаються за формулою:

$$
W_{\text{ocs}} = R \cdot F_{\text{A}} \cdot t_{\text{ocs}},\tag{2.29}
$$

де R – норма витрати електроенергії, Вт, на 1 м<sup>2</sup> площі підлоги дільниці за 1 год приймають 15...20  $\frac{20}{\sigma}$ Вт год. . ;

м

 $F_{\mu}$  – площа підлоги дільниці, м<sup>2</sup>;

t<sub>осв</sub> – кількість годин роботи освітлювальних приладів протягом року (в середніх широтах при однозмінній роботі  $t_{\text{oCB}} = 800$ , а при двозмінній - 2 250 год).

Стиснуте повітря застосовують для приводу пневматичних інструментів (гайковерти, клепальні установки, пневматичні підйомники), фарборозпилювачів, установок для напилювання металу, очищення деталей піском (піскоструминні апарати), дробом, а також для продування деталей каналів і трубопроводів, обдування деталей при збиранні агрегатів (табл. 2.3).

Річна витрата стиснутого повітря на дільниці визначається за формулою:

$$
Q_{\text{CB}} = k_{\text{B}} \sum_{i=1}^{k} q \cdot k_{\text{n}} \cdot \Phi_{\text{n.o}} \cdot k_{\text{O},\text{CH}}, \qquad (2.30)
$$

де  $k_B = 1, 2, \ldots, 1, 4$  – коефіцієнт втрат через нещільність стиків трубопроводів;

 q – питома витрата стиснутого повітря одним споживачем при безперервній роботі (визначають за паспортом), м $\frac{3}{\sqrt{2}}$ д;

n – кількість однойменних споживачів стиснутого повітря;

 $k_{\text{n}}$  – коефіцієнт попиту;

 kодн – коефіцієнт одночасності використання однойменних споживачів, який приблизно дорівнює: 0,7 при n = 10–14, 0,6 при n = 15–13.

| Споживачі стиснутого повітря                        | q, $M^3$ /год | $k_{\text{II}}$ |  |  |  |  |
|-----------------------------------------------------|---------------|-----------------|--|--|--|--|
| Пневматичні гайковерти й викрутки                   | $12 - 120$    | $0,2-0,4$       |  |  |  |  |
| Ручні пневматичні, шліфувальні, свердлильні машинки | $18 - 100$    | $0,2-0,4$       |  |  |  |  |
| Металінійні апарати                                 | $36 - 72$     | $0,4-0,6$       |  |  |  |  |
| Піскоструминні апарати                              | $114 - 363$   | $0,4-0,6$       |  |  |  |  |
| ∥Фарборозпилювачі                                   | $12 - 18$     | $0,4-0,6$       |  |  |  |  |
| Затискачі-патрони до верстатів і стендів            | $3 - 6$       | $0,4-0,6$       |  |  |  |  |
| Пневматичні поршневі підйомники                     | $2,4-15$      | $0,10-0,15$     |  |  |  |  |
| Установка для порошкового напилювання               | $12 - 18$     | $0,15-0,20$     |  |  |  |  |
| ∥Установка для обдування деталей                    | $36 - 60$     | $0,10-0,15$     |  |  |  |  |
| V становка для очищення деталей кісточковою кришкою | $60 - 90$     | $0,4-0,6$       |  |  |  |  |

Таблиця 2.3 – Об'єми споживання стиснутого повітря

Виробнича пара в умовах ремонтного підприємства використовується для підтримування теплового режиму в мийних машинах, виварювальних і гальванічних ваннах, для випарювання агрегатів і зігрівання сушильних камер та інших цілей.

Потребу в парі для підігрівання мийних машин, сушильних камер визначають із розрахунку 80–100 кг/год при  $P = 300-500$  кПа на 1 000 кг маси деталей, що нагрівають.

Витрата пару на розігрівання установок становить 200–250 % від витрати пари в робочому режимі.

Витрату пару споживачами в гальванічних цехах визначають за паспортними даними обладнання або спеціальним тепловим розрахунком.

Для приготування охолоджувальних рідин (емульсій) витрачають 0,15–0,2 кг пари при Р = 150 кПа на 1 л витраченої рідини за 1 рік.

Водопостачання ремонтного підприємства здійснюють зазвичай від міської водопровідної мережі для виробничих і господарсько-питних потреб.

Для виробничих потреб застосовують системи повторного та зворотного водопостачання з використанням градирень та інших установок для охолодження циркулюючої води.

На виробничі потреби визначають витрату води, виходячи з таких норм: – на зовнішнє миття трамваю – 300, тролейбуса – 400 л води;

– при промиванні деталей у баках місткістю 1,2–2,5 м<sup>3</sup> витрати води становлять 10–13 л/год;

– для знежирювання та промивання деталей в мийних машинах годинна витрата води досягає 0,15–0,50 м<sup>3</sup> на 1 т оброблюваних виробів;

– охолодження при загартуванні НВЧ потребує орієнтовно 4–6 м<sup>3</sup>/год води на одну гартувальну установку при її потужності не вище 100 кВт·год;

– на охолодження мастила та деталей при їх загартуванні витрата води може досягати 5–8 м<sup>3</sup> на 1 т загартованих виробів.

Горючі гази (ацетилен, кисень) використовують для газового зварювання й різання, газоплазмового напилювання металів. Річна витрата ацетилену:

$$
Q_a = \sum_{k=1}^{l} q_a \cdot T_p \cdot k_n \cdot l,\tag{2.31}
$$

де q<sup>a</sup> – середньогодинна витрата ацетилену пальником, що використовують на певному виді робіт;

Т<sub>р</sub> – річний обсяг певного виду робіт;

 $k_{\text{n}} = 0.5$  – коефіцієнт попиту;

l – кількість видів робіт, що виконують газоплазмовим способом.

Витрата кисню при отриманні ацетиленокисневого полум'я на 10% більше ацетилену.

Природний газ на ремонтних підприємствах використовують у нагрівальних і термічних печах, сушильних установках, пальниках при паянні радіаторів. Витрати природного газу за укрупненими розрахунками можна встановити, виходячи з таких норм, м $\rm{^{3}/ro}$ д:

а) нагрівальні камерні печі з площею підлоги 0,5–1 м<sup>3</sup>:

– при низькому тиску газу  $(5.10^5 \text{ Ta}) - 15 - 35$ ;

– при високому тиску газу  $(3.10^5 \text{ Ta}) - 22 - 57$ ;

б) термічні камерні печі з площею підлоги 0,5–1 м<sup>2</sup>:

– при низькому тиску газу –  $10-17$ ;

– при високому тиску газу –  $12-22$ ;

в) пальник для паяння – 4.

Тривалість користування газом окремими видами обладнання приймають за даними розрахунку обладнання з урахуванням коефіцієнта змінності.

#### *Визначення головного параметра виробництва – фронту ремонту*

**Фронт ремонту f** – це число виробів, що одночасно визначають у ремонті. Його визначають за формулою:

$$
f = \frac{t}{\tau},\tag{2.32}
$$

де t – загальна тривалість циклу виробництва з урахуванням часу на контроль, транспортування, комплектування перед збиранням, міжопераційний час, тобто час від початку першої до кінця останньої операції.

Загальна тривалість циклу виробництва, що показує тільки технологічний час:

$$
t = (1, 10...1, 15) \cdot t_{\text{rex}}, \tag{2.33}
$$

де  $t_{\text{rex}}$  – тривалість циклу виробництва, що відображає тільки технологічний час.

Цю величину визначають побудовою графіка ремонтного циклу у вигляді лінійного або сітьового графіків.

### *Визначення коефіцієнта завантаження підприємства (цеху, дільниці) kз.п*

Цей коефіцієнт – ефективний показник підприємства. Він повинен наближатися до одиниці. Його визначають за формулою:

$$
k_{a,n} = \frac{N}{N_{np,a}},
$$
\n(2.34)

де  $N_{\text{m0.3}}$  – пропускна здатність підприємства, що характеризується кількістю виробів, які можуть бути відремонтовані за певний проміжок часу.

$$
N_{\text{np.s}} = \frac{f \cdot \Phi_{\text{p.o}} \cdot z}{t},\tag{2.35}
$$

де z – кількість змін.

#### *Послідовність розрахунку*

1. Підготувати й отримати у викладача вихідні дані.

2. Обґрунтувати призначення ремонтного підприємства (цеху, дільниці).

3. Розробити технологічний процес ремонту.

4. Встановити виробничу програму.

5. Визначити річний обсяг робіт і розподілити трудомісткості ремонтних робіт шляхом складання календарного плану й побудови графіка завантаження підприємства й розрахункової відомості, використовуючи типові норми на ремонт трамваю, тролейбуса.

6. Визначити календарні й дійсні фонди часу робітників і обладнання.

7. Визначити склад, кількість робітників за категоріями, середні розряди виробничих робітників, розподіл усіх робочих дільниць за змінами. Результати занести в розрахункову відомість.

8. Розрахувати й підібрати основне технологічне обладнання. Результати занести в зведену відомість.

9. Підібрати допоміжне і підйомно-транспортне обладнання.

10. Вибрати потрібні площі дільниць.

11. Розрахувати потребу в енергоресурсах.

12. Виконати планування дільниць (при курсовому або дипломному проєктуванні).

13. Визначити такт виробництва та фронт ремонту.

14. Розрахувати пропускну здатність підприємства.

15. Визначити коефіцієнт завантаження підприємства.

#### *Контрольні запитання*

1. Якими параметрами характеризується виробничий процес ремонтного підприємства?

2. Які особливості режиму роботи ремонтного підприємства ТЗ?

3. Який порядок вибору нестандартного обладнання дільниць ремонтного підприємства?

4. Коли розрахунок площ виробничих дільниць проводять за укрупненими показниками?

5. Яка необхідність проводити розрахунки потреби в енергоресурсах?

#### *Список літератури*

1. Ремонт машин / Под ред. Н. Ф. Тельнова – М. : Агропромиздат, 1992. – 560 с.

2. Иванов В. П. Ремонт автомобилей / В. П. Иванов, В. К. Ярошевич, А. С. Савич. – Минск: Выш. шк., 2009. – 383 с.

# **ПРАКТИЧНА РОБОТА № 3**

# РОЗРОБКА ТЕХНОЛОГІЧНОГО ПРОЦЕСУ ВІДНОВЛЕННЯ ДЕТАЛЕЙ ТРАНСПОРТНИХ ЗАСОБІВ ЗА ПОДЕФЕКТНОЮ ТЕХНОЛОГІЄЮ

*Мета заняття:* сформувати навички розробки технологічного процесу відновлення деталей.

*Зміст роботи:* Підготовка вихідних даних, призначення можливих засобів усунення дефектів деталі, розробка змісту операцій при дефектній технології.

# *Основні поняття*

Відповідно до ДСТ 31109-82 **виробничий процес капітального ремонту** – це сукупність основних і допоміжних операцій, які виконують в умовах кон-кретних ремонтних підприємств з метою перетворення непрацездатного ТЗ, що досяг граничного стану, в працездатний з потрібним ресурсом.

Частину виробничого процесу, що вміщує цілеспрямовані дії зі зміни й (або) визначення стану предмету праці, називають **технологічним процесом**.

Технологічний процес може стосуватися виробу, його основного складника частини або методів обробки, формування та збирання.

Технологічний процес складається з технологічних операцій, кожна з яких являє собою закінчену частину процесу, виконану на одному робочому місці.

Технологічна операція включає в себе низку елементів:

**– технологічний перехід** – закінчена частина технологічної операції, виконувана одними засобами технологічного обладнання при постійних технологічних режимах і установках;

**– допоміжний перехід** – закінчена частина технологічної операції, що складається з дії людини й (або) обладнання, які не супроводжуються зміною властивостей предметів праці, але необхідні для виконання технологічного переходу (наприклад, закріплення заготовок, зміна інструменту);

**– установ** – частина технологічної операції, виконувана при незмінному закріпленні оброблюваних заготовок або одиниці, що збирається;

**– позиція** – фіксоване положення, що займається незмінно закріпленою заготовкою або одиницею, яка збирається разом із пристроями та інструментом або нерухомою частиною обладнання при виконанні певної частини операції.

Стандартом встановлено два види технологічних процесів відновлення деталей: **одиничний і типовий**.

**Одиничний технологічний процес** стосується виробів одного найменування, типорозміру та виконання незалежно від типу виробництва.

**Типовий** – це технологічний процес виготовлення групи виробів зі спільними конструктивними й технологічними ознаками.

Кожен вид технологічного процесу характеризують такими ознаками:

– основним призначенням процесу: робочий; перспективний. Робочий технологічний процес виконують за робочою технологічною і (або) ж конструкторською документацією. Перспективний процес відповідає сучасним досягненням науки й техніки, методи та засоби його здійснення повністю або частково належить освоїти на підприємстві;

– ступенем деталізації змісту процесу: маршрутний; операційний; марш-

рутно-операційний. Маршрутний технологічний процес (маршрутна технологія) виконують за документацією, в якій зміст операцій викладають без указівки переходів і режимів обробки. Операційний технологічний процес (операційна технологія) виконують за документацією, в якій зміст операцій викладають зі зазначенням переходів і режимів обробки. Маршрутно-операційний технологічний процес виконують за документацією, в якій зміст окремих операцій викладають без зазначення переходів і режимів обробки.

**Підсистема проектування технологічних процесів** – складник системи технологічної підготовки виробництва.

Під **технологічною підготовкою виробництва** розуміють сукупність взаємно зв'язаних процесів, що забезпечують технологічну готовність підприємства до випуску виробу вказаного рівня якості при встановлених строках, обсягу й затратах.

При розробці технологічного процесу відновлення деталі необхідно:

– встановити зміст і кількість операцій, на які цей процес повинен бути розрахований;

– встановити зміст і кількість допоміжних і технологічних переходів, послідовність їх виконання;

– підібрати обладнання, пристрої та інструмент, за допомогою яких можна досягти мети операції;

– призначити режим різання;

– встановити технічно обґрунтовані норми часу;

– встановити кваліфікацію виконавців;

– оформити відповідні технологічні документи.

Зміст кожної технологічної операції розробляють у такій послідовності:

–визначають способи усунення дефектів;

– визначають перелік і обсяг (роботи) операцій (слюсарних, зварювальних, наплавних і та ін.) для подефектної технології;

– для кожної операції визначають зміст і послідовність виконання допоміжних і технологічних переходів.

При виборі способу усунення дефекту використовують відповідно до ДСТ таблицю, де вказані параметри критерію застосування та способи відновлення.

Параметрами критерію застосування прийнято вважати матеріал відновлюваної деталі, вид і розміри ремонтованої поверхні, вид і характер дефектів, умови роботи.

Прийнято такі скорочення найменувань способів відновлення:

**РР** – спосіб ремонтних розмірів;

**ДРД** – додаткова ремонтна деталь;

**Д** – пластичне деформування-тиснення;

**X** – хромування;

**З** – залізнення;

**Н** – наплавлення;

**СМ** – синтетичні матеріали;

**РГЗ** – ручне газове зварювання;

**РГН** – ручне газове наплавлення;

**РДЗ** – ручне електродугове зварювання;

**РДН** – ручне електродугове наплавлення;

**НФШ** – наплавлення під шаром флюсу;

**ВДН** – вібродугове наплавлення;

**НВГ** – наплавлення в середовищі вуглекислого газу;

**ПН** – плазмове напилювання.

Під параметром службової характеристики способу усунення дефекту розуміють значення показників, їх технологічних можливостей (твердість покриття, товщина шару покриття, швидкість відкладення тощо).

Для кожної операції визначають зміст і послідовність виконання допоміжних і технологічних переходів.

Операцію нумерують тризначним числом, кратним п'яти – 005, 010, 015 і т.д. і називають відповідно до ДСТ 3.1702-79 за обладнанням, на якому її виконують:

– на токарному верстаті – **токарна**;

– на розточувальному – **розточувальна**;

– на фрезерному – **фрезерна**;

– на свердлильному – **свердлильна**;

– на пресі – **пресова**.

Послідовність операцій визначають у такий спосіб, щоб операції, які забезпечують більш високий клас шорсткості, виконувались в останню чергу й щоб наступні операції не погіршували рівень технологічних показників, досягнутих у попередніх технологічних операціях.

Допоміжні й технологічні переходи позначають цифрами 1, 2, 3 та ін. Запис технологічного переходу починають із ключового слова – точити, свердлити, фрезерувати і т.ін.; потім вказують наступну інформацію, наприклад: свердлити глухий отвір  $\varnothing$   $10^{+0.02}$  і  $1 = 15$ 

Розмірність усіх лінійних величин – міліметри (при запису її не вказують). Параметри конструктивно-технологічної характеристики (далі – КТХ) відновлюваної деталі:

– клас деталі, матеріал;

– ремонтовані поверхні;

– жорсткість;

– вимоги до точності розміру, форми й розташування.

# *Методика розробки технологічного процесу відновлення деталі за подефектною технологією*

1. Відшукати на кресленні деталі, її дефектні поверхні.

2. Використовуючи ремонтне креслення, технічні вимоги до дефектації, взяті з «Керівництва по капітальному ремонту рухомого складу». Типовий технологічний процес на відновлення деталі певного класу, ДСТ, встановити й занести до таблиці 3.1 параметри КТХ відновлюваної деталі.

3. Визначити й записати до таблиці 3.2 параметри критерію застосування відновлюваної деталі.

4. Визначити способи усунення кожного дефекту деталі; при цьому з відомих способів відновлення вибрати ті, що найкраще відповідають параметрам критерію застосування. Вибір способу усунення дефектів здійснити заповненням таблиці 3.2.

5. Розробити схеми технологічних процесів усунення кожного дефекту окремо (тобто розробити подефектну технологію), для чого необхідно:

– відповідно до вибраних способів ремонту призначити обсяг, послідовність, мету виконання робіт (операцій), орієнтуючись на зміст типового технологічного процесу для деталей певного класу;

– запропонувати схему базування та закріплення деталей для кожної операції;

– для кожної операції визначити зміст і послідовність виконання допоміжних і технологічних переходів.

# *Приклад розробки технологічного процесу відновлення балки переднього моста тролейбуса ЗіУ-9*

1. Вихідні дані.

1.1. Відновлювана деталь і маршрут ремонту, вид і характер дефектів:

– зношення отвору під шворінь  $B = 0.15$  мм;

– зношення торців бобишки  $B = 0.85$  мм.

1.2. Конструктивно-технологічна характеристика відновлюваної деталі (табл. 3.1).

Основні вимоги «Керівництва з капітального ремонту тролейбуса ЗіУ-9»:

– розміри отвору під шворінь:

– за робочим кресленням —  $\varnothing$ 38, $06^{+0,35}_{+0,10};$ 

– допустимі без ремонту  $-\emptyset$ 38,07;

 $-p$ емонтні – D<sub>p1</sub> = 38,250 7, D<sub>p2</sub> = 38,500 7

– бракувальні ознаки – бракувати при товщині стінки середньої частини менше 9,9 мм.

– висота бобишки:

– за робочим кресленням – 93, h  $10_{-0.14}$ ;

– допустима без ремонту – 89,0 (за умови нерівномірного зношення);

– бракувальні ознаки – бракувати при розмірі менше 89,0 мм.

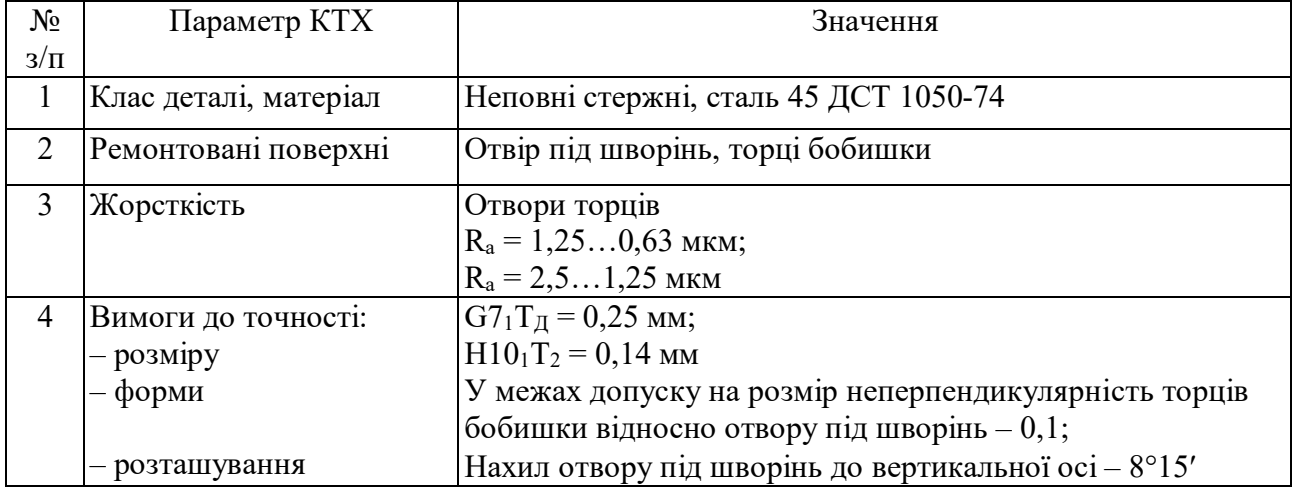

# Таблиця 3.1 – Параметри КТХ

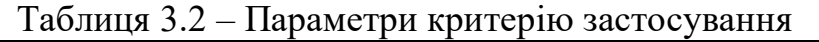

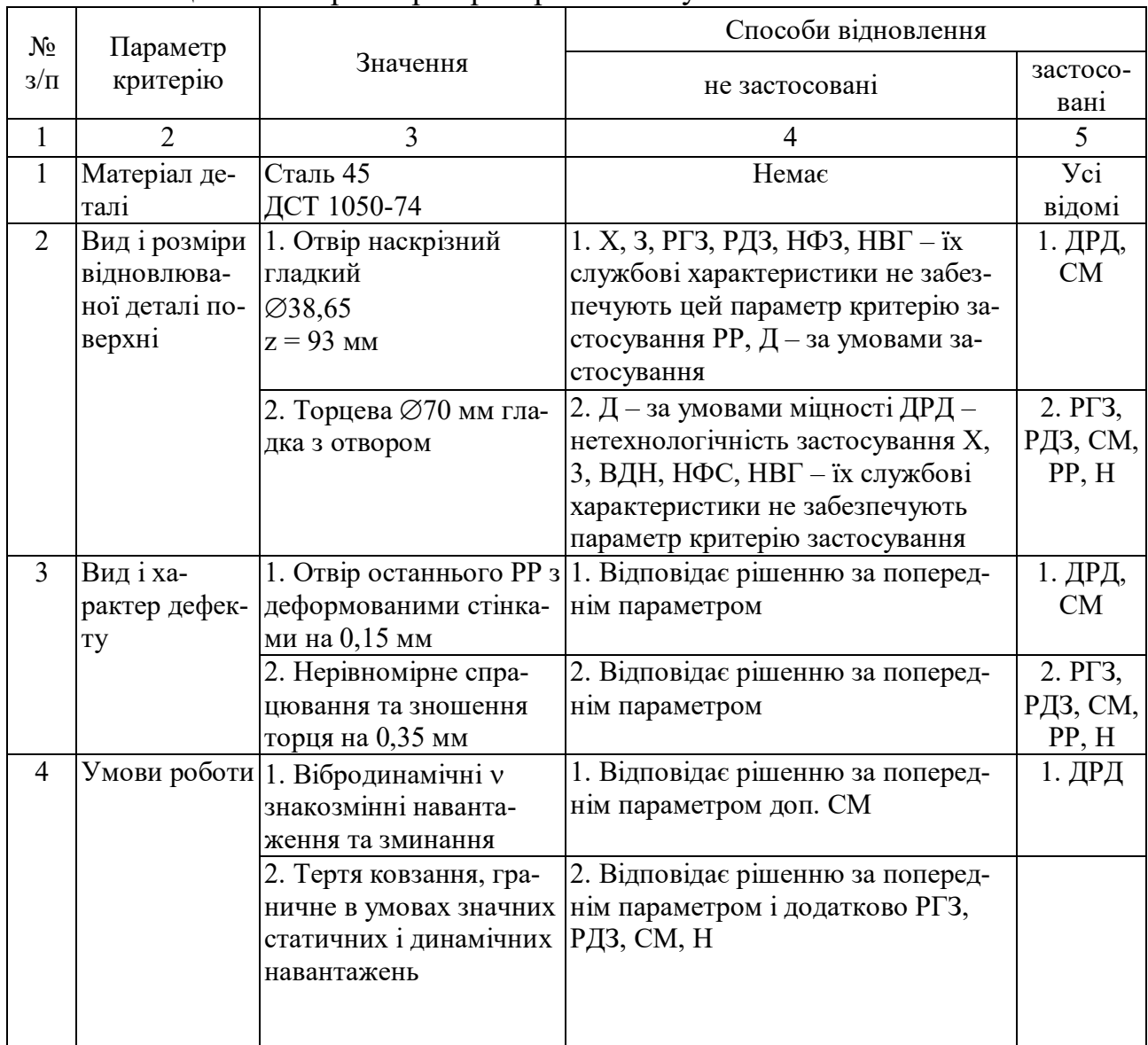

2. Виявлення способів усунення дефектів.

Способи усунення дефектів виявляють за розробленою методикою, що викладена вище, і заповненням таблиці 3.2.

Розглянувши вказані в таблиці способи ремонту, можна зробити висновок, що тільки ДРД і РР відповідають за технологічними характеристиками вимогам критерію застосування стосовно дефектів 1 і 2 балки переднього мосту тролейбуса ЗіУ-9.

3. Схема технологічного процесу усунення дефектів (подефектна технологія):

# **Дефект 1 – зношення отвору під шворінь.**

3.1. 005 – свердлильна:

– зенкувати й розвернути отвір під шворінь для встановлення ремонтної втулки;

 $010 -$ пресова:

– запресувати ремонтну втулку;

015 – свердлильна:

– розвернути отвір в ремонтній втулці під розмір робочого креслення;

020 – контрольна:

– перевірити діаметр отвору, шорсткість, висоту бобишки.

3.2. Балку встановити у пристрій площадками під ресори та кріпити пневмостискачами.

005 – свердлильна:

– встановити балку в пристрій на верстат (зняти);

– зенкувати й розвернути отвір під шворінь за  $\varnothing$ 44<sup>+0,605</sup>;

 $010 -$ пресова:

– встановити балку на підставку преса (зняти);

– запресувати ремонтну втулку в отвір бобишки;

015 – свердлильна:

– встановити балку в пристрій на верстат (зняти);

– розвернути отвір у втулці до  $\varnothing$ 38,06 $^{+0,35}_{+0,10};$ 

– зенкувати отвір на  $2 \times 45^{\circ}$ ;

– повернути балку на 180°;

– зенкувати отвір із другого боку на  $2 \times 45^{\circ}$ ;

020 – фрезерна:

– встановити балку в пристрій верстата (зняти);

– фрезерувати торці бобишки «начисто» парними фрезами;

– притупити гострі кромки;

025 – контрольна:

– перевірити діаметр отвору, його шорсткість, відхилення від форм і розташувань.

## **Дефект 2 – зношення торців бобишки.**

3.3. 005 – фрезерна:

– фрезерувати торці бобишки парними фрезами «начисто».

010 – свердлильна:

– зенкувати отвір під шворінь з обох боків;

015 – контрольна:

– перевірити висоту бобишки та розміри фаски.

3.4. Балку встановити в пристрій площадками під ресори та кріпити пневмостискачами.

005 – фрезерна:

– встановити балку в пристрій верстата (зняти);

– фрезерувати торці бобишки «начисто» парними фрезами;

010 – свердлильна:

– встановити балку в пристрій верстата (зняти);

– зенкувати отвір під шворінь  $2 \times 45^{\circ}$ ;

– повернути балку в пристрої на 180°;

– зенкувати отвір під шворінь у  $2 \times 45^{\circ}$ ;

015 – контрольна:

– перевірити висоту бобишки і шорсткість торців.

# *Контрольні запитання*

1. Дайте визначення технічних термінів «виробничий процес», «технологічний процес», «технологічна операція», «допоміжний і технологічний перехід», «установ», «позиція».

3. Які види технологічних процесів відновлення деталей встановлені стандартом? Яка їх сутність?

4. Яка послідовність розробки технологічного процесу і технологічної операції?

5. Назвіть параметри критерію застосування.

6. Назвіть склад параметрів КТХ.

7. Назвіть параметри, що характеризують шорсткість поверхні відновлюваних деталей і їх фізичну сутність.

8. Викладіть методику розробки технологічного процесу.

# *Список літератури*

1. ДСТ 3.1702-79, 3.1109-82, 3.1404-86. Единая система технологической документации.

2. Иванов В. П. Ремонт автомобилей / В. П. Иванов, В. К. Ярошевич, А. С. Савич. – Минск: Выш. шк., 2009. – 383 с.

3. Козловский Н. С. Основы стандартизации, допуски, посадки и технические измерения / Н. С. Козловский, А. Н. Виноградов. – М. : Машиностроение,  $1979 - 223$  c.

# **ПРАКТИЧНА РОБОТА №4**

# РОЗРОБКА ТЕХНОЛОГІЧНИХ ДОКУМЕНТІВ НА ВІДНОВЛЕННЯ ДЕТА-ЛЕЙ ТРАНСПОРТНИХ ЗАСОБІВ ЗА МАРШРУТНОЮ ТЕХНОЛОГІЄЮ

# *Мета заняття:*

1. Отримати навички розробки змісту операції за маршрутною технологією.

2. Вивчити основні вимоги Єдиної системи технологічної документації  $(a$ алі – ЄСТД).

3. Отримати навички оформлення основних документів на технологічний процес відновлення деталей.

# *Основні поняття*

При розробці технологічного процесу відновлення деталей питанню оформлення технологічної документації надається важливе значення.

ДСТ 3.11.04-81 передбачає 14 найменувань технічних документів, серед яких найважливішими є такі карти: маршрутна, операційна, ескізів, технологічна інструкція, карта технічного контролю.

**Маршрутна карта** – це технологічний документ майстра, що визначає номер, найменування та зміст операцій, а також їх послідовність при виконанні технологічного процесу відновлення деталі. Маршрутна карта призначена для опису технологічного процесу, зокрема контроль і переміщення за всіма операціями у технологічній послідовності із зазначенням даних про обладнання, оснащення, трудові та інші нормативи відповідно до встановлених форм і використовується для планування виробництва.

**Карта ескізів** – це графічний технологічний документ робітника, що визначає послідовність впливів, базування деталі, її установку на обладнанні та інші технологічні параметри, необхідні для виконання операції. Карта ескізів призначена для графічної ілюстрації технологічного процесу та його елементів.

**Операційна карта** – це технологічний документ робітника, що визначає види й послідовність впливів на виконання технологічної операції та необхідних її складників. Операційна карта призначена для опису операцій технологічного процесу відновлення з розчленуванням операцій на переходи, з указівкою режимів технологічної обробки, даних про засоби технологічного обладнання розрахункових норм і трудових нормативів і використовується як інструкційна карта для простих випадків аналізу прийомів роботи й норм часу.

Технологічна інструкція призначена для опису прийомів роботи, методики контролю, правил користування обладнанням і пристроями, засобів безпеки та фізико-хімічних явищ, що відбуваються при реалізації технологічного процесу.

### *Основні вимоги до заповнення технологічних документів*

З метою підвищення коефіцієнта наповненості текстової інформації ці документи оформляють на спеціальних бланках (додатки А-Г) із застосуванням способу розподілу інформації за графами «плаваюча графа».

При цьому способі інформацію записують на бланку вздовж усього рядка. Кожен тип рядка позначають певним службовим символом (букви алфавіту проставляють перед номером відповідного рядка).

Службові символи:

**А** – найменування цеху, дільниці, робочого місця, номер операції та код, позначення документів;

**К** – інформація з комплектації виробу, складників із зазначенням найменування деталей, їх позначень, позначень підрозділів, звідки надходить комплектуюча частина, коду одиниці величини, одиниці нормування, кількості на вибір і норми витрат;

**Б** – код, найменування обладнання й інформація з трудовитрат;

**М** – інформація щодо застосованого основного матеріалу та вихідну заготовку, допоміжні й комплектувальні матеріали з вказівкою коду матеріалу і його найменування, позначенням підрозділів, звідки надходить матеріал, коду одиниці величини, одиниці нормування, кількість на вибір і норми витрат;

**О** – зміст операції (переходу) відповідно до вимог ЄСТД сьомої класифікаційної групи;

**Т** – інформація щодо застосованого при виконанні операції технологічного обладнання, яке записують в такій послідовності: пристрої, допоміжний інструмент, різальний інструмент, слюсарно-монтажний інструмент, засоби виміру (можна не проставляти). Якщо інформація не вміщується на одному рядку, її можна перенести на наступний.

Записи в технологічних документах слід виконувати як найчіткіше, виключаючи можливість суб'єктивного тлумачення. Деталь, що називається в доку-

менті не дослівно, потрібно записувати скорочено (наприклад, «Балка керованого моста» – «Балка»).

Матеріал виробу, різальний інструмент, засоби виміру записують із позначенням ДСТ, за якими їх випускають (наприклад, «Штангенциркуль ШЦ-11- 250-0,06 ДСТ 166-80»). При повторному написанні допускають скорочений запис, наприклад: «ШЦ-11-250-0,06».

Якщо засоби технологічного обладнання випускає промисловість, то у відповідній графі записують їх позначення.

Якщо ж технологічне обладнання виготовляють на підприємстві, то роблять запис: «Власного виготовлення» і вказують заводський шифр.

Між операціями й переходами один рядок залишають вільним. Записи роблять у кожному рядку в один ряд. У нижній частині поля рядки не повинні зливатися з лініями. Текст, що повторюється у графі, слід заміняти перший раз словами «Те саме», а далі – лапками. У разі відсутності інформації в рядку ставиться прочерк. Якщо запис зроблено в кількох рядках, то запис, розміщений в сусідніх графах, потрібно робити на рівні першого рядка.

Заголовки граф пишуть з великої букви, а підзаголовки – з малої.

Розмірність величин треба вказувати в заголовках граф. Висота букв і цифр повинна витримуватися в межах 2,5…4,0 мм; їх необхідно писати чітко, виключаючи неправильне прочитання, чорними чорнилами (допускається написання креслярським шрифтом).

При заповненні маршрутної карти у відповідних графах вказують: номер, найменування деталі, службовий символ рядка, найменування цеху, дільниці, робочого місця, номер і назву операції та інші дані відповідно до форми бланка ДСТ 3.1118-82. (Форму 1 застосовують на виготовлення та ремонт виробу, а форму 2 – на розбірно-збиральні роботи; для наступних листів, як у першому так і в другому випадку, застосовують форму 1б).

У рядку, позначеному відповідним службовим символом, запис слід виконувати по всій довжині рядка, забезпечуючи можливість переносу інформації на наступні рядки; розподіл інформації за кожним засобом технологічного обладнання слід виконувати через знак «і». Кількість одночасно застосовуваних одиниць технологічного обладнання необхідно вказати перед їх назвою та взяти в дужки, наприклад, «(2) фреза дискова». Послідовність запису, а отже і позначення службовими символами в маршрутній карті так: «А», «Б», «О», «Т». Зразок заповнення маршрутної карти (див. дод. А).

Карту ескізів на технологічний процес, операцію та переходи розробляють на підставі ремонтного або робочого креслення деталі, технічних вимог до дефектації (Керівництво з капітального ремонту) і маршрутної карти на усунення групи дефектів відповідно до ДСТ 3.1104-81 і 3.1105-84. Вона може виконуватись без дотримання масштабу, але з приблизним додержанням порцій, із використанням креслярських інструментів (допускається виконувати зображення від руки).

Зображення виробу на ескізі повинні мати граничні відхилення, позначення шорсткості, баз, опор, затисків, установлювально-затискних пристроїв, необхідних для виконання операцій, для яких розроблений ескіз. Усі розміри оброблюваних поверхонь умовно нумерують арабськими цифрами. Номер розміру проставляють у колі діаметром 6–8 мм і з'єднують з розмірною та виносною лінією. При цьому розміри, граничні відхилення оброблюваної поверхні в тексті змісту операцій або переходу не вказують. При виконанні в одному документі кількох ескізів до різних операцій одного технологічного процесу допускають наскрізну нумерацію оброблюваних поверхонь. При цьому номери однієї оброблюваної поверхні в різних операціях можуть бути неоднаковими.

Технічні вимоги потрібно розміщувати на вільній частині карти ескізів справа від зображення виробу або під ним, як таблиці й графіки.

Якщо зображення виробу стосується кількох послідовних операцій, то їх номери 005-025 записують у відповідному місці карти ескізів. Нумерацію розмірів слід виконувати за годинниковою стрілкою.

Розміри й граничні відхилення наносять на зображення за ДСТ 2.307-68 і 2.309-73; опори, що визначають технологічні бази, напрямки й точки їх застосування, за ДСТ 3.1107-81 (для спрощення ескізів опори та затискачів допускають зображувати знаком без указування їх спеціалізованого призначення); шорсткість ДСТ 2.309-73, зразок заповнення карти ескізів (див. дод. Б).

Операційну карту оформляють для кожної технологічної операції за формою, регламентованою ЄСТД. Так, при створенні операційної карти на обробку металів різання керуються вимогами ДСТ 3.1404-86 (правила запису операції та переходів регламентуються ДСТ 3.1702-79); на термічну обробку – ДСТ 3.1118- 82 (форма маршрутної карти) з позначенням і лівому нижньому куті МК/КТП, на зварювання – ДСТ 3.1115-79; на слюсарні, слюсарно-збиральні й електромонтажні роботи – ДСТ 3.1407-86 (форма маршрутної карти) з позначенням у лівому нижньому куті МК/КТП.

Запис операцій і переходів при цьому здійснюють, враховуючи вимоги ДСТ 2.1703-79; на виконання гальванічних покриттів ДСТ 3.1121-84 (карта типового технологічного процесу КТТП); на дефектацію та очищення деталей від забруднень – ДСТ 3.1115-79; на технічний контроль – ДСТ 3.1502-85 (запис ведуть в операційній карті порядково кількома типами, кожному з яких відповідає свій службовий символ – А, Б, К, М, Т; вказівки до окремих контрольованих розмірів або параметрів роблять після записів відповідних даних із нового рядка по всій довжині, забезпечуючи можливість переносу інформації на наступні рядки); на випробування й діагностування – ДСТ 3.1507-84 (для запису використовують технологічну інструкцію за ДСТ 3.1105-84); на ремонт і виготовлення виробу – за ДСТ 3.1118-82 (записи ведуть за ДСТ 3.1115-79).

При заповненні операційної карти оперують такими службовими символами: «М», «О», «Т», «Р». Символ «Р» позначають режими обробки, які записують після всіх переходів певної операції в тій самій послідовності, що й переходи (службові символи записують перед номером рядка). Зразок заповнення операційної карти поданий в додатку В.

## *Методика розробки схеми маршрутного технологічного процесу*

Схему маршрутного технологічного процесу розробляють на підставі подефектного технологічного процесу в такій послідовності:

1. Вивчення типового технологічного процесу відновлення деталей дано-

го класу й усвідомлення принципу його побудови (тобто послідовність видів роботи).

2. Призначення змісту операцій і їх послідовність для усунення груп дефектів, що входять у маршрут.

3. Розробка змісту переходів. При цьому для кожної операції визначають допоміжні й технологічні переходи з урахуванням об'єднання однойменних операцій з різних дефектів маршруту.

4. Призначення для кожної операції обладнання, пристроїв вимірювального й різального інструменту, розряду робіт. Зразок схеми маршрутного технологічного процесу наведено в таблиці 4.1.

# *Методика оформлення технологічних документів*

1. Розробка маршрутного технологічного процесу на підставі подефектного технологічного процесу.

2. Оформлення маршрутної карти відповідно до викладених вище вимог і на підставі даних маршрутного технологічного процесу. У таблицю, викреслену за формою додатка А, заносять номер, назву та зміст кожної технологічної операції, марку обладнання, вимірювальний і різальний інструмент, що застосовують при її виконанні.

3. Оформлення карти ескізів з урахуванням розглянутих вище вимог. У таблиці, викресленій за формою додатка Б, графічно зображують основні дефекти деталей, їх розміри за кресленням, ремонтні розміри й окремі параметри КТХ.

4. Оформлення операційної карти з урахуванням розглянутих вище вимог у таблиці, викресленій за формою додатків В, Г заносять номери та зміст технологічних переходів, найменування обладнання і його марку, найменування вимірювального та різального інструменту з вказівкою ДСТ, за якими їх вибирають.

# *Приклад оформлення технологічних документів на відновлення деталей за маршрутною технологією:*

1. Вихідні дані.

1.1. Відновлювальна деталь і маршрут ремонту, вид і характер дефектів: Балка керованого моста тролейбуса ЗіУ-9.

Дефекти: зношення отвору під шворінь; зношення торців бобишки.

1.2. Конструктивно-технологічна характеристика деталі (дають за формою, розглянутою на попередньому практичному занятті).

1.3. Основні вимоги «Керівництва з проведення капітального ремонту тролейбуса ЗіУ-9» до відновлювальної деталі (викладені на попередньому практичному занятті).

2. Способи усунення дефектів (визначають за формою, розглянутою на попередньому практичному занятті).

3. Схеми подефектного технологічного процесу (розроблені на попередньому практичному занятті).

4. Схема маршрутного технологічного процесу (розробляють за вказаною вище методикою та оформляють у вигляді таблиці 4.1).

5. Оформлення маршрутної карти за формою додатка А.

6. Оформлення карти ескізів за формою додатка Б.

7. Оформлення операційної карти за формою додатка В.

# *Контрольні запитання*

1. Які види технологічних процесів відновлення деталей встановлені стандартом?

3. У чому полягає фізичний зміст єдиного технологічного процесу?

4. У чому полягає фізичний зміст типового технологічного процесу?

5. Назвіть основні ознаки, за якими характеризують кожен вид технологічного процесу.

6. Як розділяють технологічні процеси за призначенням?

7. Як поділяють технологічні процеси за ступенем деталізації їх змісту?

8. У чому полягає фізичний зміст маршрутного технологічного процесу?

9. У чому полягає фізичний зміст операційного технологічного процесу?

10. У чому полягає фізичний зміст маршрутно-операційного технологічного процесу?

11. Викладіть послідовність розробки технологічного процесу за подефектною технологією.

12. Викладіть послідовність розробки технологічного процесу за маршрутною технологією.

13. Назвіть основні вимоги до розробки маршрутної карти.

14. Назвіть основні вимоги до розробки карти ескізів.

15. Назвіть основні вимоги до розробки операційної карти.

# *Список літератури*

1. Иванов В. П. Ремонт автомобилей / В. П. Иванов, В. К. Ярошевич, А. С. Савич. – Минск: Выш. шк., 2009. – 383 с.

2. ГОСТ 3.1109-82, 3.1404-86, 3.1407-86. Единая система технологической документации.

Таблиця 4.1 – Зразок схеми маршрутного технологічного процесу

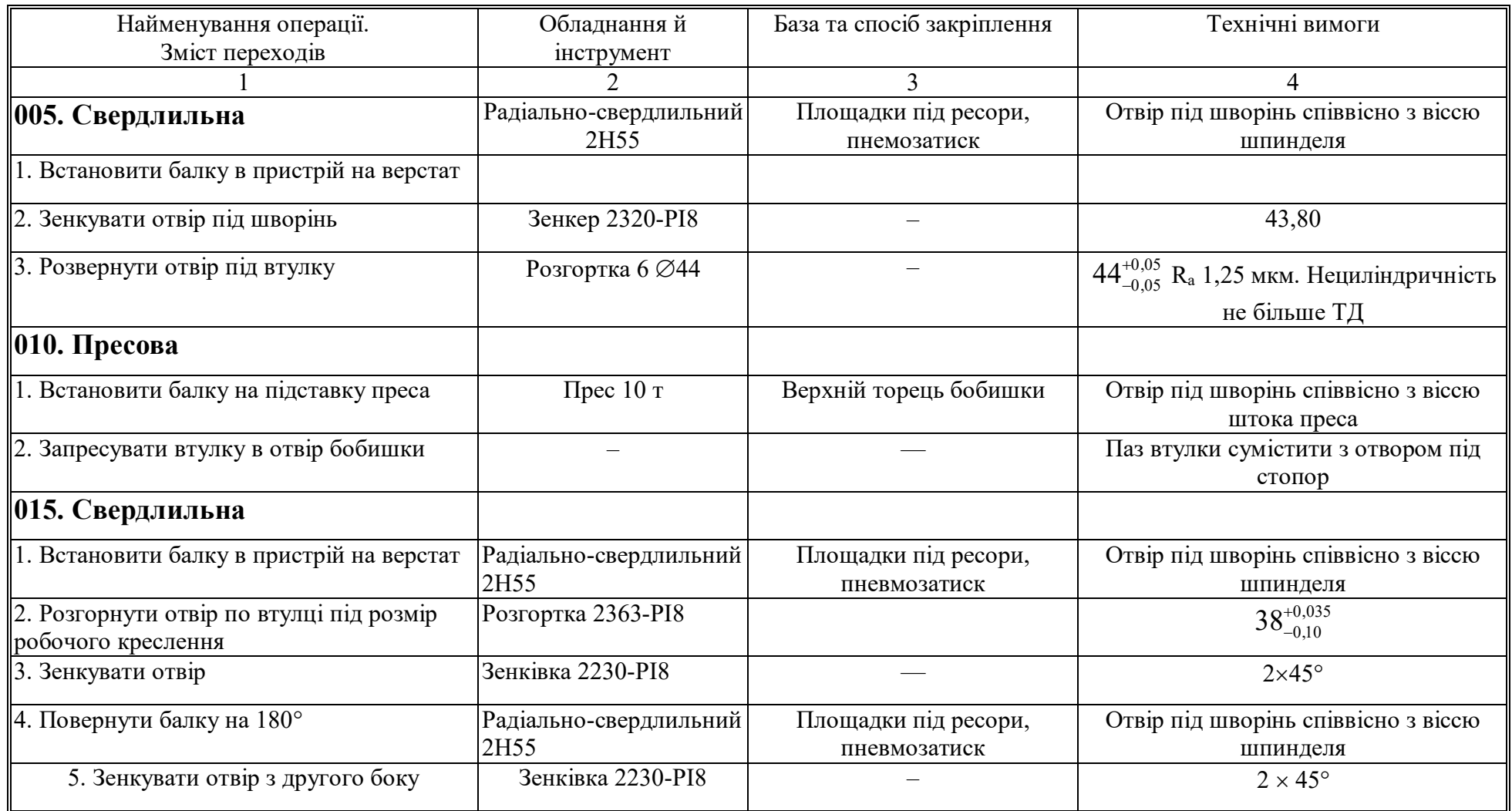

# Продовження таблиці 4.1

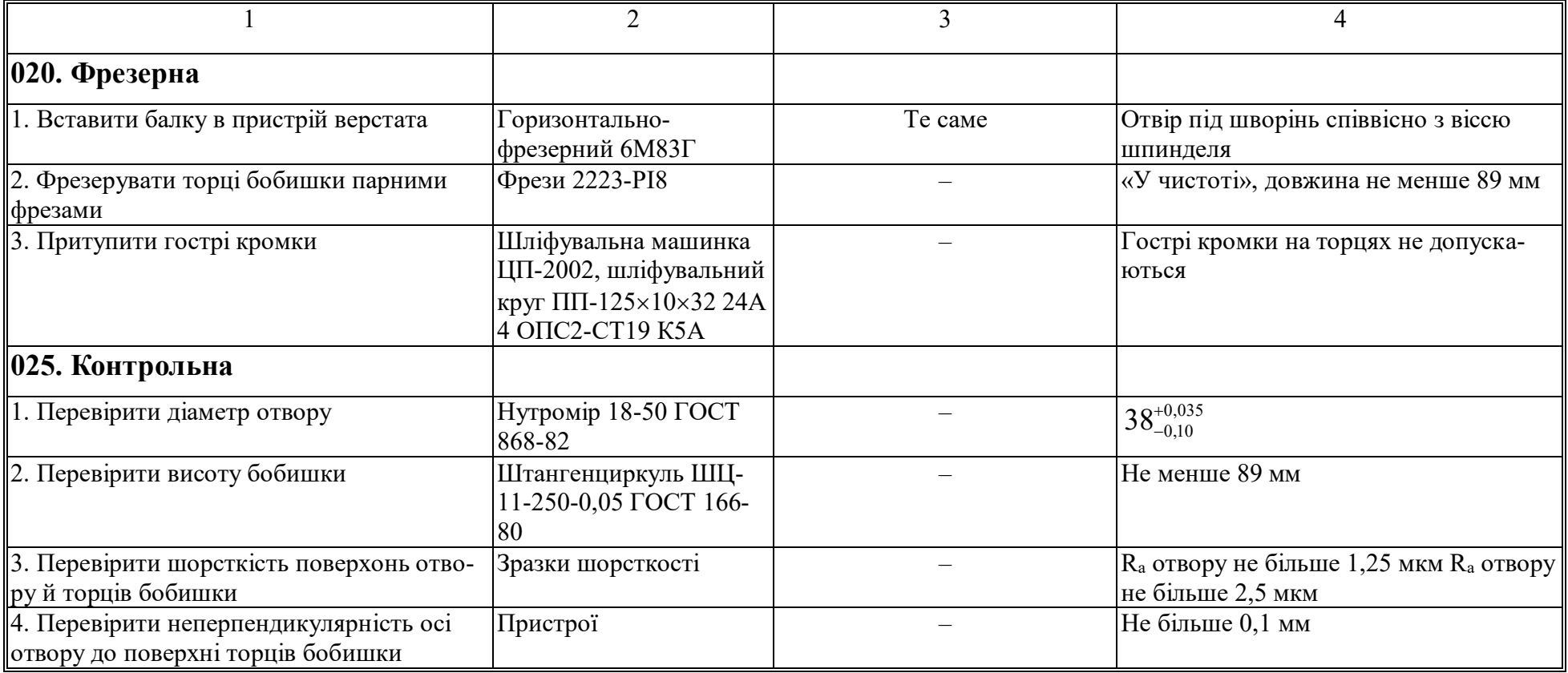
### **ПРАКТИЧНА РОБОТА №5** ТЕХНІЧНЕ НОРМУВАННЯ РОБІТ, ЩО ВИКОНУЮТЬ НА МЕТАЛООБРОБНИХ ВЕРСТАТАХ

#### *Мета занять:*

1. Виявити основне завдання технічного нормування.

2. Отримати практичні навички у визначенні технічно обґрунтованих норм часу при виконанні робіт на металообробних верстатах.

### *Основні поняття:*

Технічне нормування робіт є основною частиною організації праці й покликане вивчати й раціоналізувати трудові процеси вимірюванням їх у годинах.

Основне завдання технічного нормування полягає у визначенні технічно обґрунтованих норм часу на виконання робіт шляхом систематичного вивчення технологічних процесів, організації робочих місць та інших джерел підвищення продуктивності праці та зменшення затрат на одиницю продукції.

Технічно обґрунтована норма часу Т<sub>ч</sub> – визначений розрахунковим шляхом час на виконання окремих операцій технологічного процесу в конкретних організаційно-технічних умовах.

При одиничному, дрібно- або середньосерійному виробництві технічно обґрунтованою нормою часу є так званий штучно-калькуляційний час. Його прийнято позначити –  $T_{\text{mK}}$ . При багатосерійному або масовому виробництві технічно обґрунтованою нормою часу прийнято вважати так званий штучний час; його позначають – Т<sub>ш</sub>. Штучно-калькуляційний час складається із затрат часу на виконання кожної операції технологічного процесу та в загальному випадку знаходять за формулою:

$$
T_{\text{mix}} = T_{\text{m}} + \frac{T_{\text{ns}}}{Z},
$$
\n(5.1)

де  $T_{\text{m}3}$  – підготовчо-завершальний час, хв;

Z – кількість деталей в партії, шт.

Кількість деталей в партії встановлюють за формулою:

$$
Z = \frac{\sum T_{\text{m}}}{\kappa \cdot \sum T_{\text{m}}},
$$
\n(5.2)

де  $\Sigma T_{\text{m}}$  – сума підготовчо-завершального часу на партію деталей за всіма операціями технологічного процесу;

 $\Sigma T_{\text{m}}$  – сума штучного часу на деталь за всіма операціями технологічного процесу;

*к* – коефіцієнт, що враховує втрати часу на підготовчо-завершальні роботи, які залежать від виду виробництва.

Числові значення цього коефіцієнта наведені в таблиці 5.1.

Таблиця 5.1 – Числові значення коефіцієнта

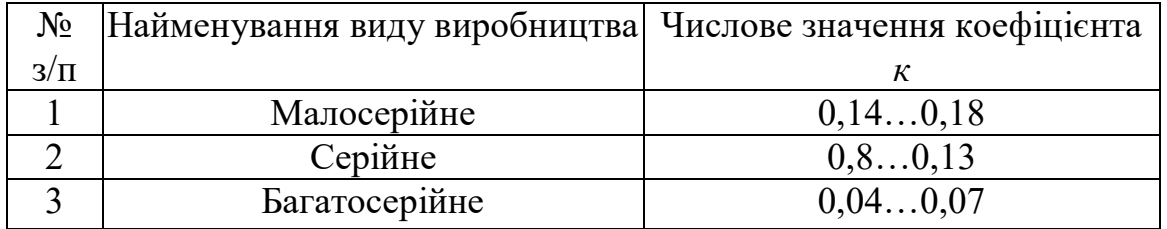

Штучний час визначають за формулою:

$$
\overline{T}_{\text{III}} = \overline{T}_{\text{on}} + \overline{T}_{\text{AOA}},\tag{5.3}
$$

де Топ – оперативний час, хв;

Тдод – додатковий час, хв.

Оперативний час визначають за формулою:

$$
T_{\text{on}} = T_{\text{o}} + T_{\text{A}},\tag{5.4}
$$

де Т<sub>о</sub> – основний (технологічний, машинний) час, хв;

 $T_{\pi}$  – допоміжний час, хв.

Додатковий час задають у відсотках до оперативного часу; його визначають за формулою:

$$
T_{\text{A0A}} = \frac{T_{\text{on}} \cdot K_{i}}{100},
$$
\n(5.5)

де  $K_i$  – коефіцієнт, що характеризує відношення додаткового часу до оперативного, %.

Допоміжний час визначають за формулою:

$$
T_{\rm A} = T_{\rm ay} + T_{\rm am} + T_{\rm as},\tag{5.6}
$$

де  $T_{\text{av}}$  – допоміжний час, який витрачають на установку та зняття деталі, хв;

 $T_{\text{nm}}$  – допоміжний час, що зв'язаний з переходом, хв. (Це час, який витрачає робітник на підведення й відведення загального інструмента, включення та відключення верстата, подач, швидкостей);

 $T_{\text{H3}}$  – допоміжний час, що пов'язаний із замірами оброблюваної деталі в процесі виконання операції, хв.

З аналізу наведених вище виразів виходить аналітичне вираження штучно-калькуляційного часу у вигляді:

$$
T_{\rm q} = T_{\rm mK} = \frac{T_{\rm ns}}{Z} + T_{\rm o} + T_{\rm A} + T_{\rm aog} \,. \tag{5.7}
$$

З усіх складників частин штучно-калькуляційного часу зазвичай розраховують основний і додатковий час.

Допоміжні та підготовчо-завершальні види часу встановлюють за допомогою так званих нормативних таблиць [3, 4].

Отримані результати при визначенні штучного й підготовчозавершального часу заносять до маршрутної карти; результати основного й допоміжного часів – до оперативної карти.

# МЕТОДИКА РОЗРАХУНКУ НОРМИ ЧАСУ НА ТЕХНОЛОГІЧНУ ОПЕРАЦІЮ, ЯКУ ВИКОНУЮТЬ НА МЕТАЛООБРОБНОМУ ВЕРСТАТІ

Розрахунок норми часу на технологічну операцію, яку виконують на металообробному верстаті, проводять у такій послідовності:

1. Підготовка початкових даних, до яких належать:

– твердість, межа міцності й матеріал деталі, яку обробляють;

– вимоги до точності розміру, форми, розташування та шорсткості поверхні;

– виконання операційного ескізу деталі.

2. Розробка складу технологічної операції, тобто з'ясування мети технологічних і допоміжних переходів, послідовності їх виконання. Державний стандарт вимагає, щоб зміст переходів висловлювався в наказовому способі та включав у собі спосіб установлення та закріплення деталі й роботу, яку виконують при переході.

3. Вибір обладнання, пристроїв, інструменту, за допомогою яких можна виконати поставлене завдання.

4. Користуючись нормативними документами за видами обробки, визначити, а якщо необхідно – то розрахувати елементи режиму різання в послідовності, що встановлена в таблиці 5.2.

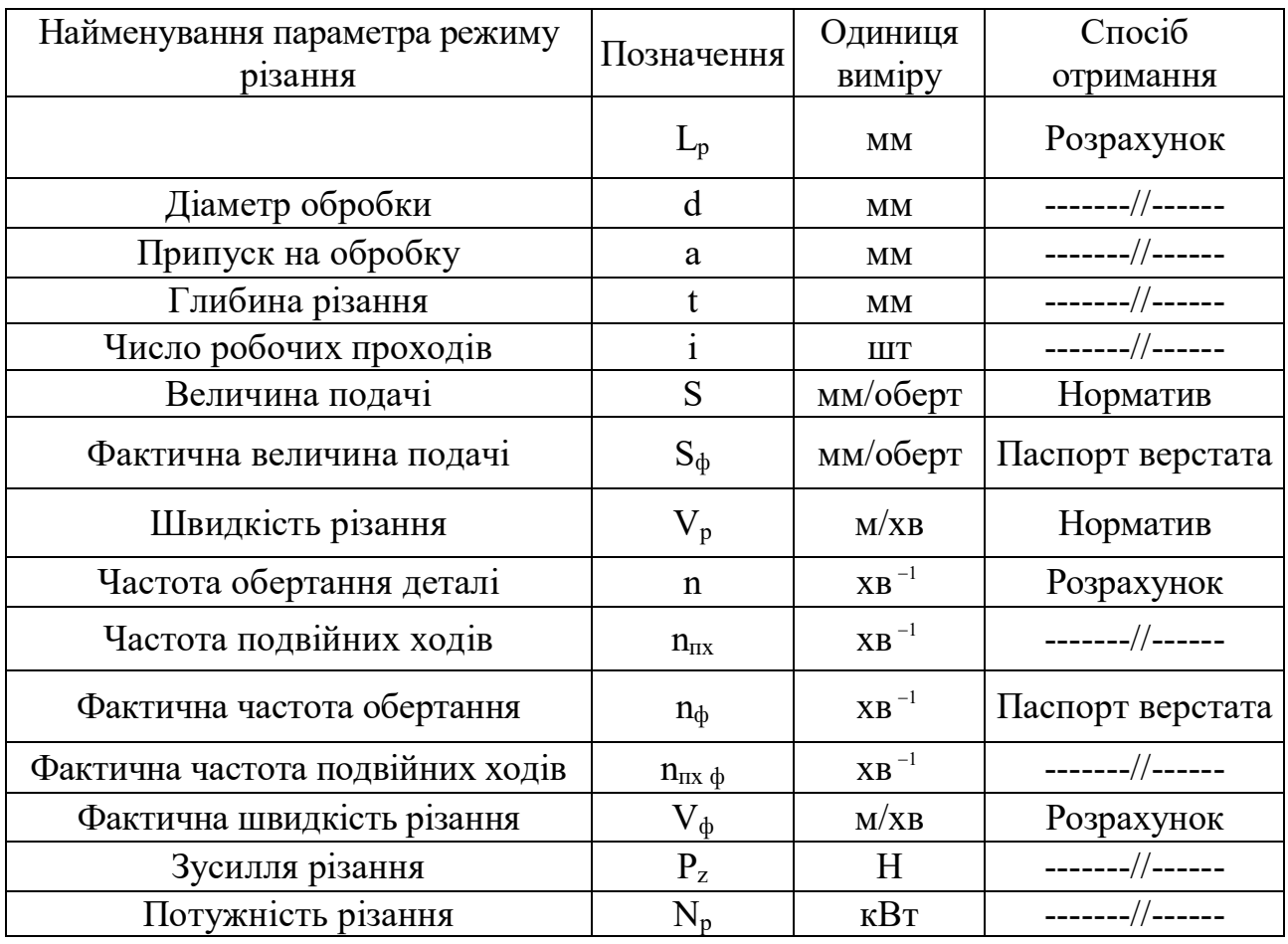

Таблиця 5.2 – Послідовність визначення елементів режиму різання

Параметр режиму різання визначають у такий спосіб.

Розрахункову довжину обробки визначають за формулою:

$$
L_{p} = 1 + 1_{x}, \tag{5.8}
$$

де 1 – дійсна довжина обробки, яку визначають за рисунком, мм;

 1*x*– величина, що зв'язана з урізуванням і перебігом інструмента (для кожного способу обробки має свої особливості у визначенні), мм.

Визначають діаметр обробки *d* і припуск на обробку *а*. Значення діаметрів валів беруться до обробки, а значення діаметрів отвору – після обробки. Припуск – це незначна величина деталі, яку необхідно з неї зняти при обробці.

Глибину різання *t*, як правило, приймають такою, що дорівнює припуску на сторону.

Число робочих проходів знаходять за формулою:

$$
i = \frac{a}{2t} \tag{5.9}
$$

Величину подачі S визначають за нормативами залежно від виду обробки.

Вибрану величину подачі порівнюють з існуючими подачами обладнання за паспортом верстата та приймають для наступних розрахунків найближче значення S<sub>ф</sub>.

Швидкість різання  $V_p$  встановлюють за формулою:

$$
V_p = V_T \cdot K_1 \cdot K_2 \cdot K_3. \tag{5.10}
$$

де  $V_T$  – швидкість різання за нормативом, значення якої залежить від оброблюваного матеріалу, його механічних властивостей, матеріалу різального інструмента, глибини різання, подачі, геометрії інструмента;

 $K_1, K_2, K_3$  - коефіцієнти, що залежать відповідно від матеріалу, який обробляють, стійкості марки твердого сплаву, виду обробки.

Частоту обертання деталі *n* визначають за формулою:

$$
n = \frac{1000V_{p}}{3,14d},
$$
\n(5.11)

де  $V_p$  – швидкість різання;

d – найбільший діаметр поверхні, яку обробляють, мм.

Частоту подвійних ходів при виконанні інструментом або деталлю зворотно–поступального руху знаходять за формулою:

$$
n_{\rm m} = \frac{1000 \cdot V_{\rm sm}}{2 \cdot L_{\rm p}} \,, \tag{5.12}
$$

де  $V_{3II}$  – швидкість зворотно-поступального руху, м/хв;

 $L_p$  – довжина робочого ходу, мм.

Величину частоти обертання або частоти подвійних ходів порівнюють зі значеннями цих параметрів обладнання та приймають найближче значення *n<sup>ф</sup>* або n<sub>пл ф</sub>, фактичну швидкість різання (зворотно-поступального руху) знаходять за формулою:

$$
V_{\phi} = \frac{3.14 \cdot d \cdot n_{\phi}}{1000} \tag{5.13}
$$

Тангенціальне зусилля різання розрахунковим шляхом встановлюють за формулою:

$$
P_z = P_{zT} \cdot K_4 \cdot K_5 , \qquad (5.14)
$$

де  $P_{\tau T}$  – сила різання за нормативом;

 $K_4, K_5$  – коефіцієнти, що залежать відповідно від матеріалу, швидкості різання і геометрії різця, визначають за нормативом.

Потужність різання визначають за формулою:

$$
N_p = \frac{P_z \cdot V_{\phi}}{60000},
$$
\n(5.15)

де  $N_p$  – потужність різання, кВт.

Необхідну потужність верстата визначають за формулою:

$$
N_{\text{He}} = \frac{N_{p}}{\eta_{\text{m}}},\tag{5.16}
$$

де  $N_{\text{He}}$  – необхідна потужність верстата, кВт;

 $\eta_{_{\rm M}}$  – механічний коефіцієнт корисної дії, його беруть рівним 0,97.

Правильність вибраного обладнання та його оптимального завантаження кожної операції оцінюють за допомогою коефіцієнта використання обладнання за потужністю; його визначають за формулою:

$$
N_{\text{ae}} = \frac{N_{p}}{\eta_{\text{m}}},\tag{5.17}
$$

де  $N_{\text{ae}}$  – дійсна потужність головного електродвигуна вибраного верстата, кВт.

Коефіцієнт використання обладнання за потужністю дозволяє судити щодо правильності вибору верстата для виконання певної операції. Якщо  $\eta_w \approx 1$ , то верстат вибраний правильно. Якщо  $\eta_{\textrm{\tiny{N}}}$  « 1, то потрібно вибирати верстат з меншою потужністю головного електродвигуна.

5. Основний час для кожного технологічного переходу знаходять за формулою:

$$
T_o = \frac{L_p}{S_{\phi} \cdot n_{\phi}} i,
$$
\n(5.18)

де L<sub>p</sub> – розрахункова довжина обробки, мм;

 $n_{\phi}$  – частота обертання деталі або інструмента, хв<sup>-1</sup>;

S<sup>ф</sup> – величина подачі деталі або інструмента, мм/оберт;

i – число проходів інструмента.

Основний час для кожної технологічної операції визначають шляхом складання основного часу з переходами на операцію.

6. На всі переходи технологічної операції за формулою (5.5) визначають за допомогою таблиць нормативів допоміжний час, після чого знаходять їхню суму на операцію.

При цьому потрібно пам'ятати, що, по-перше, на допоміжні переходи призначають допоміжний час, що пов'язаний з установкою деталі; по-друге, на

технологічні переходи призначають допоміжний час, що пов'язаний з переходом; по-третє, на переходи, після яких необхідно робити заміри, призначають допоміжний час, пов'язаний із замірами.

7. Оперативний час визначають за формулою (5.3).

8. Додатковий час визначають за формулою (5.4).

9. Штучний час визначають за формулою (5.2).

10. За таблицею нормативів визначають підготовчо-завершальний час.

11. Штучно-калькуляційний час визначають за формулою (5.1).

Дані розрахунку заносять до зведеної таблиці за формою (див. у наведеному нижче прикладі).

Послідовність визначення штучно-калькуляційного часу для всіх видів робіт, які виконують на металообробних верстатах, однакова. Особливістю для кожного виду обробки є визначення основного (машинного) часу.

# ВИЗНАЧЕННЯ ОСНОВНОГО ЧАСУ ДЛЯ РОБІТ, ЯКІ ВИКОНУЮТЬ НА ТОКАРНОМУ ВЕРСТАТІ

На токарних верстатах можуть обробляти деталі будь-яких форм – циліндричні, конічні, плоскі, фасонні. Зазвичай обробку виконують різцями; однак можуть бути використані й інші інструменти, такі як: свердла, зенкери, розвертки, плашки, мітчики. За їх допомогою обточують зовнішні циліндричні поверхні, розточують отвори, обробляють торцеві поверхні, відрізають деталі, нарізають різьбу.

Для всіх перелічених вище видів робіт головним рухом є обертання деталі, допоміжним – подача інструмента.

Розрахунок основного часу здійснюють за формулою (5.18). Обточення зовнішньої циліндричної поверхні (рис. 5.1) – один із найпоширеніших видів робіт на токарному верстаті. Окремі параметри, такі як глибина різання t, величина подачі деталі  $S_{\phi}$ , швидкість різання  $V_{p}$ , зусилля різання  $P_{z}$  визначають за нормативами. Інші ж параметри – розраховують відповідно до методики.

При розточенні отвору (рис. 5.2) значно погіршуються умови роботи інструмента – збільшується його нагрів, бо зменшується поперечний переріз, ускладнюється підведення охолоджувальної рідини, збільшується деформація стружки в процесі різання. Усі розрахунки ведуть як для обточення з подальшим введенням поправного коефіцієнта К на швидкість різання. Його значення залежить від діаметра розточуваного отвору  $d_0$ :

при  $d_0 > 250$  мм,  $K = 1.0$ ; при  $d_0 = (151...250)$  мм,  $K = 0.95$ ; при  $d_0 = (75... 150)$  мм,  $K = 0.90$ ; при  $d_0$  < 75 мм,  $K = 0.85$ .

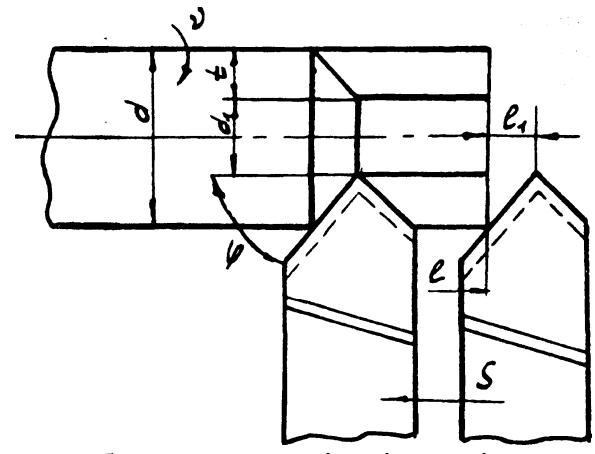

Рисунок 5.1 – Схема обточення зовнішніх циліндричних поверхонь на токарному верстаті

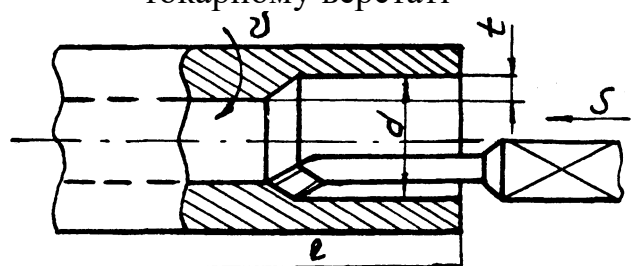

Рисунок 5.2 – Схема розточення отвору на токарному верстаті

При обробці торцевих поверхонь розрахунок ведуть так само, як для обточення, тільки дійсну довжину обробки визначають як для суцільної поверхні торця, тобто

$$
1=\frac{d}{2}.
$$

Дійсну довжину обробки кільцевої поверхні визначають за формулою:

$$
1 = d - \frac{d_1}{2},
$$
\n(5.19)

де  $d_1$  – діаметр деталі після обробки кільцевої поверхні.

Для визначення частоти обертання за швидкістю приймають середній діаметр поверхні, яку обробляють.

Відрізання деталі та прорізання канавок виконують відрізним різцем. Глибиною різання при цьому є ширина відрізного різця, яку визначають за допомогою аналітичного виразу:

$$
b = 0, 6d^{0.5},
$$

де b – ширина різальної кромки відрізного різця, мм;

d – діаметр відрізної деталі, мм.

Нарізання зовнішньої та внутрішньої різьби виконують різьбовими різцями; їх заточують за профілем створюваної різьби за рахунок здійснення чорнових і чистових проходів загальним числом близько 10. Для трикутних різьб глибина різання повинна бути:

– при кроці різьби < 2,0 мм для чистових і чорнових проходів – у межах 0,05...0,10 мм на один прохід;

– при кроці різі > 2,0 мм для чорнових проходів – (0,25...0,50) мм, а для чис-

тових –  $(0.05...0.10)$  мм на один прохід.

При нарізанні внутрішньої різьби кількість проходів збільшується на 25 %. Подачу визначають кроком нарізання різьби. Швидкість різання визначають за нормативами, як для обточення; при нарізанні внутрішньої різьби швидкість множать на коефіцієнт К = 0,8. Частоту обертання визначають за формулою (5.10), а основний час – за формулою (5.17) зі збільшенням отриманого результату в два рази. Це пояснюють витратою часу на переміщення інструмента в початкове положення.

### ВИЗНАЧЕННЯ ОСНОВНОГО ЧАСУ ДЛЯ СВЕРДЛИЛЬНИХ ТА РОЗТОЧУВАЛЬНРІХ РОБІТ

На верстатах свердлильної групи виконують такі роботи: свердління, зенкерування та розвертання отворів, нарізання різьби мітчиками, а також розточення отвору, обробка площини бобишок та цекування (рис. 5.3).

Головним рухом є обертання інструмента, а допоміжним – подача інструмента. Загальна методика розрахунку викладена вище.

Глибину різання визначають за такими формулами:

– при свердлінні отвору в суцільному матеріалі:

$$
t=\frac{\underline{\mu}_1}{2};
$$

– при обробці отвору:

$$
t = \frac{\mu - \mu_1}{2},\tag{5.20}
$$

де Д, Д<sub>1</sub> – діаметри отвору відповідно після й до обробки, мм.

При розгортанні та зенкеруванні конічних отворів глибину різання не визначають. При нарізанні різьби, глибиною різання є глибина різьби. При циліндричному зенкеруванні та цекуванні, глибиною різання є ширина обробки. При розточувальних роботах, глибиною різання є товщина шару, який знімають за один прохід інструмента.

Подачу S<sub>ф</sub> визначають за нормативами та після цього уточнюють за паспортними даними верстата. Вона залежить від умов і виду обробки, оброблюваного матеріалу, від діаметра й точності обробки. На величину подачі також впливає відношення довжини отвору до діаметра.

При визначенні довжини обробки величину різання й перебіг свердла визначають величиною 0,3 Д, де Д – діаметр свердла.

При розточенні отвору основний (машинний) час визначають аналогічно, як і при токарній обробці деталі.

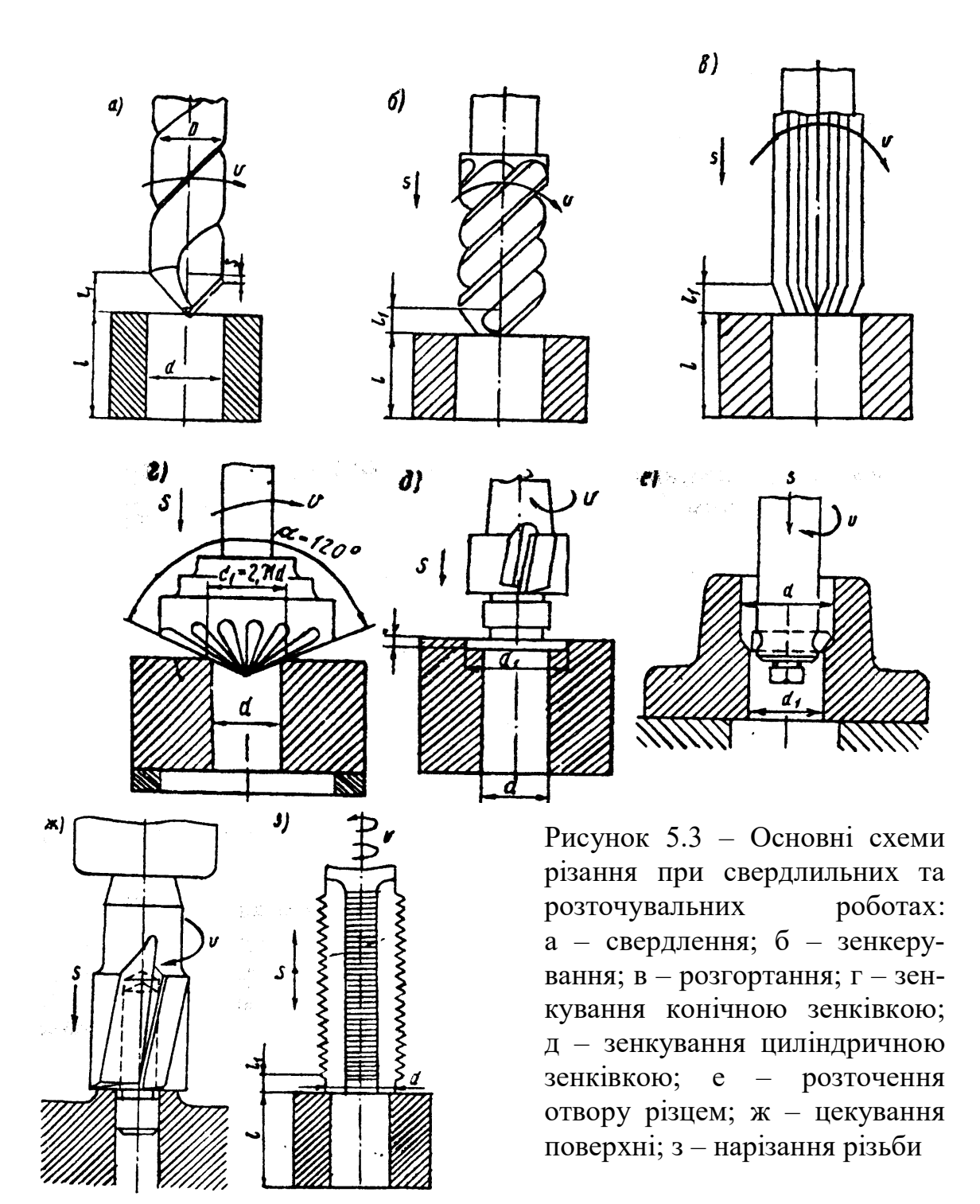

### ВИЗНАЧЕННЯ ОСНОВНОГО ЧАСУ ДЛЯ ФРЕЗЕРНИХ РОБІТ

Головним рухом на верстатах фрезерної групи, як видно з рисунка 5.4, є обертання фрези, допоміжними рухами є поздовжня, поперечна й вертикальна подачі стола. При цьому використовують циліндричні, торцеві, дискові та інші фрези.

Загальна методика розрахунку й послідовність визначення режимів різання та норм часу залишаються попередніми, як викладено вище.

Особливості визначення режимів різання:

– довжину робочого ходу  $L_p$  визначають за формулою:

$$
L_p = l + l_1 + l_2 + L_{\text{AOL}}, \tag{5.21}
$$

де *l* – довжина різання, що дорівнює довжині обробки, яку вимірюють у напрямку різання, мм;

 $l_1$ ,  $l_2$  – довжина врізання й довжина перебігу інструмента, які визначають за нормативами, мм;

 $L_{\text{non}}$  – додаткова довжина ходу, що викликана особливостями налагодження та конфігурації деталі, мм;

– глибину фрезерування *t* визначають як величину, яку необхідно зняти за один прохід інструмента;

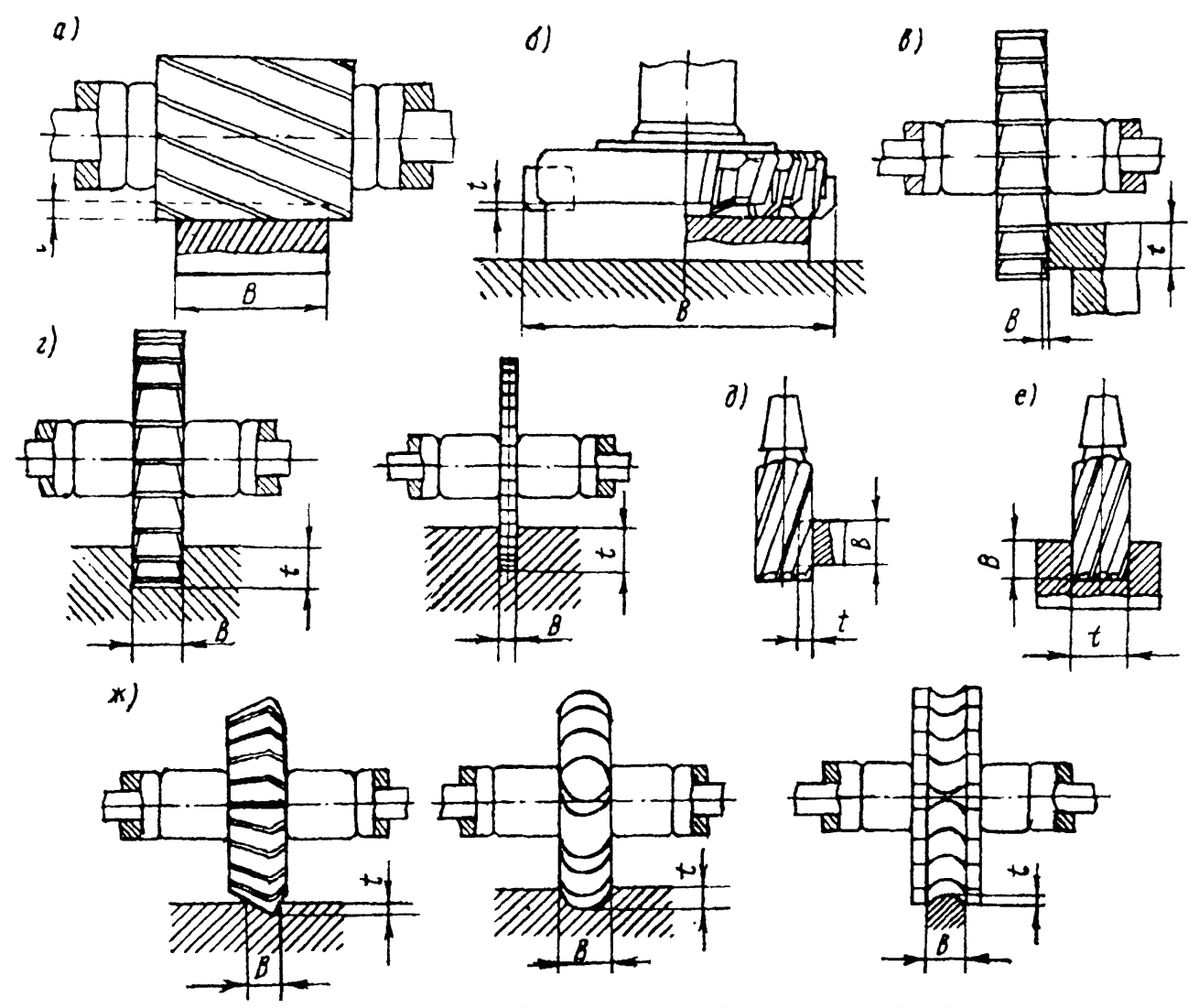

Рисунок 5.4 – Основні схеми при фрезерних роботах: а) – обробка площини циліндричною фрезою; б) – те саме торцевою фрезою; в) – те саме дисковою фрезою; г) – фрезерування пазів дисковою фрезою; д) – обробка площини кінцевою фрезою; є) – фрезерування пазів кінцевою фрезою; ж) – фрезерування фасонними фрезами

– середню ширину фрезерування *В* визначають за допомогою виразу:

$$
B = \frac{F}{1},\tag{5.22}
$$

де F – площа фрезерованої поверхні, мм<sup>2</sup> (зазвичай ширину фрезерування вимірюють у напрямку, паралельному осі обертання фрези, а глибину фрезерування – у перпендикулярному напрямку до цієї осі обертання; при фрезеруванні торцевими фрезами ширину та глибину фрезерування вимірюють навпаки);

– подачу на зуб S  $_{\rm z}$  визначають за нормативами її матеріалу.

Хвилинну подачу  $S_{M}$ , визначають за формулою з подальшим уточненням за паспортними даними верстата:

$$
S_{M} = S_{z} \cdot Z \cdot n_{\phi},\tag{5.23}
$$

де Z – число зубців фрези.

Основний час усіх видів фрезерування визначають за формулою:

$$
T_o = \frac{L_p}{S_m} \cdot i \,. \tag{5.24}
$$

#### ВИЗНАЧЕННЯ ОСНОВНОГО ЧАСУ ДЛЯ ШЛІФУВАЛЬНИХ РОБІТ

На верстатах шліфувальної групи (як видно з рис. 1.5) виконують кругле зовнішнє шліфування з поздовжньою та поперечною подачею, зовнішнє кругле шліфування – тільки з поперечною подачею, плоске шліфування – периферією круга, плоске шліфування – торцем круга, внутрішнє кругле шліфування. Основний час для всіх видів робіт визначають за формулою:

$$
T_o = \frac{L_p \cdot a}{n_k \cdot S_{np} \cdot S_t} \cdot K ,
$$
 (5.25)

де  $L_p$  – довжина ходу стола або шліфувального круга, мм;

а – припуск на обробку на сторону, мм;

 $n_{\kappa}$  – частота обертання кола, хв<sup>-1</sup>;

 $S_{\text{m}}$  – поздовжня подача, мм/об;

 $S_t$ – поперечна подача (глибина різання), мм;

 К – коефіцієнт, що враховує знос кола й точність при шліфуванні, числове значення якого лежить у межах:

– при чорному шліфуванні 1,1...1,4;

– при чистому шліфуванні 1,5...1,8.

Загальна методика розрахунку й послідовність визначення режимів різання та норм часу залишаються попередніми.

Особливості при визначенні режимів різання на конкретних верстатах шліфувальної групи викладені в [1, 2].

Найімовірніший машинний час обробки окремих поверхонь на металообробних верстатах визначають за формулами, які зібрані в додатку А.

#### Приклад:

Розрахувати технічно обґрунтовані норми часу на токарну операцію нарізання різьби на шийці поворотного кулака (рис. 5.5).

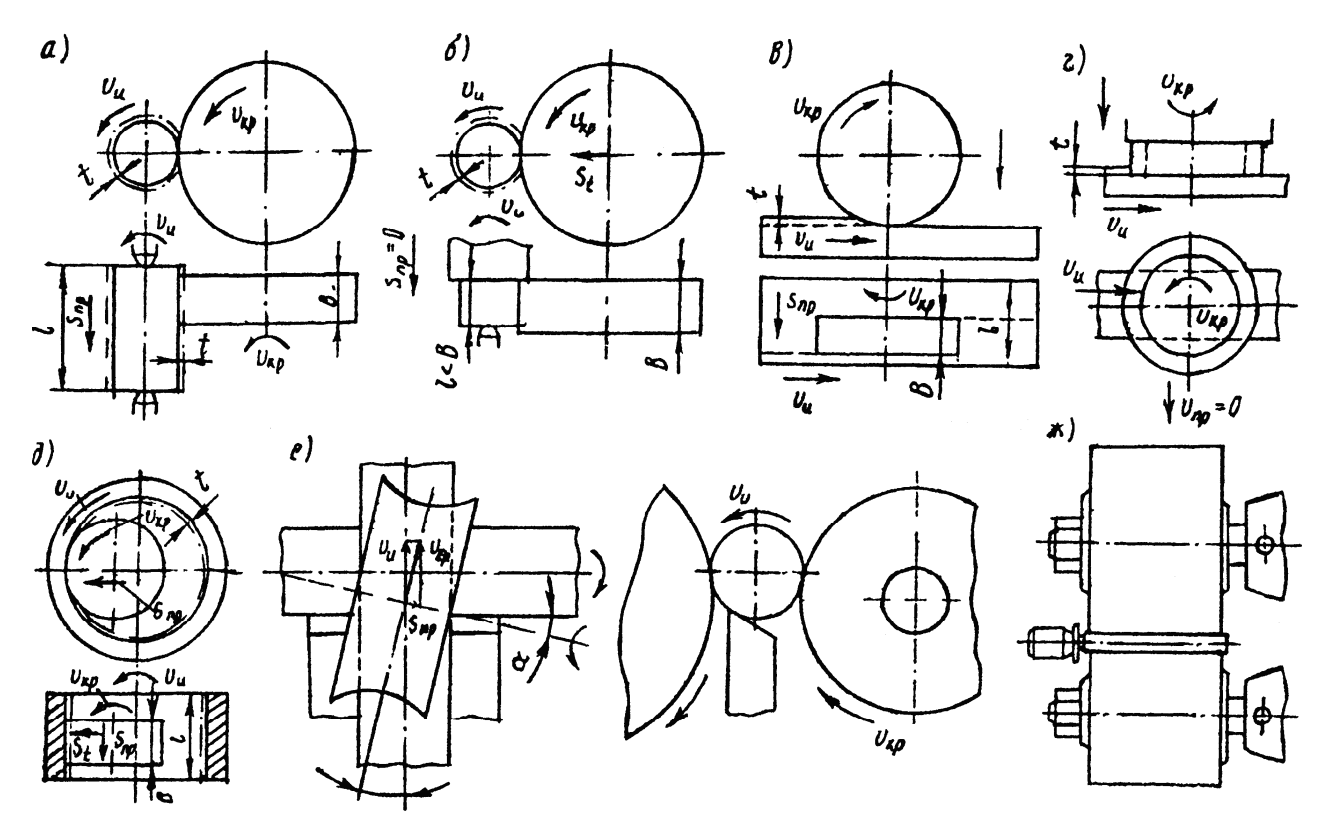

Рисунок 5.5 – Основні схеми різання при шліфуванні: а) – зовнішнє кругле шліфування з поздовжньою та поперечною подачами; б) – зовнішнє шліфування тільки з поперечною подачею; в) – плоске шліфування периферією круга; г) – плоске шліфування торцем круга; д) – внутрішнє кругле шліфування;  $\epsilon$ ) – безцентрове шліфування способом поздовжньої подачі; ж) – безцентрове шліфування способом врізання

Деталь № 24–3001012, матеріал – сталь 35Х (ДСТ 4543–71), твердість НВ 265...321, межа міцності  $\sigma_{\rm B} = 70$  кгс/мм<sup>2</sup>, різьба М 24x1,5 – 4h.

Шийка спрямована до  $d_1 = 28$  мм; маса 4 кг, партія – 10 шт.

Рішення:

1. Склад операції:

– встановити поворотний кулак в центри верстату, приєднати повідець (зняти кулак);

– проточити наплавлену шийку під різьбу діаметром 0,24–0,18 мм на довжині, що дорівнює 20 мм  $(l = 20$  мм);

– проточити канаву шириною  $f = 3$  мм на глибину  $1<sub>1</sub> = 2$  мм;

- зняти фаску 2х45° на кінці шийки;
- нарізати різьбу М 24х1,5 4h.
	- 2. Обладнання та інструмент:
- верстат типу А62;
- повідкова планшайба;

– передній і задній центри;

– різьці: прохідний з пластинкою твердого сплаву Т5К10 з кутом  $\varphi = 45^{\circ}$ ; канавочний різець із пластинкою твердого сплаву; різьбовий різець Р – 18;

– штангенциркуль ШЦ–11 –250–0,05 (ДСТ 166–80).

– різьбовий шаблон.

3. Режим різання на переході 2:

– припуск на обробку  $a = 2$  мм на бік відрізають за один прохід  $(i = 1)$ . Глибину різання при цьому визначають за формулою:

$$
t = \frac{d_1 - d}{2} = \frac{28 - 24}{2} = 2
$$
MM;

– при обробці сталей з межею міцності  $\rm \sigma_{\rm _B}$ = 70 кгс/мм $^2$ за нормативами [3, карта Т–2]; визначають подачу –  $S_T = 0.6$  мм/оберт;

– подачу  $S_T$  – коректують за паспортними даними верстата, унаслідок чого  $S_{\phi} = 0.06$  мм/оберт;

– за нормативами [3, карта Т–3] визначають період стійкості різця – Т = 50 хв; – швидкість різання визначають за формулою (5.10):

$$
V_p = V_T \cdot K_1 \cdot K_2 \cdot K_3.
$$

За нормативами [3, карта Т-4] визначають  $V_T = 110$  м/хв;  $K_1 = 0.6$ ;  $K_2 = 1.0$ ;  $K_3 = 1,0.$ 

Тоді  $V_p = 110 \cdot 0.6 \cdot 1.0 \cdot 1.0 = 66$  м/хв.

– частоту обертання шпинделя визначають за формулою (5.11):

$$
n = \frac{1000 V_{p}}{3,14d} = \frac{1000 \cdot 66}{3,14 \cdot 28} = 750 x B^{-1}.
$$

За паспортними даними верстата також коректують фактичну частоту обертання, унаслідок чого  $n_{\phi}$ = 765 хв $^{-1}.$ 

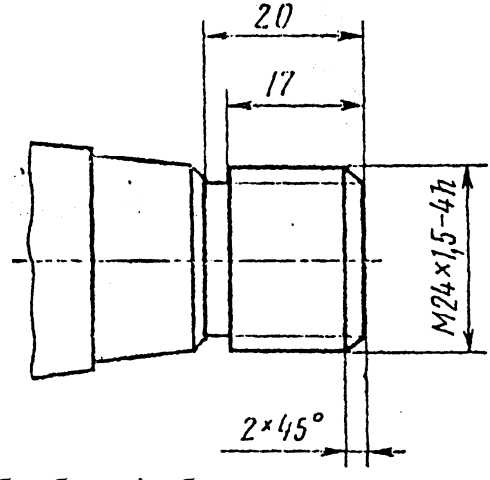

Рисунок 5.6 – Ескіз обробки різьби поворотного кулака після наплавлення

– фактичну швидкість різання визначають за формулою (5.13):

$$
V_{\phi} = \frac{3,14 \cdot d \cdot n_{\phi}}{1000} = \frac{3,14 \cdot 28 \cdot 765}{1000} = 67,2 \text{ m/xB};
$$

– силу різання визначають за формулою (5.14):

 $P_z = P_{zT} \cdot K_4 \cdot K_5$ .

За нормативами [3, Т–3] визначають:

 $\overline{P_{zT}}$  = 2 700 H, K<sub>4</sub> = 0,95, K<sub>5</sub> = 1,0.

Підставляючи числові значення, отримують:

 $P_{\tau T}$  = 2 700⋅0,95⋅1,0 = 2 620 H;

– потужність, що витрачають на різання, визначають за формулою (5.14)

$$
N_p = \frac{P_z \cdot V_{\phi}}{60000} = \frac{2620 \cdot 67.2}{60000} = 2,86
$$
 kBr;

– необхідну потужність верстата визначають за формулою:

$$
N_{_{\text{He}}} = \frac{N_{p}}{\eta_{_{\text{M}}}} = \frac{2,86}{0,97} = 2,9 \text{ kBr};
$$

– за паспортом визначають дійсну потужність головного електродвигуна вибраного верстата. N<sub>ne</sub> дорівнює 5,85 кВт. Оскільки N<sub>p</sub> < N<sub>ne</sub> (2,86 < 5,85), то реалізація призначеного режиму можлива.

4. Норми часу визначають у такий спосіб. Основний час визначають за формулою (5.23):

$$
T_o = \frac{L_p}{n \cdot S} \cdot i
$$

Довжину робочого ходу  $L_p$  визначають за формулою (5.20):

$$
L_p = l + l_1 + l_2.
$$

Тут довжина поверхні, яку обробляють, *l* дорівнює 20 мм; величину врізання різця *l*<sup>1</sup> визначають за нормативом [3, с. 300], при цьому вона дорівнює 2 мм; довжину підведення та переміщення різця *l* 2 також визначають за нормативом [3, с 300], при цьому вона дорівнює 2 мм. Тоді

$$
L_p = 20 + 2 + 2 = 24 \text{ mm},
$$
  
24

$$
T_o = \frac{24}{765 \cdot 0.6} \cdot 1 = 0.05 \text{ xB}.
$$

Допоміжний час  $T_{\pi}$  знаходять як суму його складників, за формулою (5.6).

Час на установку деталі Т<sub>лу</sub>, визначають за нормативом [4, т. 47], він дорівнює 0,32 хв;

Час на перехід  $T_{\text{min}}$  встановлюють за нормативом [4, т. 48, 49], він дорівнює  $0,26 \text{ xB}$ ;

Час на замірювання Т<sub>дз</sub> встановлюють за нормативом [4, т. 53], він дорівнює  $0,10 \text{ xB}$ ;

Підставляючи числові значення, отримують:

 $T_A = T_{ay} + T_{qu} + T_{gs} = 032 + 0 \text{J}6 + 010 = 0,68 \text{ xB}.$ 

5. Режим різання, норми часу по переходах 3 і 4 розраховують аналогічно. Результати розрахунку зібрані в таблицю.

6. Режим різання та норми часу на перехід 5:

– припуск на бік дорівнює висоті профілю різьби Н, яку визначають за формулою:

$$
H=0,65S,
$$

де S – крок різьби, що дорівнює 1,5 мм.

Тоді Н = 0,65·1,5 = 0,97 мм.

Для різьби з діаметрами до 52 мм і кроком 2 мм рекомендують 6...10 проходів при глибині різання близько 0,12 мм;

– число проходів визначають за формулою:

$$
i = \frac{H}{t} = \frac{0.97}{0.12} = 8.05
$$

Приймають 8 проходів (4 чорних і 4 чистових);

– швидкість різання визначають за нормативом:

– для чорних проходів  $V_y = 36$  м/хв;

– для чистових проходів  $V_{\text{unc}} = 64 \text{ m/xB}$ ;

– частоту обертання шпинделя визначають за формулою (5.11)

$$
n_{p\mu} = \frac{1000 \cdot 36}{3.14 \cdot 24} = 476 \text{ } \text{XB}^{-1},
$$

а приймають  $n_{\phi} = 480 \text{ }\mathrm{xs}^{-1}$ ;

$$
n_{\text{puncr}} \frac{1000 \cdot 64}{3,14 \cdot 24} = 850 \text{ XB}^{-1},
$$

а приймають  $n_{\phi} = 765 \text{ }\mathrm{XB}^{-1}$ ;

– основний час визначають за формулою (5.18):

$$
T_o = \frac{2(1 + l_1 + b)}{nS}i,
$$

де *1* – довжина різьби, що дорівнює 17 мм;

*l* <sup>1</sup> – (2...3)S, (S – крок різьби, що дорівнює 1,5 мм), приймають *l* <sup>1</sup> = 3 мм;  $b = 3$  MM.

Тоді

$$
T_{oq} = \frac{2(17 + 3 + 3)}{480 \cdot 1,5} \cdot 4 = 0,29 \text{ xB},
$$
  
\n
$$
T_{oq \text{t} r} = \frac{2(17 + 3 + 3)}{765 \cdot 1,5} \cdot 4 = 0,09 \text{ xB},
$$
  
\n
$$
T_{oq \text{t}} = 0,29 + 0,09 = 0,38 \text{ xB};
$$

– допоміжний час визначають за формулою (5.5):

– час на перехід  $T_{\text{an}}$  визначають за нормативом [4, т. 48, 49], числове значення якого дорівнює 0,61 хв;

– час на замірювання  $T_{\text{II}}$  визначають за нормативом [4, т. 53], що чисельно дорівнює 0,10 хв.

7. Норма часу на операцію:

– основний (машинний) час на 2, 3, 4 та 5 переходи при складанні отримають:

 $T_0 = 0.05 + 0.033 + 0.09 + 0.38 = 0.47$  xB;

– допоміжний час на установку та зняття, переходи й замірювання при складанні отримають:

 $T_{\text{h}} = 0.32 + 0.26 + 0.10 + 0.46 + 0.10 + 0.46 + 0.10 + 0.61 + 0.10 = 2.51$  xB; – додатковий час (на обслуговування робочого місця та для відпочинку робітника) визначають за формулою (5.5):

$$
T_{\text{Aod}} = (T_{\text{o}} + T_{\text{Aod}}) \frac{K_{\text{i}}}{100}.
$$

Коефіцієнт К<sup>і</sup> визначають за нормативом [4, т. 50], який дорівнює 7,5 %.

Toді 
$$
T_{\text{A0A}} = (0.47 + 2.51) \frac{7.5}{100} = 0.22
$$
 хв.

Штучний час визначають за формулою (5.3)

$$
T_{\rm m} = T_{\rm o} + T_{\rm A} + T_{\rm noa} = 0.47 + 2.51 + 0.22 = 3.20
$$
 **XB.**

Підготовчо-завершальний час Т*ïç* визначають за нормативом [4, т. 51], числове значення якого дорівнює 21 хв.

Нормований час (штучно-калькуляційний) визначають за формулою (5.1)

$$
T_{\text{mix}} = T_{\text{m}} + \frac{T_{\text{m3}}}{Z} = 3.2 + \frac{21}{10} = 5.3 \text{ XB}.
$$

Технічне нормування свердлильної, фрезерної, шліфувальної операцій визначають так само, як і токарної операції, але з урахуванням особливостей конструкцій інструмента (свердла, фрези, шліфувального круга) і верстатів.

Таблиця 5.3 – Зведена

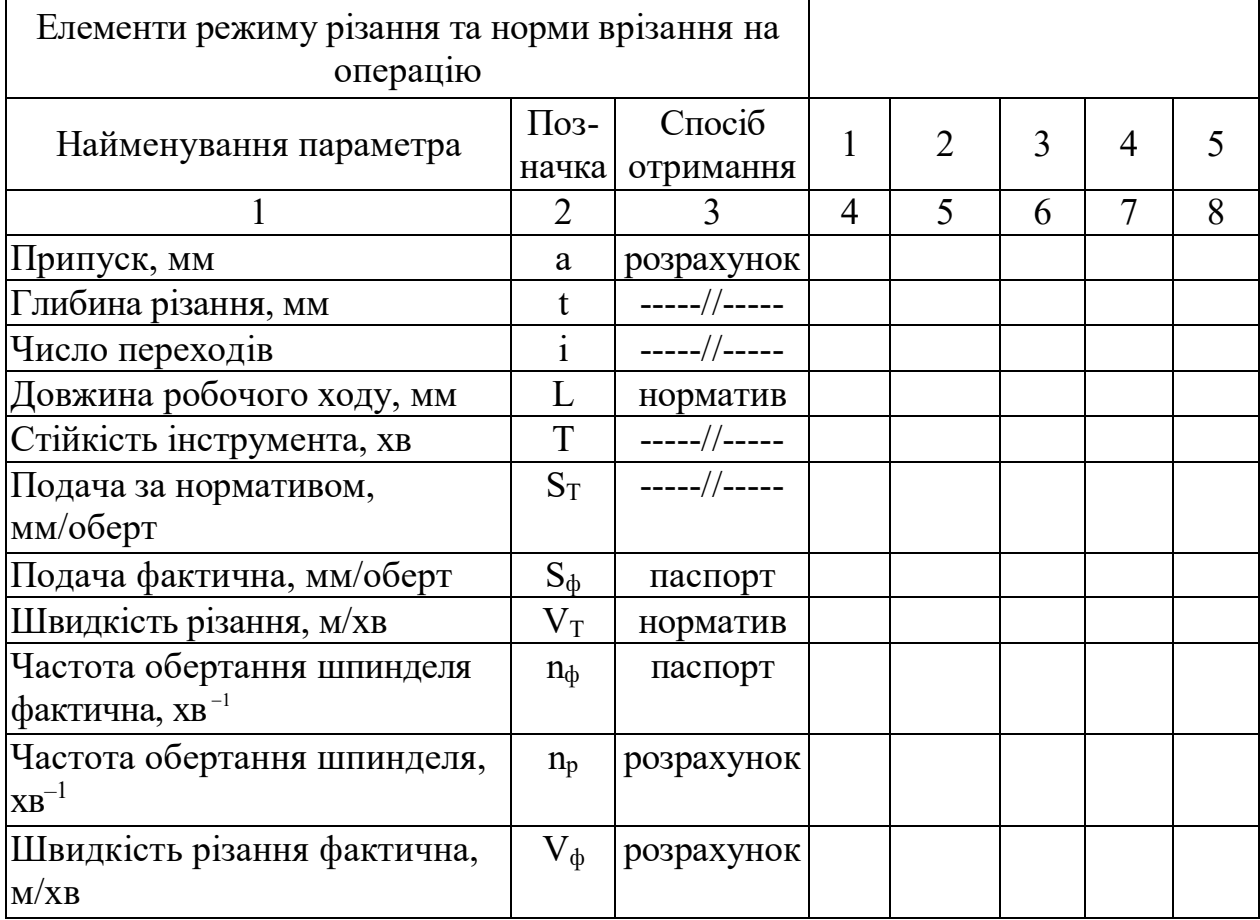

# Продовження таблиці 5.3

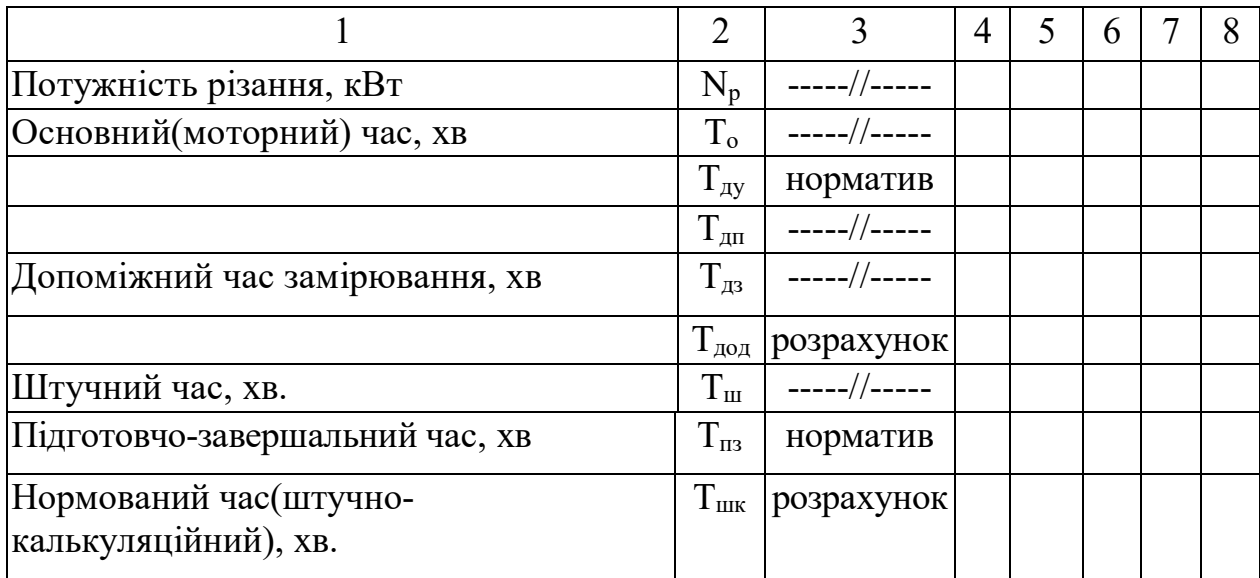

# *Контрольні запитання*

1. У чому полягає основне завдання технічного нормування?

2. З яких складових частин складається штучно-калькуляційний час?

3. Розкрийте фізичну суть складових частин штучно-калькуляційного часу.

4. У чому полягає особливість визначення штучно-калькуляційного часу верстатних робіт?

5. Викладіть методику визначення основного часу для робіт, які виконують на токарному верстаті.

6. Перелічіть параметри режиму свердлильної, розточної і шліфувальної операцій.

# *Список літератури*

1. Иванов В. П. Ремонт автомобилей / В. П. Иванов, В. К. Ярошевич, А. С. Савич. – Минск: Выш. шк., 2009. – 383 с.

2. Коваленко А. В. Ремонт технічних засобів електричного транспорту, Ремонт транспортних засобів конспект лекцій (для студентів 3-5 курсів і магістрантів 1 курсу усіх форм навчання спеціальності 141 Електроенергетика, електротехніка та електромеханіка) / А. В. Коваленко, В. В. Ліньков; Харків. нац. ун-т міськ. госп-ва ім. О. М. Бекетова. – Харків : ХНУМГ ім. О. М. Бекетова, 2020. – 130 с. 3. Режим резания металлов : справочник / Под ред. Ю. В. Барановского – М. : Машиностроение, 1974. – 407 с.

4. Стародубцева B. C. Сборник задач по техническому нормированию / B. C. Стародубцева. – М. : Машиностроение, 1974. – 271 с.

#### **ПРАКТИЧНА РОБОТА №6**

#### ТЕХНІЧНЕ НОРМУВАННЯ РЕМОНТНИХ РОБІТ

#### *Мета заняття:*

1. Закріпити теоретичні знання з технічного нормування.

2. Освоїти особливості технічного нормування ремонтних робіт.

3. Отримати практичні навички з технічного нормування ремонтних робіт.

#### *Особливості нормування ремонтних робіт*

Слюсарні, розбірно–складальні, електромонтажні, зварювальні, ковальські, термічні, жерстяницькі, малярні та інші ручні роботи та впливають на ефективність і якість ремонту.

До нормованого часу ремонтних робіт  $T_{\text{y}}$ , аналогічно як і для верстатних робіт, входять усі витрати робочого часу на технологічну операцію. Залежно від вигляду виробництва, нормований час ремонтних робіт також класифікують на штучно-калькуляційний Тшк (при одиничному мало- й середньо-серійному виробництві) або штучний Т<sub>ш</sub> (при великосерійному й масовому виробництві). Цей нормований час складається з основного (машинного)  $T_0$ , допоміжного  $T_n$ , додаткового  $T_{\text{non}}$  і підготовчо-завершального  $T_{\text{m}}$  часу. Його подають виразом

$$
T_{\rm u} = T_{\rm mix} = T_{\rm m} + \frac{T_{\rm ns}}{Z} = T_{\rm o} + T_{\rm u} + T_{\rm aod} + \frac{T_{\rm ns}}{Z},\tag{6.1}
$$

де Z – число деталей в партії;

 $T_{\text{III}}$  – штучний час, який зображають виразом

 $T_{\mu} = T_o + T_A + T_{\mu o \mu} = T_o + T_{\mu y} + T_{\mu n} + T_{\mu 3} + T_{\mu o \mu} = T_{\text{on}} + T_{\mu y} + T_{\mu 3} + T_{\mu o \mu}$ . (6.2)

Особливістю нормування ремонтних робіт є те, що основний час  $T_0$  і частина допоміжного, пов'язаного з переходом Т<sub>лп</sub> (взяти, покласти, вставити, зсунути, сумістити та інше), визначають спільно у вигляді неповного оперативного часу  $T_{\text{on}}$ . Це зумовлено тісним переплетенням цих робіт.

Неповний оперативний час визначають за нормативами, або вираховують за формулами. Нормативи неповного оперативного часу призначають за певних умов. Будь-які відхилення від цих умов враховують шляхом поправних коефіцієнтів, які можуть бути як більше, так і менше одиниці. У таблицях нормативів неповний оперативний час встановлений на одиницю параметра основної роботи (1 кг, 1 мм, 1 шт, 1 м<sup>2</sup>, 1 дм<sup>2</sup> і т. ін.) і комплекс прийомів у хвилинах.

У зв'язку з цим, при нормуванні ремонтних робіт необхідно чітко визначати зміст нормованої операції та умови, в яких її виконують.

Допоміжний час, пов'язаний з установкою та кріпленням деталі  $T_{\text{av}}$ , а також замірами  $T_{13}$ , визначають окремо за нормативами.

#### НОРМУВАННЯ СЛЮСАРНИХ РОБІТ

Слюсарні роботи включають у себе велику кількість впливів на оброблювані деталі, таких як різання металевого листа ножицями, різання ножівкою, рубання металу зубилом, правлення заготовок, розмітка, свердлення отвору, обпилювання напилками, розбірно-складальні роботи тощо. Слюсарна операція – процес повної обробки деталі виконавцем на одному робочому місці.

Методика визначення нормованого часу аналогічна визначенню цього часу для робіт, які виконують на металорізних верстатах (верстатні роботи). Нормативи на слюсарні роботи призначають на одиницю поверхні, яку обробляють (площа обробки, кількість впливів, кількість отворів тощо).

Норму штучно-калькуляційного часу при слюсарних роботах визначають за формулою

$$
T_{\text{mK}} = T_{\text{on}}^{'} + T_{\text{ay}} + T_{\text{as}} + T_{\text{aoat}} + \frac{T_{\text{ms}}}{Z}.
$$
 (6.3)

Неповний оперативний час визначають за формулою:

$$
T'_{\text{on}} = \sum t'_{\text{on}} QK, \qquad (6.4)
$$

де  $\mathsf{t}^{'}_{\mathsf{on}}$ – питомий неповний оперативний час на одиницю параметра, хв;

 Q – величина основного параметру роботи, яку виконують (наприклад, площа обробки, кількість впливів, кількість отворів, довжина зварювального шва тощо);

 К – загальний поправочний коефіцієнт, що враховує конкретні умови обробки; він чисельно дорівнює добутку окремих коефіцієнтів.

Допоміжний, додатковий і підготовчо-завершальний час визначають за нормативами.

#### НОРМУВАННЯ РОЗБІРНО-СКЛАДАЛЬНИХ РОБІТ

Технологічні процеси розбирання та збирання вміщують у собі технологічні операції, комплекси прийомів і окремі прийоми, в основі яких лежать складальні одиниці.

При нормуванні цих робіт за основу беруть принцип складальної пари, що являє собою первинну складальну одиницю. Таку складальну одиницю одержують при поєднанні тільки двох деталей, для яких і призначають неповний оперативний час за нормативами.

За наявністю відхилень від прийнятих середніх умов вводять поправні коефіцієнти, які визначають за нормативами. Наприклад, коефіцієнт одночасності  $(K_1 = 0.95$  при закручуванні одночасно до 11 гайок, а при закручуванні одночасно до 25 гайок він дорівнює 0,8), коефіцієнт стриманості (коли гайковий ключ можна повернути, наприклад, тільки на  $60^{\circ}$  K, = 1,3) і т. ін.

Допоміжний час  $T_{\pi}$  при розбірно-складальних роботах вміщує в собі час на установку, кріплення деталі в затискачі, на вимір її положення у процесі роботи й зняття деталі  $t_{\text{av}}$ , а також контрольні заміри  $t_{\text{av}}$ . Його визначають за формулою:

$$
T_{\rm a} = \sum (t_{\rm ay} + t_{\rm as}). \tag{6.5}
$$

Допоміжний час на установку та заміри визначають за нормативами залежно від маси деталі, її конфігурації, характеру установки, міри точності вивірення деталі тощо.

Додатковий час визначають у відсотках від оперативного часу за нормативами.

Підготовчо-завершальний час визначають за нормативами залежно від виду роботи, яку виконують, умов її виконання, умов організації праці й виробництва.

Нормативи комплектують в окремі збірники з таким розрахунком, щоб кожний збірник містив:

1) нормативи виконання слюсарних робіт;

2) збільшені нормативи штучного часу на комплекси слюсарноскладальних робіт.

Нормування збільшеними комплексами значно скорочує час розрахунку норм. При цьому штучний час визначають шляхом складання штучного часу окремих комплексів складальних робіт. До штучного часу включені: підготовчо-завершальний час, час на обслуговування робочого місця та час на відпочинок і особисті потреби, прийнятий в розмірі 11 % від оперативного часу. Час у цих нормативах розрахований на тривалість виконання складальних комплексів робіт одним слюсарем-складальником.

При виконанні роботи зі збирання вузла або виробу одночасно двома або більшою кількістю слюсарів–складальників норму часу потрібно розраховувати залежно від частки участі цих робітників у виконанні складальних операцій з урахуванням перекриття й суміщення прийомів робіт. Тоді:

$$
T_{m} = \sum (t_{m1} + ... + t_{mn}) \cdot K, \qquad (6.6)
$$

де  $T_{\text{III}}$  – штучний час на збільшений комплекс;

 $t_{m1}$ ,  $t_{m2}$ ,  $t_{mn}$  – штучний час на окремі прийоми й комплекси прийомів робіт;

К – коефіцієнт, що враховує кількість вузлів, що збираються, виробів у партії;

3) нормативи штучного часу на комплекси прийомів слюсарноскладальних робіт (установчі, закріпні, пригоночні, регулювальні та інші прийоми);

4) нормативи штучного часу на окремі прийоми, що пов'язані з виконанням складальних операцій;

5) додаток-карти на прийоми та комплекси прийомів робіт, що включені до збільшених нормативів штучного часу.

У нормативних картах передбачені: установка регульованих деталей, технологічних валиків і втулок, а також зняття їх за необхідністю. Повторна установка деталей у картах не передбачена.

Час на регулювання, приведений в нормативах, поданий як середній для робіт цього типу.

Для слюсарних і слюсарно-складальних робіт зі складання машин малосерійного й одиничного виробництва передбачене застосування поправних коефіцієнтів на величину партії, чисельні значення яких наведені в таблиці 6.1.

### Таблиця 6.1 – Чисельні значення поправочних коефіцієнтів

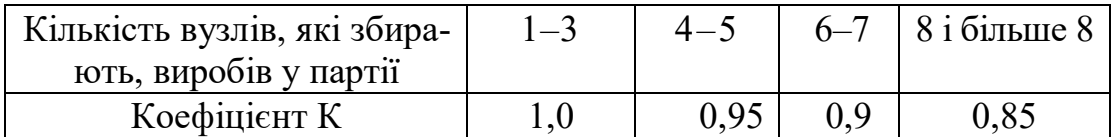

#### НОРМУВАННЯ ЗВАРЮВАЛЬНИХ І НАПЛАВОЧНИХ РОБІТ

У ремонтному виробництві рухомого складу широке застосовуються ручні види зварювання (газове, електродугове) і механізовані види наплавлення (вібродугова, під шаром флюсу, в середовищі інертних газів та ін.).

Норму штучного часу на операцію при виконанні ручного електродугового зварювання розраховують за формулою:

$$
T_{\rm m} = \left[ (t_0 + t_{\rm m}) L \cdot K + T_{\rm xy} \right] + T_{\rm non} = T_{\rm on} + T_{\rm xy} + T_{\rm non}, \qquad (6.7)
$$

де  $t_0$  – питомий основний час на їм шва, хв/м;

 $t_{\text{cm}}$  – питомий допоміжний час, що пов'язаний зі зварюваним швом на 1 м, хв/м, який визначають за формулою:

$$
t_{\rm m} = t_{\rm m1} + t_{\rm m2}, \qquad (6.8)
$$

де t<sub>дп1</sub> — питомий час, необхідний для огляду й очищення зварюваних кромок;

 $t_{\text{max}}$  – питомий час, необхідний на зміну електрода;

L – довжина шва, м;

К – коефіцієнт, що враховує умови, за яких виконують зварювання;

 $T_{\text{av}}$  – допоміжний час, що пов'язаний зі зварюваною деталлю та керуванням зварювальним агрегатом, хв;

 $T_{\text{non}}$  – додатковий час.

Основний час при електродуговому зварюванні – це час безпосереднього горіння електричної дуги й утворення зварювального шва. Для більшості електрозварювальних робіт основний час визначають за диференційованими нормативами на 1 м шва або за комплексними нормативами на певний, виконуваний на певному підприємстві вид робіт.

Диференційовані нормативи передбачають визначення питомого основного  $\mathfrak{t}_{\rm o}$ , питомого допоміжного  $\mathfrak{t}_{\rm \pi}$  і питомого неповного оперативного часу  $\mathfrak{t}^{'}_{\rm \tiny on}$ залежно від товщини зварюваного матеріалу, діаметра електрода, сили струму зварювальної дуги. Ці нормативи визначають при зварюванні нижніх швів у горизонтальній площині; за інших умов роботи вводять поправочні коефіцієнти, наприклад:

– при виконанні стельового шва  $K_1 = 1,5$ ;

– при кільцевому шві  $K_1 = 1, 1...1, 3;$ 

– при вертикальному шві  $K_1 = 1,25$ ;

– при довжині шва 200...500 мм К<sub>2</sub> = 1,1;

– при довжині шва < 200 мм К, = 1,2.

Комплексні нормативи встановлюють для часто повторюваних робіт на підставі зварювальних та інших зв'язаних зі зварюванням впливів.

Види зварювальних робіт, для яких будуть відсутні диференціювання та комплексна норма, нормують із застосуванням формули (6.7). При цьому оперативну та основну години при зварюванні визначають за формулами:

$$
T_{\text{on}} = (t_{\text{o}} + t_{\text{an}}) L \cdot K \cdot T_{\text{ay}}, \qquad (6.9)
$$

$$
t_0 = \frac{60Q}{\alpha_{\rm H} \cdot i} \tag{6.10}
$$

де Q – маса металу, що наплавлений в шов, г;

 $\alpha_{_{\rm H}}$  – коефіцієнт наплавлення, г/А – г;

і – сила струму, А.

Масу металу, наплавленого при отриманні шва, можна розрахувати за формулою:

$$
Q = F \cdot L \cdot v \cdot K_{\Pi},\tag{6.11}
$$

де F – площа поперечного перерізу шва, мм $^2$ ;

L – довжина шва, м;

 $v$  – щільність наплавлюваного металу, г/см<sup>3</sup>;

 $K_{\Pi} = 0.9 -$  коефіцієнт розбризкування металу.

Значення α<sub>н</sub> та *і* визначають за нормативами режимів ручного електродугового зварювання, що містяться у довідниках із нормування зварювальних робіт.

Норму штучного часу на виконання газового зварювання визначають за формулою:

$$
T_{\mu} = (t_0 + t_{\mu}L)L \cdot K + T_{\text{or}} \cdot \Pi_p + T_{\text{ay}} + T_{\text{aoa}}, \qquad (6.12)
$$

де  $T_{\text{or}}$  – основний час на один розігрів зварюваних кромок, хв;

 $\Pi_p$  – число розігрівів, яке визначають числом окремих ділянок зварювання і довжиною зварювального шва (на кожній дільниці 1...2 розігрівів).

Нормативи основного, допоміжного й неповного оперативного часу побудовані також, як і при електродуговому зварюванні. Тривалість основного часу визначають з урахуванням товщини зварюваних листів, номера насадки пальника та діаметра присадного матеріалу за формулою:

$$
T_o = \frac{F \cdot L \cdot \gamma}{\alpha_{\rm H}} + T_{\rm or} \cdot \Pi_{\rm p},\tag{6.13}
$$

де  $\alpha_{_{\rm H}}$ – коефіцієнт наплавлення, г/хв.

Допоміжний час визначають за нормативами залежно від вигляду допоміжних робіт і маси зварюваних деталей.

Нормативи додаткового часу встановлені у відсотках від оперативного часу. Величину відсотка визначають залежно від зручності виконуваної роботи.

Підготовчо-завершальний час визначають за нормативами залежно від вигляду та складності робіт, що виконуються зварювальником. Для визначення основного часу при механічному наплавленні необхідно, з одного боку, мати

швидкість наплавлення, частоту обертання деталі й подачу, а з другого боку, для визначення товщини наплавки треба за силою зварювального струму та діаметром електроду визначити швидкість подачі.

Перелічені вище режими наплавки залежать від діаметра електрода, щільності струму й коефіцієнта наплавлення, що позначається, як подача й частота

обертання, експериментально, бо від цих параметрів залежать властивості наплавленого шару.

Знаючи режими наплавлення, основний час визначають за формулою:

$$
T_o = \frac{L_{\rm H}}{n \cdot S} \cdot i \,,\tag{6.14}
$$

де  $\rm L_{\scriptscriptstyle H}$ – довжина наплавлюваної поверхні деталі, мм;

n – частота обертання деталі, хв $^{-1}$ ;

S – подача зварювльної голівки, мм/об;

і – число шарів наплавлення.

Допоміжний час, пов'язаний з установкою та зняттям деталі, визначають за нормативами на токарні роботи. Допоміжний час, пов'язаний зі зварювальним швом, визначають за нормативами на зварювальні роботи. Нормативи додаткового часу встановлюють у відсотках від оперативного часу як для зварювальних робіт.

Підготовчо-завершальний час визначають за нормативами.

Для швидкого, але менш точного нормування часу ремонтних робіт застосовують так звані технічні норми часу.

Технічні норму часу при виконанні ручних газозварювальних робіт визначають за формулою:

$$
T_{\text{mix}}\left[\left(\frac{F\cdot\gamma}{a_p} + T_{\text{or}}\cdot n_p + 1 + 0.4F\right)L + T_{\text{xy}}\right]\cdot 1.16, \tag{6.15}
$$

де F – площа поперечного перерізу шва (валика), мм<sup>2</sup>;

 $\gamma$  – щільність розплавленого металу, г/см<sup>3</sup>; (сталь 7,8; чавун 7,0; алюмінієві сплави 2,8; мідь 8,9; латунь 8,6; цинк 7,0);

а<sup>р</sup> – коефіцієнт розплавлення (табл. 6.2);

 $T_{\text{or}}$  – основний час на один розігрів кромок на початку та в процесі зварювання (табл. 6.2), хв;

n<sub>р</sub> – число розігрівів кромок на один метр шва;

*1* – час на очищення і контроль зварюваних кромок і шва;

L – довжина шва (валика), м;

 $T_{av}$  – допоміжний час, зв'язаний з установкою, поворотом і зняттям виробу (табл. 6.3), хв;

 1,16 – коефіцієнт, що враховує час обслуговування робочого місця та на особисті потреби робітника й підготовчо-завершальні роботи.

| Товщина зварюваного металу | Діаметр присадоч- | Номер   | $a_p, \Gamma/Aq$ | $T_{or}$ , XB. |
|----------------------------|-------------------|---------|------------------|----------------|
| і наплавленого шару, мм    | ного дроту, мм    | насадки |                  |                |
| до $1,0$                   | 11,5              |         | 1,25             | 0,10           |
| $\dots 2$                  | 1, 52             |         | 2,50             | 0,18           |
| 24                         | 23                |         | 5,00             | 0,31           |
| 46                         | 34                |         | 9,00             | 0,43           |
| 6…8                        | 4…5               |         | 12,5             | 0,57           |

Таблиця 6.2 – Параметри газового зварювання (наплавлення)

Технічну норму часу при виконанні ручних і механізованих електрозварювальних наплавочних робіт визначають за формулою:

$$
\mathbf{T}_{\text{mix}} = \left[ \left( \frac{60 \cdot \mathbf{F} \cdot \gamma \cdot \mathbf{i}}{a_{p} \cdot \mathbf{I}} + \mathbf{T}_{\text{uni}} + \mathbf{T}_{\text{nu2}} \cdot \mathbf{F} \right) \mathbf{L} \cdot \mathbf{K}_{p} \cdot \mathbf{K}_{\text{u}} + \mathbf{T}_{\text{uy}} \right] \cdot 1,16, \quad (6.16)
$$

де F – площа поперечного перерізу шва (валика), мм<sup>2</sup>;

 $\gamma$  – щільність розплавленого металу, г/см<sup>3</sup>;

і – число шарів шва (валика);

а<sub>р</sub> — коефіцієнт розплавлення (табл. 6.4);

 І – сила струму, А (визначають залежно від діаметра електродів, виду зварювання тощо) (див. табл. 6.4);

 $T_{\text{gal}}$  – допоміжний час на контроль і очищення одного метра шва; хв/м (0,3 при одношаровому зварюванні й наплавленні стикового з'єднання без розчищення кромок; 0,5 – те саме з V-подібним розчищенням кромок і при зварюванні внапусток; 0,6 – для першого й останнього шарів багатошарового зварювання та наплавлення;  $1,2 - \mu$ ля проміжних шарів зварювання та наплавлення);

 $T_{\text{m2}}$  – час на зміну електрода, віднесений до 1 см<sup>3</sup> розплавленого металу, хв/см <sup>3</sup> (приймають при коефіцієнті переходу металу в шов, що дорівнює 0,90 за табл. 6.5);

L – довжина шва, м;

 $K_p$  – коефіцієнт, що враховує просторове розташування шва (табл. 6.6);

 $\mathbf{K}_{\mathbf{x}}$  — коефіцієнт на довжину шва;

 $T_{\text{av}}$  – допоміжний час, що пов'язаний з установкою, поворотом і зняттям виробу (табл. 6.3), хв;

 1,16 – коефіцієнт, що враховує час обслуговування робочого місця та на особисті потреби робітника й підготовчо-завершальні роботи.

Роботу виконують із застосуванням підйомного механізму

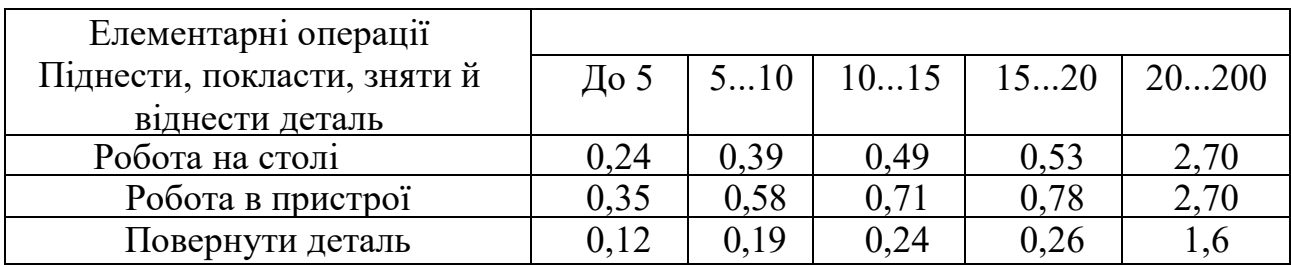

Таблиця 6.3 – Допоміжний час на установку, поворот і зняття виробу, хв

Таблиця 6.4 – Параметри електрозварювання

| Марка елект-<br>рода                         | Використання<br>електрода (на по-<br>стійному та змін-<br>ному струмі,<br>прямої і зворот-<br>ної полярності) | Діаметр<br>електрода,<br>$\mathbf{M}\mathbf{M}$ | Сила зварюва-<br>льного<br>струму I, A | Коефіцієнт ро-<br>зплавлення а <sub>р</sub> ,<br>$\Gamma/A$ ч |
|----------------------------------------------|----------------------------------------------------------------------------------------------------|-------------------------------------------------|----------------------------------------|---------------------------------------------------------------|
| $CM-$                                        | Зварювання вуг-                                                                                               | 46                                              | 100200                                 | 7,2                                                           |
| ЦМ-7, 7с                                     | лецевих і низько-                                                                                             | 46                                              | 160320                                 | 10,6                                                          |
| $BCI[-1,-2,-3]$                              | легованих сталей                                                                                              | 35                                              | 80220                                  | 10                                                            |
| УРНИ-13/55,-13/85                            |                                                                                                    | 26                                              | 45240                                  | 3, 510                                                        |
| $MP-1,-3$                                    |                                                                                                    | 36                                              | 100320                                 | 7,88,5                                                        |
| $O3C-2-4-6$                                  |                                                                                                    | 35                                              | 80250                                  | 8,5                                                           |
| $OMA-2$                                      | Зварювання де-<br>талей з листової<br>сталі                                                                   | 1, 53                                           | 1680                                   | 10                                                            |
| O3H-250V<br>300Y<br>350 <sub>y</sub><br>400Y | Наплавлення де-<br>талей з мало- і<br>середньо-<br>вуглецевих і ни-<br>зьколегованих<br>сталей                | 45                                              | 120240                                 | 8,28,6                                                        |
| $OMY-1$                                      | Зварюванняй на-                                                                                               |                                                 |                                        |                                                               |
| $MHU-2$                                      | плавлення дета-                                                                                               | 68                                              | 250450                                 |                                                               |
| $O34 - 1 - 2$                                | лей з чавуну (з                                                                                               | 35                                              | 90190                                  | 15,2                                                          |
| ЦЧ-3-4                                       | попереднім підіг-                                                                                             | 34                                              | 60120                                  |                                                               |
| АНЧ-1 ПАНЧ-                                  | рівом і без нього)                                                                                            | 1, 21, 6                                        | 110220                                 |                                                               |
| 11                                           |                                                                                                    |                                                 |                                        |                                                               |
| $O3A-2$                                      | Зварювання та<br>наплавлення де-<br>талей з алюмініє-<br>вих сплавів                                          | 56                                              | 140250                                 | 6, 26, 5                                                      |

Роботу виконують із застосуванням підйомного механізму.

Таблиця 6.5 – Час на заміну електрода

| Діаметр.                                                                           |       |  |  |       |       |                                                                                        |
|------------------------------------------------------------------------------------|-------|--|--|-------|-------|----------------------------------------------------------------------------------------|
| довжина                                                                            | 2x250 |  |  |       |       | $\vert 3x350 \vert 4x450 \vert 5x450 \vert 6x450 \vert 7x450 \vert 8x450 \vert 10x450$ |
| електрода, мм                                                                      |       |  |  |       |       |                                                                                        |
| $T_{\text{m2}}$ , $M^2$ XB/cM <sup>3</sup>   0,193   0,057   0,024   0,016   0,011 |       |  |  | 0,008 | 0,006 | 0.004                                                                                  |

Таблиця 6.6 – Коефіцієнт К *<sup>p</sup>* , що враховує просторове розташування

зварювального шва

![](_page_61_Picture_629.jpeg)

Особливості нормування автоматизованого наплавлення на спеціальній уста-новці або на пристосованому токарному верстаті полягають у тому, що необхідно враховувати як чинники зварювального процесу, так і режими, які використовують при токарній обробці. Залежно від відомих значень чинників наплавки визначення технічної норми часу здійснюють за однією з таких формул:

– при відомих значеннях n, S:

$$
T_{\text{mix}} = 1,13 \left[ \frac{L \cdot i}{n \cdot S} + T_{\text{uni}} + T_{\text{un2}} \cdot L \right] + \frac{T_{\text{mis}}}{Z};
$$
 (6.17)

– при відомих значеннях  $V_{H}$ , S:

$$
T_{\text{mix}} = 1,13 \left[ \frac{\pi \cdot \mu \cdot L \cdot i}{1000 \cdot V_{\text{H}} \cdot S} + T_{\text{ant}} + T_{\text{ant}} \cdot L \right] + \frac{T_{\text{max}}}{Z};
$$
 (6.18)

– при відомих значеннях  $\mathcal{I}_a$ ,  $a_{\text{H}}$ , d:

$$
T_{\text{mix}} = 1,13 \left[ \frac{\mu \cdot L \cdot h \cdot i}{0,24d^2 \mu_a \cdot a_{\text{H}}} + T_{\text{uni}} + T_{\text{uni}} \cdot L \right] + \frac{T_{\text{mis}}}{Z};
$$
(6.19)

– при відомих значеннях  $V_{ap}$ , S:

$$
T_{\text{mix}} = 1,13 \left[ \frac{\underline{A} \cdot L \cdot S \cdot h \cdot i}{250 \cdot V_{\text{up}} \cdot a \cdot K_{\text{s}}} + T_{\text{ant}} + T_{\text{up}} \cdot L \right] + \frac{T_{\text{ms}}}{Z};
$$
(6.20)

– при відомих значеннях I,  $a_n$ :

$$
T_{\text{mix}} = 1,13 \left[ \frac{0,19 \underline{\mu} \cdot \underline{L} \cdot \underline{h} \cdot \gamma \cdot i}{I \cdot a_{\text{H}}} + T_{\text{ant}} + T_{\text{ant}} \cdot \underline{L} \right] + \frac{T_{\text{ns}}}{Z}, \tag{6.21}
$$

де n – частота обертання деталі, об/хв;

S – подача (крок наплавлення), мм/об. (табл. 6.7);

V<sup>н</sup> – швидкість наплавлення, м/хв;

І – сила струму, А (табл. 6.7);

а<sup>н</sup> – коефіцієнт наплавлення, г/Ач (табл. 6.8);

Vдр – швидкість подачі електродного дроту, м/хв;

 $\Delta \text{A} - \text{I}$ цільність струму, А/мм<sup>2</sup>;

d – діаметр електродного дроту, мм;

 1,13 – коефіцієнт, що враховує час обслуговування робочого місця на особисті потреби робітника;

L – довжина наплавлюваної поверхні, мм;

і – число шарів наплавлюваного матеріалу;

Д – діаметр наплавлюваної поверхні, мм;

h – товщина наплавлюваного шару, мм (табл. 6.7);

 $\gamma$  – щільність розплавленого матеріалу електроду, г/см<sup>3</sup>;

 К – коефіцієнт переходу розплавленого присадочного метала на наплавлювану поверхню (табл. 6.7).

Таблиця 6.7 – Коефіцієнт К і А в залежно від виду наплавлення

![](_page_62_Picture_255.jpeg)

Таблиця 6.8 – Підготовчо-завершальний час Т<sub>пз</sub> на партію деталей

![](_page_62_Picture_256.jpeg)

при зварюванні та наплавленні, хв

Технічну норму часу на виконання автоматизованого наплавлення зовнішніх шліцьових поверхонь визначають за формулою:

$$
T_{\text{mix}} = 1,13 \left[ \frac{L \cdot n \cdot i}{V_{\text{H}}} + T_{\text{uni}} + T_{\text{min}} \cdot \frac{L \cdot n \cdot i}{1000} + 0,46 \right] + \frac{T_{\text{ns}}}{Z},\tag{6.22}
$$

де 1,13 – довжина шліцьової западини, мм;

n – число западин;

і – число шарів наплавлення;

V<sup>н</sup> – швидкість наплавлення, м/хв;

 $T_{\text{m1}}$  – час на установку, зняття й закріплення виробу, хв (табл. 6.10);

 $T_{\text{m2}}$  – час на очищення і контроль 1 м погонної довжини наплавленого валика, хв/м (при наплавленні під флюсом – 1,4; при вібродуговому наплавленні –  $(0,7);$ 

L – довжина шліцьової западини, мм;

a – коефіцієнт неповноти наплавленого шару (табл. 6.10);

 0,46 – час на поворот деталі й установку наплавочної голівки в початкове положення на кожну шліцьову канавку, хв;

 $T_{\text{H3}}$  – підготовчо-завершальний час на партію деталей, хв (табл. 6.10);

Z – кількість деталей в партії, шт.

![](_page_63_Picture_440.jpeg)

![](_page_63_Picture_441.jpeg)

Таблиця 6.10 – Режим наплавлення  $(\Pi_a \text{ i } a_{\text{H}})$  залежно від діаметра електродного дроту

![](_page_63_Picture_442.jpeg)

Швидкість наплавлення визначають за формулою:

$$
V_{H} = 0.785 \cdot d^{2} \cdot K \cdot a \cdot \frac{V_{np}}{S_{t}}, \qquad (6.23)
$$

де d – діаметр електродного дроту, мм;

К, а – коефіцієнти (табл. 6.9);

Vпр – швидкість подачі електродного дроту, м/хв (табл. 6.7);

 $S_t$  – поперечний переріз шліцьової западини, мм<sup>2</sup>.

#### НОРМУВАННЯ РОБІТ ПРИ НАПИЛЕННІ МАТЕРІАЛІВ

Високотемпературне напилення матеріалів застосовують для відновлення зношених поверхонь, створення різноманітних видів покриттів (декоративних, антифрикційних, протикорозійних, жаростійких та ін.), нейтралізації тріщин на корпусних деталях, вирівнювання поверхонь деталей з тонколистового матеріалу тощо. За видом джерела тепла для розпилення матеріалів способи напилення класифікують на газополум'яний, електродуговий, плазмодуговий та інші.

Технічну норму часу при виконанні механізованого напилення матеріалів із застосуванням газо- й електрометалізатора визначають за формулою:

$$
T_{\text{mix}} = 1,09 \left[ \frac{6\pi \Pi (L+Y) \cdot h \cdot \gamma \cdot i}{10^5 g \cdot K_{\text{H}}} + T_{\text{ant}} + T_{\text{ant}} \right] + \frac{T_{\text{ms}}}{Z}, \tag{6.24}
$$

де 1,09 – коефіцієнт, що враховує час обслуговування робочого місця на особисті потреби робітника;

Д – діаметр наплавлюваної поверхні, мм;

 $Y$  – пробіг металізатора, мм (0,8 мм при L = 50 мм; 0,4 мм при L = 50... 100; 0,3 мм при L – 100...200; 0,2 мм при L = 200 мм і більше);

L – довжина наплавлюваної поверхні, мм;

h – товщина наплавлюваного шару, мм;

 $\gamma$  – щільність напиленого металу, г/см $^3;$ 

g – продуктивність металізатора, кг/г (табл. 6.12);

і – число переходів шарів;

К<sup>н</sup> – коефіцієнт напилення (табл. 6.12);

 $T_{m1}$  – час на установку, зняття й закріплення виробу, хв (табл. 6.10);

 $T_{\text{mp2}}$  – час, пов'язаний з виконанням основного переходу, хв (табл. 6.14);

 $T_{\text{H3}}$  – підготовчо-завершальний час на партію деталей, хв (табл. 6.11);

Z – число деталей в партії, шт.

Продуктивність електрометалізатора, що працює на змінному струмі при діаметрі дроту 1,5...2 мм, становить для сталевого дроту 1,8...8,7 кг/г (при силі струму 100…370 А), а для мідного, латунного й цинкового – 1,5... 12,1 кг/г (при силі струму 40...250 А). Продуктивність високочастотних металізаторів типу МВЧ при напилені сталі з дроту діаметром 4...5 мм становить 5... 10 кг/г.

Продуктивність плазмових установок УПУ–3 з напилення порошку дорівнює 6... 12 кг/г, УіМП-4-4М – 6кг/г, УМП-6-5М – 8 кг/г.

Число переходів визначають товщиною напиленого шару й тим, що нагрів поверхні деталі не повинен перевищувати 80–90 °С. При цьому за один прохід рекомендують збільшувати шар металу завтовшки до 0,5 мм. Товщина шару h при діаметрі Д до 50 мм становить  $1,2 - 1,3$  мм; при Д = 50...100 мм  $h = 1, 6...1, 7$  мм; при Д = 100 мм і більше  $h = 1, 8 - 2, 7$  мм.

Таблиця 6.11 – Продуктивність газового металізатора МГІ (кг/г) при діаметрі

дроту 1,5...2 мм

| Пальний газ           | Розплавлений метан |                   |          |          |  |  |
|-----------------------|--------------------|-------------------|----------|----------|--|--|
|                       | Сталь              | Алюмінієвий сплав | Латунь   | Цинк     |  |  |
| Ацетилен              | 1, 31, 4           | 1,01,5            | 3, 53, 7 | 4,65,4   |  |  |
| Пропан-бутанова суміш | 1, 21, 6           | 1, 02, 0          | 3,04,4   | 4, 56, 2 |  |  |
| Метан                 | 1, 01, 3           | 0,91,3            | 3,03,2   | 4, 55, 4 |  |  |

Таблиця 6.12 – Залежність коефіцієнта напилення  $K_{\text{H}}$  від діаметра напилюваної пореруці

| Д, мм | 20                                                                                                    | 30 | 40 | 50 | 60 | 70 | 80 | 90 | 100 |  |
|-------|----------------------------------------------------------------------------------------------------|----|----|----|----|----|----|----|-----|--|
|       | $\vert 0,18 \vert \vert 0,24 \vert \vert 0,30 \vert \vert 0,35 \vert 0,40 \vert 0,46 \vert 0,50 \vert 0,58 \vert 0,64 \vert 0,68 \vert 0,82$ |    |    |    |    |    |    |    |     |  |

Таблиця 6.13 – Допоміжний час  $T_{\text{m2}}$ , пов'язаний з виконанням основного переходу, хв

![](_page_65_Picture_389.jpeg)

Технологічну норму при виконанні ручного напилення металів визначають за формулою:

$$
T_{\text{mix}} = 1.08 \left[ \frac{7.2F \cdot h \cdot \gamma}{10^3 g \cdot K_{\text{H}}} + T_{\text{ant}} + T_{\text{on}3} + T_{\text{up}2} \right] + \frac{T_{\text{ns}}}{Z}, \tag{6.25}
$$

де 1,08 – коефіцієнт, що враховує час обслуговування робочого місця на особисті потреби робітника;

 $F$  – площа напилюваної поверхні, см<sup>2</sup>;

h – середня товщина наплавлюваного шару, мм;

 $\gamma$  – щільність напилюваного металу, г/см<sup>3</sup> (див. вище);

g – продуктивність металізатора, кг/г (див. вище);

Топ2 – час на огляд і протирання поверхні перед напиленням (табл. 6.15);

 Топ3 – час на знежирення поверхні розчинником перед покриттям (табл. 6.16);

 $T_{\text{m1}}$  – час на установку, поворот і зняття виробу (табл. 6.3);

 $T_{\text{II}3}$  – підготовчо-завершальний час на партію, хв;

Z – число деталей в партії.

![](_page_66_Picture_398.jpeg)

| Кут атаки, град. | Напилюваний метал  |      |        |                   |  |  |  |
|------------------|--------------------|------|--------|-------------------|--|--|--|
|                  | Сталь              | 1инк |        | Алюмінієві сплави |  |  |  |
|                  | $\bigcirc$<br>ס∠.כ | 70   | 0,65   | $\rm 0.82$        |  |  |  |
| 50               | ບູບ                |      | U .J 1 | $\Lambda$         |  |  |  |

Таблиця 6.15 – Час на огляд і протирання поверхні перед напиленням

| Площа поверхні,   До   2030  3050  5080  80120  120200  2003000  3005000 |  |                                 |      |      |      |      |
|--------------------------------------------------------------------------|--|---------------------------------|------|------|------|------|
| CM'                                                                      |  |                                 |      |      |      |      |
| On. $2$                                                                  |  | $ 0,23 $ 0,26 $ 0,30 $ 0,35 $ $ | 0.40 | 0.46 | 0.56 | 0.61 |
|                                                                          |  |                                 |      |      |      |      |

Таблиця 6.16 – Час на знежирювання поверхні перед покриттям

![](_page_66_Picture_399.jpeg)

# НЕЙТРАЛІЗАЦІЯ ТРІЩИН ПОЛІМЕРНИМИ КОМПОЗИЦІЯМИ

Технічну норму часу при нейтралізації тріщин у корпусних деталях визначають за формулою:

$$
T_{\text{mix}} = 1.08 \left[ T_{\text{on1}} + T_{\text{on2}} + 10^{-3} S \gamma \left( T_{\text{on3}} G_1 + \frac{T_{\text{on3}}}{G_1} \right) + T_{\text{on5}} + T_{\text{uni}} \right] + \frac{T_{\text{ns}}}{Z}, \quad (6.26)
$$

де 1,08 – коефіцієнт, що враховує час обслуговування робочого місця на особисті потреби робітника;

 $T_{\text{on}1}$  – оперативний час на підготовку тріщин (засвердлення отвору, вирубування і зачистка абразивним колом), хв (табл. 6.18);

 $T_{\text{on2}}$  – час на знежирення тріщин і поверхні навколо неї, хв (табл. 6.16);

S – площа поперечного перерізу шва валика композиції в тріщині, мм<sup>2</sup>;

L – довжина тріщини, мм;

 $\gamma$  – щільність композиції, г/см<sup>3</sup> (для композиції смоли та залізного порошку із співвідношенням по масі 1:1 приймають Y = 4,5, а зі співвідношенням по масі епоксидної смоли й алюмінієвого порошку 1:0,2 Y = 1,4);

 $T_{\text{off}}$  – час на попереднє приготування композиції масою  $G_1$  (до 1 кг – 8,1 хв; від 1 до 3 кг– 13,0 хв);

 $T_{\text{on}4}$  – час на остаточне приготування дози композиції масою  $G_2$  на робочому місці, тобто зважування, введення затверджувача й перемішування (табл. 6.18);

Топ5 – час нанесення композиції на тріщину та її ущільнення (табл. 6.19);

 $T_{\text{m1}}$  – час на установку, поворот і зняття виробу (табл. 6.3);

 $T_{\text{m}}$  – підготовчо-завершальний час на партію, хв;

Z – число деталей в партії.

![](_page_67_Picture_230.jpeg)

![](_page_67_Picture_231.jpeg)

Примітка. При виконанні робіт у незручному положенні, табличний час приймають з коефіцієнтом 1,25.

Таблиця 6.18 – Час на остаточне приготування дози композиції

|        | $T_{\text{on}4}$ , XB |
|--------|-----------------------|
| До50   | 5,4                   |
| 50100  | 5,5                   |
| 100150 | 6,5                   |
| 150200 |                       |

Таблиця 6.19 – Час нанесення та ущільнення композиції

![](_page_67_Picture_232.jpeg)

# НОРМУВАННЯ ГАЛЬВАНІЧНИХ РОБІТ

Нормування гальванічних робіт здійснюють для умов малосерійного виробництва з урахуванням організації праці засобів технологічного оснащення, що застосовуються. Технологічний процес отримання металевих (хімічних) покриттів є багатоопераційним, багатоагрегатним процесом, у якому основний час нанесення покриття в основній ванні може бути досить тривалим, що дозволяє робітнику під час осадження покриття (без його участі) в основній ванні, виконувати операції з підготовки інших партій деталей до покриття та їх завершальній обробці після покриття.

З метою ефективного використання й підвищення продуктивності праці висококваліфікованого робітника, зайнятого виконанням основних і складних операцій, і простих операцій (зачищення поверхні шліфувальною шкуркою, монтаж і демонтаж деталей з підвісних пристроїв, завантаження й вивантаження деталей з сушильної шафи, зняття ізоляції та ін.) рекомендують доручити іншому, менш кваліфікованому робітникові. У цьому зв'язку існує час неперекриваний і перекриваний [3, 5].

*Неперекриваний час* Т<sub>оп.н</sub> – оперативний неперекриваний час на виконання комплексу операцій над партією деталей, що водночас завантажують в основну ванну. Цей комплекс включає операцію покриття, безпосередні операції, що відбулись, та подальші операції.

*Перекриваний час Т*<sub>оп.п.</sub> – оперативний перекриваний час на виконання ряду операцій з підготовки інших партій деталей до нанесення покриття та їх завершальній обробці, що виконуються під час нанесення покриття в основній ванні.

*Штучно-калькуляційний час* при виконанні гальванічних робіт складається з основного, допоміжного, оперативного часу, часу на обслуговування робочого місця й підготовчо–завершального часу.

Основний час Т<sub>о</sub> – час знаходження деталей у ваннах. Від ділиться на час витримання деталей в основній і додатковій ваннах до і після покриття й під час осадження шару металу (час витримки) в основній ванні, та визначається за формулою:

$$
T_o = \frac{60 \cdot 100 \cdot h \cdot \gamma}{\mu_k \cdot c \cdot \eta},
$$
\n(6.27)

де *h* – товщина шару покриття, мм;

 $\gamma$  – щільність осадження металу, г/см<sup>3</sup> (табл. 6.20);

 $\mu_{\scriptscriptstyle\rm K}$  — катодна щільність струму, А/дм<sup>2</sup>;

с – електрохімічний еквівалент, г/А·год. (табл. 6.20);

 $\eta$  – коефіцієнт виходу металу по струму, % (табл. 6.20).

![](_page_68_Picture_374.jpeg)

Таблиця 6.20 – Основні дані з нанесення гальванічних покриттів

Для спрощення розрахунків у таблиці 6.21 наведені значення витримки деталей в основній ванні  $T_{\text{OB}}$  для отримання шару покриття 1 мкм, тоді:

$$
T_o = T_{\rm ob} \cdot h.
$$

При цьому, якщо фактичне значення коефіцієнта виходу металу по струму  $\eta_{\phi}$  буде відрізнятись від табличного, тоді:

$$
T_o = T_{oe} \cdot \frac{\eta}{\eta_{\phi}}.\tag{6.28}
$$

Додатковий час операції технологічного процесу приймають із [3, 5].

*Допоміжний час* Т<sup>д</sup> – сума часу на монтаж і демонтаж партії деталей, на повне завантаження основної ванни, ізоляцію та знежирювання поверхонь, завантаження й вивантаження деталей з ванни й сушильної шафи, переходи робітника від одного робочого місця до іншого з деталями та без них тощо. Частину цих робіт виконують з партією деталей, які завантажують в основну й додаткову ванни, при виконанні всього комплексу безперервних операцій. Цей час – допоміжний неперекриваний Т<sub>лн</sub>. Частина робіт з іншими партіями деталей під час роботи основної ванни – допоміжний перекриваний час  $T_m$ . Допоміжний час на повне завантаження підвісок з деталями в основну (додаткову) ванну та їхнє вивантаження визначають за формулою:

$$
T_{\rm m} = T_{\rm m} \cdot a,\tag{6.29}
$$

де Т<sub>лн</sub>. – час на разове завантаження однієї або декількох підвісок до ванни та їх вивантаження з ванни;

 *а* – число завантажувань до ванни, яке визначають за формулою:

$$
a=\frac{n}{n_{_3}},\,
$$

де n – кількість підвісок на повне завантаження ванни;

n<sup>з</sup> – кількість підвісок при разовому завантаженні ванни.

Оперативний час визначають за формулою:

\n
$$
T_{on.} = T_o + T_n,
$$
\n(6.30)

де Топ – сума основного й допоміжного часу.

Зі свого боку їх ділять на перекриваний оперативний Топ.н. Неперекриваний оперативний час включає в себе час виконання тих операцій, що відбулись перед нанесенням шару покриття, зокрема анодне травлення, обробку в розчині сірчаної кислоти, промивання, декапірування (активацію), нагрів і витримку без струму, а також частину основного часу, пов'язаного з вимкненням струму й поступовим доведенням його до номінального значення, з активним контролем за процесом нанесення покриття – промивання, вилучення електроліту, нейтралізація, якщо вони виконуються при вимкненій основній ванні. Основний час нанесення покриття, а також час на анодну обробку декапірування, нейтралізацію, промивання тривалістю понад 2 хв у суму  $T_{on,H}$  не включають.

*Перекриваний оперативний час* – це час на виконання операції з підготовки партії деталей під покриття (зачищення, просочення, знежирювання, монтаж, ізоляція, промивання) і завершальних операцій – сушіння, демонтаж, зняття ізоляції та ін. Основний час означених операцій тривалістю понад 2 хв у суму Топ.п не включають*.*

*Оперативний час* Топ на операції, які виконують у ваннах, складають з допоміжного часу  $T_A$  на пересування робітника з вантажем або без нього, або пересування підвісок із деталями за допомогою підйомно-транспортних засобів, на завантаження та вивантаження деталей з ванни й основного часу  $T_0$  на виконання основного переходу [5]. Аналогічно формують параметр  $T_{on}$  і для інших операцій. При підрахунку  $T_{\text{on}}$  на зазначені операції тривалість основного часу понад 2 хв у суму не включають.

Для нормування технологічних процесів цинкування та хімічного нікелювання користуються збільшеними нормативами суми  $T_{on}$  [3, 5].

Час на обслуговування робочого місця, відпочинок і особисті потреби робітника Т<sub>о.р.м.</sub> і підготовчо-завершальний Т<sub>п.з.</sub> у сумі приймають у відсотках від  $\rm T_{_{on.}}$ ,. (враховується коефіцієнтом К).

Технічну норму часу на гальванічне покриття  $T_{\text{max}}$ на одну деталь визначають двома способами.

*Перший спосіб*

Якщо час витримки деталей в основній ванні більше суми перекриваного часу, тобто

 $T_{0}$  > (Т<sub>0</sub> + Т<sub>пп</sub>), тоді

$$
T_{\text{mix}} = (T_o + T_{\text{att}} + T_{\text{on.H.}}) \frac{K \cdot K_c}{\pi \cdot T \cdot K_{\text{H}}},
$$
\n(6.31)

де  $T<sub>o</sub>$  – основний час покриття шаром металу, хв;

 $T_{\text{cm}}$  – допоміжний перекриваний час на повне завантаження й вивантаження деталей з основної ванни, хв;

 Топ.п – оперативний перекриваний час на виконання без перерви всього комплексу операцій, хв;

К – коефіцієнт, що враховує суму Т<sub>о.р.м.</sub> + Т<sub>п.з.</sub> (для хромування – 1,15; для залізнення, цинкування, нікелювання – 1,13);

К<sup>с</sup> – коефіцієнт деталей, що водночас завантажують в основну ванну;

n – кількість деталей, що водночас завантажують в основну ванну;

m – кількість ванн-дублерів, що водночас обслуговує один робітник або бригада;

К<sup>н</sup> – коефіцієнт використання обладнання [3, 5].

Кількість деталей, що водночас завантажують до основної ванни, визначають за формулою:

f  $a \cdot V$ n .  $=\frac{a}{c}$  (округляють до меншого цілого),

де  $a = 0.01...0.03$  дм<sup>2</sup>/л – допустима питома норма завантаження поверхні, що покривається в 1 дм<sup>2</sup> на 1 л електроліту основної ванни (менші значення приймають для складних деталей, більші – для простих);

V – робоча ємність основної ванни, л [5, 3];

 $f$  – покривана поверхня однієї деталі, дм<sup>2</sup>.

Розрахункове число робочих N корегують за фактичною кількістю розміщених деталей у ванні й визначають за формулою (округляють до цілого):

$$
N = \frac{(T_o + T_{a.n.} + T_{on.n})K_a}{(T_{a.n.} + T_{a.n.} + T_{on.n})} + 1,
$$
\n(6.32)

де Т<sub>д.п.</sub> – допоміжний перекриваний час на монтаж і демонтаж деталей з підві-

сок, на повне завантаження основної ванни, зачищення поверхні, ізоляцію та зняття ізоляції, завантаження й вивантаження з сушильної шафи тощо (цей час може повністю або частково не включатись до формули, якщо операції, що її складають, виконує інший робітник);

 $T_{\text{o}_{\text{n.n}}}$  – операційний перекриваний час;

 $K_a$  – коефіцієнт, що враховує мікропаузи в роботі працівника й відхилення фізичних витрат  $T_{\pi}$  від значень, що прийняті за нормативами.

При  $T_{0} = T_{onn} + T_{nn}$  приймають m = 1.

*Другий спосіб.* 

Витримка деталей в основній ванні менше суми перекриваного часу, тобто  $T_{\text{ocx}}$  > ( $T_{\text{o}} + T_{\text{m}}$ ), тоді

$$
T_{\text{mix}} = (T_{\text{lin.}} + T_{\text{lin.}} + T_{\text{on.n}} + T_{\text{on.H.}}) \frac{K}{K_{\text{H}}}.
$$
 (6.33)

Для усунення можливих простоїв ванн необхідно організувати бригаду, кількість робітників якої визначають за формулою:

$$
N = \frac{(T_{\text{a.m.}} + T_{\text{a.m.}} + T_{\text{on.n}} + T_{\text{on.n}})}{(T_{\text{o}} + T_{\text{a.m.}} + T_{\text{on.n}})}.
$$
(6.34)

Кількість робітників у бригаді корегують залежно від фактичної зайнятості всіх робітників при виконанні всього комплексу робіт на гальванічній дільниші.

Штучно-калькуляційний час на деталь при обслуговуванні автоматизованих і автоматичних установок визначають за формулою:

$$
T_{\text{max}} = T_{\text{on}} \cdot \frac{K}{n},\tag{6.35}
$$

де  $T_{\text{on}}$  – оперативний час на монтаж і демонтаж деталей з підвісок і на навіску підвісок із деталями на штангу установки та їхнє зняття;

К – коефіцієнт, що враховує суму  $(T_{\text{onw}} + T_{\text{m}});$ 

n – число деталей на підвісці.

Необхідне число робітників для обслуговування установок:

$$
N = T_{on} \cdot \frac{n_{n}}{\tau}
$$
 (6.36)

де n<sub>п</sub> – число підвісок на штанзі;

τ – такт виходу штанги з підвісками, хв.

#### *Порядок технічного нормування гальванічних покриттів.*

Технічне нормування гальванічних покрить виконують у такий спосіб:

– визначають номенклатуру й річну кількість, маси, площі покриваних і непокриваних поверхонь деталей за кожним видом покриття, середню товщину шару покриття;

– розробляють технологічний процес покриття (за кожним видом) з усіх операцій і переходів з використанням типових процесів [3,5];

– нормують технологічний процес з усіх операцій і переходів [3,5];
– визначають  $T_{\rm o}, T_{\rm m}, T_{\rm m}, T_{\rm on.} T_{\rm on.}$ ;

– зіставляють  $\rm T_{o}$ , $\rm (T_{on.n} + T_{nn.})$ , вибирають формулу для визначення  $\rm T_{nnk}$ ;

– визначають n, N, m,  $T_{\text{HK}}$ .

Таблиця 6.21 – Час витримки деталей в основній ванні для отримання шару

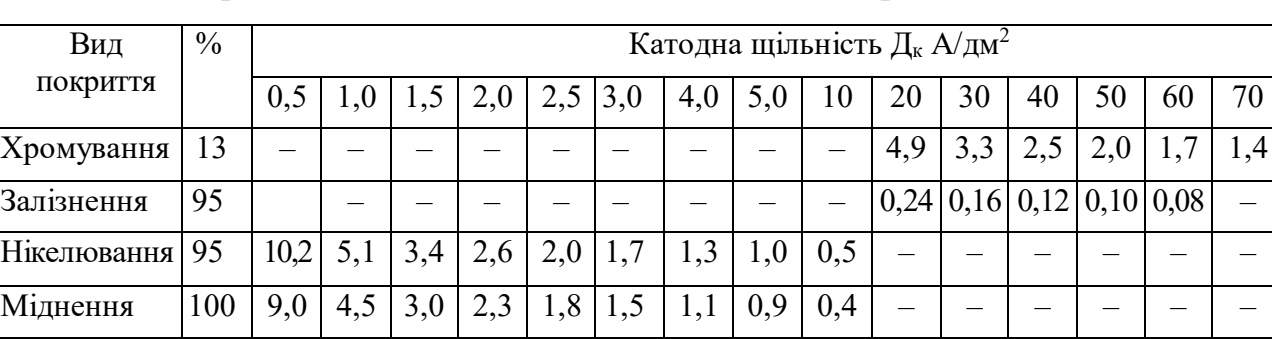

покриття в 1 мкм (основний час гальванопокриття)  $(T_{\text{OB}})$ , хв

Примітка**.** Для дзвонів і барабанів табличний час збільшують на 1,25.

Цинкування | 95 | 1,4 | 3,7 | 2,5 | 1,8 1,5 | 1,2 | 0,9 | 0,7 | 0,4 | — | — | — | — | — | —

### *Послідовність і методика розрахунку технічних норм часу*

1. Усвідомити особливості виду ремонтних робіт і мету операції, конструктивну характеристику деталі, вимірність одиниці параметра основної роботи.

2. Визначити вагу деталі, а при необхідності – марку її матеріалу, твердість і межу міцності.

3. Розробити склад операції, зокрема: визначити мету технологічних і допоміжних переходів і послідовність їх виконання.

4. Встановити вимоги до умови виконання даної роботи (ступінь точності обробки й зборки), складність форми поверхні, клас покриття та обробки при малярних роботах; розташування в просторі та герметичність швів при зварних роботах.

5. Підібрати обладнання, пристрої, інструмент і матеріали, за допомогою яких можна досягти мети операції.

6. Користуючись нормативними даними з видів ремонтних робіт, розрахувати величини параметрів цих робіт в послідовності, що викладена в таблиці звіту (приклад).

Технологічні режими інших ручних ремонтних робіт залежать від технічної характеристики інструмента, який застосовують (електрична або пневматична дрилі, гайковерт, прес та ін.).

7. Розрахувати основний час, наприклад для електродугового зварювання за формулами  $(6.7)$ ,  $(6.8)$ ; для газового зварювання –  $(6.13)$ .

8. Для слюсарних розбірно-складальних, ковальських, малярних робіт знайти за таблицею нормативів неповний оперативний час  $\overline{\Gamma}^{\, \prime}_{\rm on}$ , на одиницю параметра основної роботи (1 шт., 1 мм, 1 см<sup>2</sup> і т. ін.) і виправні коефіцієнти зміни, що враховують умови роботи, що відрізняються від нормативних).

9. Розрахувати неповний оперативний час на основну роботу переходу

(різку, правку, зачищення, затягування гайки, пофарбування поверхні тощо) за формулою (6.4).

10. Розрахувати аналогічно неповний оперативний час з усіх інших переходів і скласти їх за всю операцію.

11. За таблицями нормативів знайти допоміжний час  $T_{\text{a}}$ , хв:

а) для зварювальнних робіт;

 $T_{\text{m1}}$  – допоміжний час, зв'язаний з переходом (з довжиною зварюваного шва по 1 м), мм;

 $T_{\text{m2}}$  – допоміжний час, зв'язаний із зварюванням деталі (час на установку, повороти та зняття деталі), хв;

б) для слюсарних розбірно-складальних та інших ручних робіт:

 $T_{\pi}$  – допоміжний час, пов'язаний з установкою, закріпленням, відкріпленням, зняттям деталі, хв.

12. Розрахувати додатковий час на операцію за формулою:

$$
T_{\text{max}} = T_{\text{on}} \cdot \frac{X}{100},
$$

де  $X$  – норма додаткового часу за нормативом, %.

13. Розрахувати штучний час за формулою (6.2).

14. 3а таблицею нормативів знайти підготовчо-завершальний час.

15. Розрахувати норму штучно–калькуляційного часу за формулою (6.1).

16. Результати розрахунків представити у вигляді таблиці за формою № 1.

#### Технічне нормування ремонтних робіт Форма № 1

1. Інформація:

– деталь;

– матеріал;

– твердість;

– межа міцності;

– маса.

2. Склад операції.

3. Обладнання, оснащення, матеріали.

4. Розрахунки та ескізи.

5. Елемент режиму виконання ремонтної роботи та норми часу на операцію.

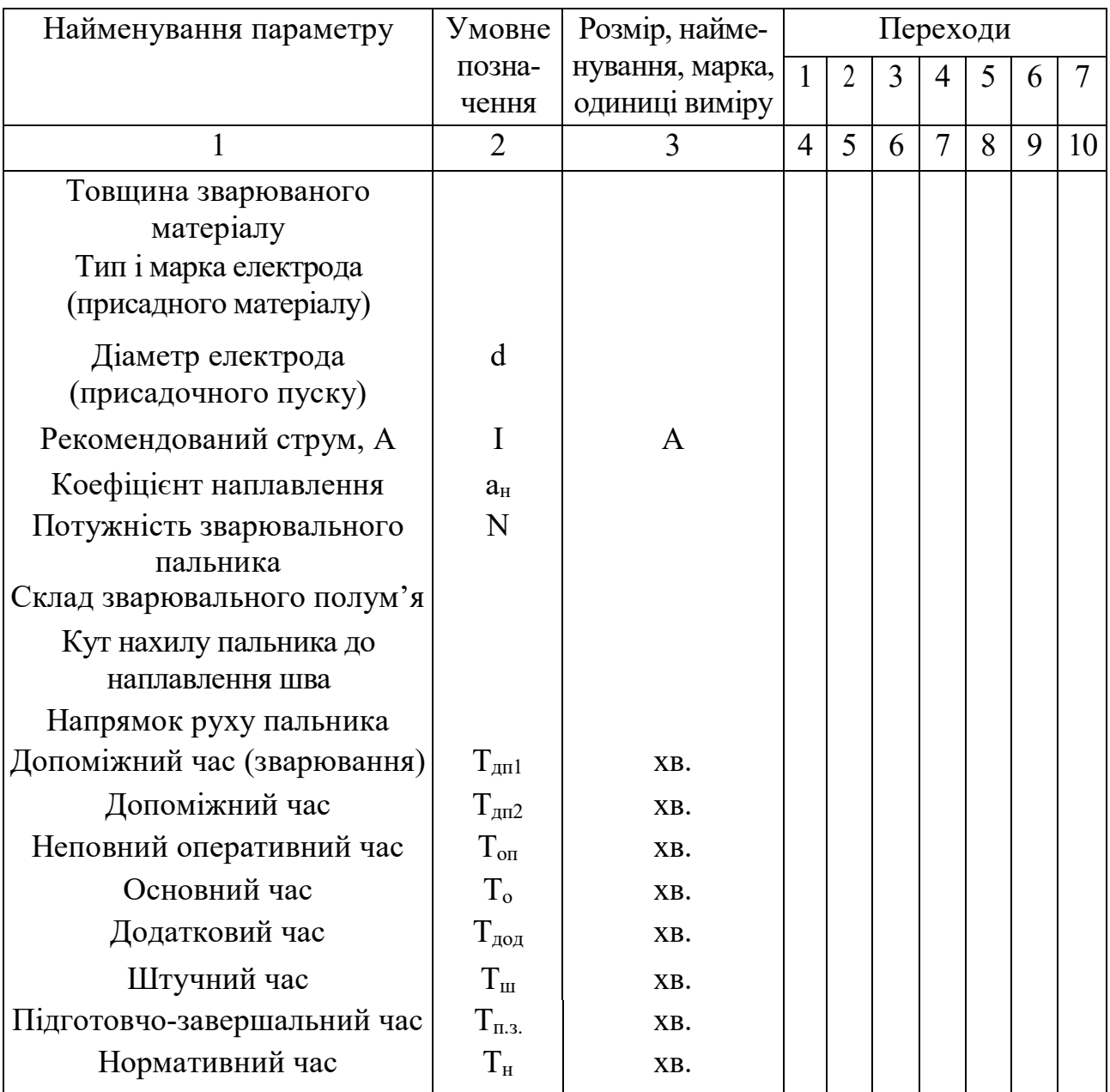

Таблиця 6.22– Результати розрахунків технічного нормування ремонтних робіт за формою № 1

*Приклад розрахунку норм часу ремонтних робіт*

Завдання. Розрахувати норми часу на ремонт моторної балки візка трамвайного вагона.

Інформація:

– деталь № 2801014–б;

– матеріал сталь 30 Т;

– твердість НВ–220;

– межа міцності  $\sigma_{\text{\tiny B}} = 750 \text{ H/mm}^2$ .

Дефект – стомлювана тріщина *l* = 60 мм на полиці (ширина полиці 80 мм), яка зображена на ескізі (рис. 6.1).

Спосіб ремонту – ручне електродугове зварювання.

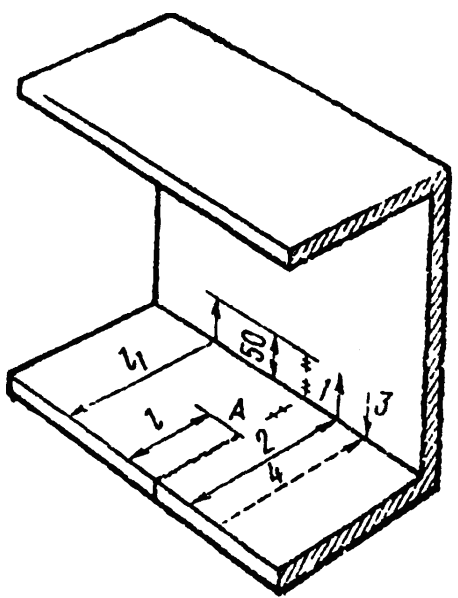

Рисунок 6.1 – Ескіз підготовки та зварювання тріщин моторної балки

### *Виконання*

1. Склад операції:

1.1. Встановити балку в кантувач.

1.2. Прорізати тріщину ножівкою на довжину  $l_1 = 130$  мм (із виходом на стінку).

1.3. Зачистити поверхню, що прилягає до тріщини, по 20 мм праворуч і ліворуч з обох боків балки.

1.4. Провернути валку внутрішньою поверхнею вгору.

1.5. Накласти першу ділянку (1) шва.

1.6. Повернути балку на 90°.

1.7. Накласти другу ділянку (2) шва.

1.8. Повернути балку на 90 $^{\circ}$ .

1.9. Накласти третю ділянку (3) шва.

1.10. Повернути балку на 90°.

1.11. Накласти четверту ділянку (4) шва.

1.12. Повернути балку на 90°.

1.13. Підварити кромку.

1.14. Зміцнити зону термічного впливу з обох сторін балки.

1.15. Зняти балку.

2. Обладнання та інструмент:

– зварювальний перетворювач ПС–300 (Р = 14 кВт, U = 30 В,

 $I_c = 80...380$  A, M = 590 kg;

– кантувач;

– щиток із світлофільтром Е–2;

– реверсивна щітка РШ–4;

– слюсарна ножівка з полотном 300 мм;

– код-щітка;

– молоток із радіусом бійка 3 мм, клеймо.

3. Режим зварювання:

– товщина матеріалу 6 мм;

– електрод УОНИ 13–55,  $d = 4.0$  мм;

– струм 130... 150 А, полярність зворотна;

– положення шва нижнє (на згині профілю вертикальне);

– коефіцієнт наплавлення  $a_{\text{H}} = 9 \text{ r/A} \cdot \text{год.}$ 

4. Неповний оперативний час на слюсарні переходи.

Перехід 2. Норматив: різка сталі товщиною 6 мм  $\sigma_{\text{s}}$  = 400...600 Н/мм<sup>2</sup> при довжині розрізу 100...150 мм;  $t'_{\text{on}} = 0.5$  мм на 10 мм різки; уточнення за умовами роботи:

– поправка за  $\sigma_{\text{\tiny B}} = 750 \text{ H/mm}^2$ ,  $\text{K}_{1} = 1,2$ ;

– поправка на незручні умови роботи та складність профілю К, = 1,2 [4, с. 261].

Тоді з використанням виразу (2.4) запишемо:

 $T'_{on-2} = \sum t'_{on} \cdot Q \cdot K = 0.5 \cdot 13 \cdot 1.2 \cdot 1.2 = 9.4 \text{ xB}.$ 

Перехід 3. Норматив: зачищення 1 см<sup>2</sup> сталі  $\sigma_{\text{s}} = 600$  Н/мм<sup>2</sup>, ширина зачистки 3,6…4,5 см, площа до 80 мм<sup>2</sup>, t'<sub>оп</sub>= 0,033 хв; уточнення за умовами роботи:

– поправка за $\sigma_{\rm B} = 750 \; {\rm H}/{\rm mm}^2$ ,  ${\rm K}^{}_1 = 1,1;$ 

– поправка за складністю профілю  $K_r = 1,2$  [3, табл. IV.3.103].

 $T'_{on-3} = 0.033 \cdot 104 \cdot 1, 1 \cdot 1, 2 = 4.55$  xB.

Перехід 14. Норматив [3, табл. IV. 3. 103]: за площею зміцнення до  $0.02$  дм<sup>2</sup>, t'<sub>on</sub> = 0,78 мм, для сталі  $\sigma_{\rm s}$  = 60 кгс/мм<sup>2</sup>.

Уточнення за умов праці:

– поправка за  $\sigma_{\text{\tiny B}} = 75 \text{ kpc/mm}^2$ ,  $\text{K}_{1} = 1,2$ ;

– поправка за складності роботи К<sub>2</sub> = 1,45.

 $T_{\text{on} -14} = 0.78 \cdot 12 \cdot 1.45 = 1.41 \text{ xB}.$ 

5. Основний час зварювання на 1 м:

Переходи 5, 7, 9, 11, 13.

Масу наплавлюваного металу Q на 1 м шва приймають за нормативом [3] При зварюванні сталі завтовшки 6 мм у стик Q = 409 г.

$$
t_o = \frac{60 \cdot Q}{\alpha_h \cdot I} = \frac{409 \cdot 60}{9 \cdot 150} = 18,17 \text{ xB}.
$$

6. Допоміжний час:

6.1. Для переходів установки (1) і зняття (15) балки за нормативами [4, табл. 145] визначаємо відповідно Т<sub>дп-1</sub> = 2,3 хв і  $\dot{O}_{\dot{a}i-15} = 1,4$  хв.

Для переходів, пов'язаних зі зварюванням балки (4, 6, 8, 10, 12) за умови, що необхідно повернути 5 раз на 90° масу до 10 кг (коефіцієнт котіння в опорах кантувача  $f = 0.05$ ) з урахуванням нормативів [3].

Визначаємо Т<sub>ду-2-4,6,10,12</sub> = 0,1 ⋅ 5 = 0,5 хв.

6.2. Допоміжний час, зв'язаних із довжиною зварюваного шва, визначають із використанням нормативів [3] за формулою (6.8)

$$
t_{\rm min} = t^{\prime}_{\rm min} + t^{\prime}_{\rm min2} = 0.3 + 0.31 = 0.61 \,\rm{XB}.
$$

7. Додатковий час на операцію визначають за нормативами [3,4].

7.1. Оперативний час зварювання визначають за формулою (2.9)

$$
T_{\text{on}38} = (t'_{\text{o}} + t'_{\text{on}})l + T_{\text{ay}} = (18,17 + 1,61) \cdot 0,266 + 0,5 = 5,76 \text{ XB},
$$

 $I = 130 + 130 + 6 = 266$  мм = 0,266 м.

Оперативний час слюсарних переходів 2, 3, 14 визначають як суму  $T_{\text{on.} \text{cn}} = T_{\text{on-2}}^{\prime} + T_{\text{on-3}}^{\prime} + T_{\text{on-14}}^{\prime} + T_{\text{an-1}}^{\prime} + T_{\text{an-15}} = 9,4 + 4,55 + 1,41 + 2,3 + 1,4 = 19,06$  $_{\text{on-3}}$  $T_{\text{on.} \text{cm}} = T_{\text{on-2}}' + T_{\text{on-3}}' + T_{\text{on-14}}' + T_{\text{on-14}} + T_{\text{on-15}} = 9,4 + 4,55 + 1,41 + 2,3 + 1,4 = 19,06$  xb. Оперативний час усієї операції:

 $T_{\text{on}} = T_{\text{on-cB}} + T_{\text{on-cI}} = 5,76 + 19,06 = 24,82 \text{ xB}.$ 

7.2. Підставляючи до формули чисельне значення Т<sub>оп</sub> і відсоток додаткового часу (Х–ІІ), що визначають за нормативом [3, табл. 50], отримуємо

$$
T_{\text{Aod}} = 24,82 \frac{11}{100} = 2,73 \text{ xB}.
$$

8. Штучний час визначають за формулою (6.2)

$$
T_{\text{m}} = T_{\text{on}} + T_{\text{A}} = 24,82 + 2,73 = 27,55 \text{ xB};
$$

9. Підготовчо-завершальний час визначають за нормативом [3, с. 313].  $T_{\text{H3}} = 0.99$  xB.

10. Норму часу на операцію визначають за формулою (6.1):

$$
T_{\rm H} = T_{\rm H} + \frac{T_{\rm H,3}}{Z} = 27,55 + \frac{0,99}{1} = 28,54 \text{ XB}.
$$

#### *Контрольні запитання*

1. У чому полягає особливість технічного нормування ремонтних робіт?

2. Викласти порядок технічного нормування слюсарних робіт.

3. Як вираховують участь одночасно працюючих слюсарів-складальників при виконанні складальних операцій.

4. Перелічити параметри, які характеризують режим ручного електродугового зварювання. Як визначають режим ручної операції електродугового зварювання?

5. Перелічити параметри, що характеризують режим ручного газового зварювання. Як визначають режим операції ручного газового зварювання?

6. Як визначають неповний оперативний час ручної ремонтної роботи?

7. Як визначають основний час ручної ремонтної роботи?

#### **СПИСОК РЕКОМЕНДОВАНОЇ ЛІТЕРАТУРИ**

1. Иванов В. П. Ремонт автомобилей / В. П. Иванов, В. К. Ярошевич, А. С. Савич. – Минск: Выш. шк., 2009. – 383 с.

2. Коваленко А. В. Ремонт технічних засобів електричного транспорту, Ремонт транспортних засобів конспект лекцій (для студентів 3-5 курсів і магістрантів 1 курсу усіх форм навчання спеціальності 141 Електроенергетика, електротехніка та електромеханіка) / А. В. Коваленко, В. В. Ліньков; Харків. нац. ун-т міськ. госп-ва ім. О. М. Бекетова. – Харків : ХНУМГ ім. О. М. Бекетова, 2020. – 130 с.

3. Справочник технолога авторемонтного предприятия / Под ред. Г. А. Малышева. – М. : Транспорт, 1977 – 431 с.

4. Стародубцева B. C. Сборник задач по техническому нормированию в машиностроении / B. C. Стародубцева. – М. : Машиностроение, 1974. – 271 с.

5. Общестроительные нормативы времени на гальванические покрытия и механическую подготовку поверхностей до и после покрытия. – М. : Экономика, 1988. – 122 с.

#### **ДОДАТОК А ДСТ 3.1118-82 Форма 1**

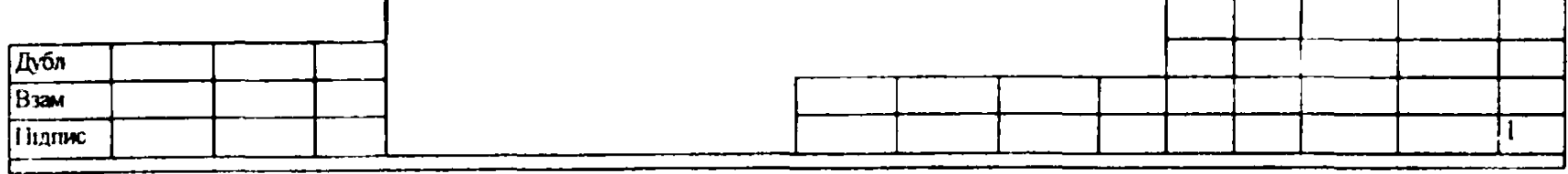

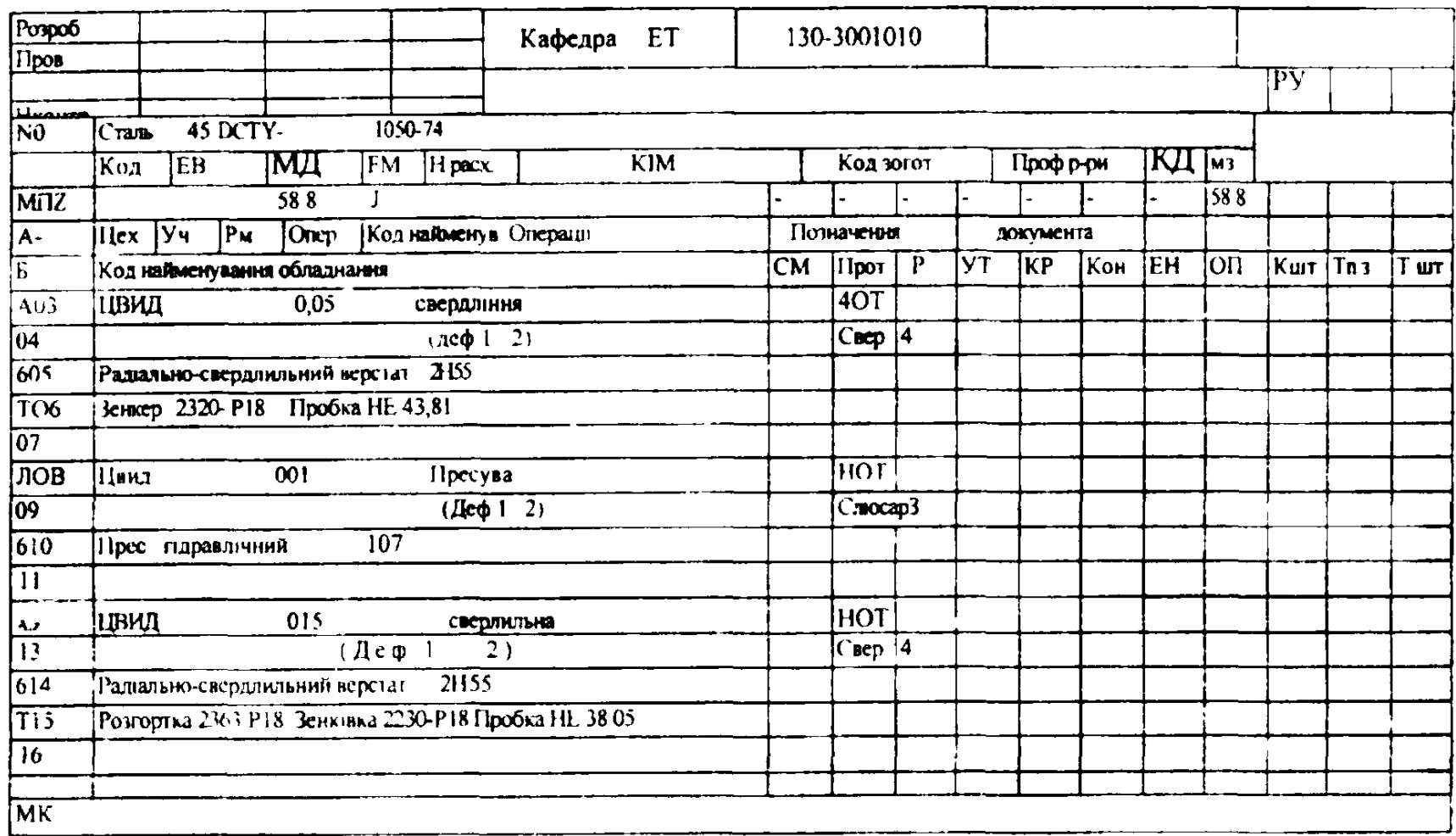

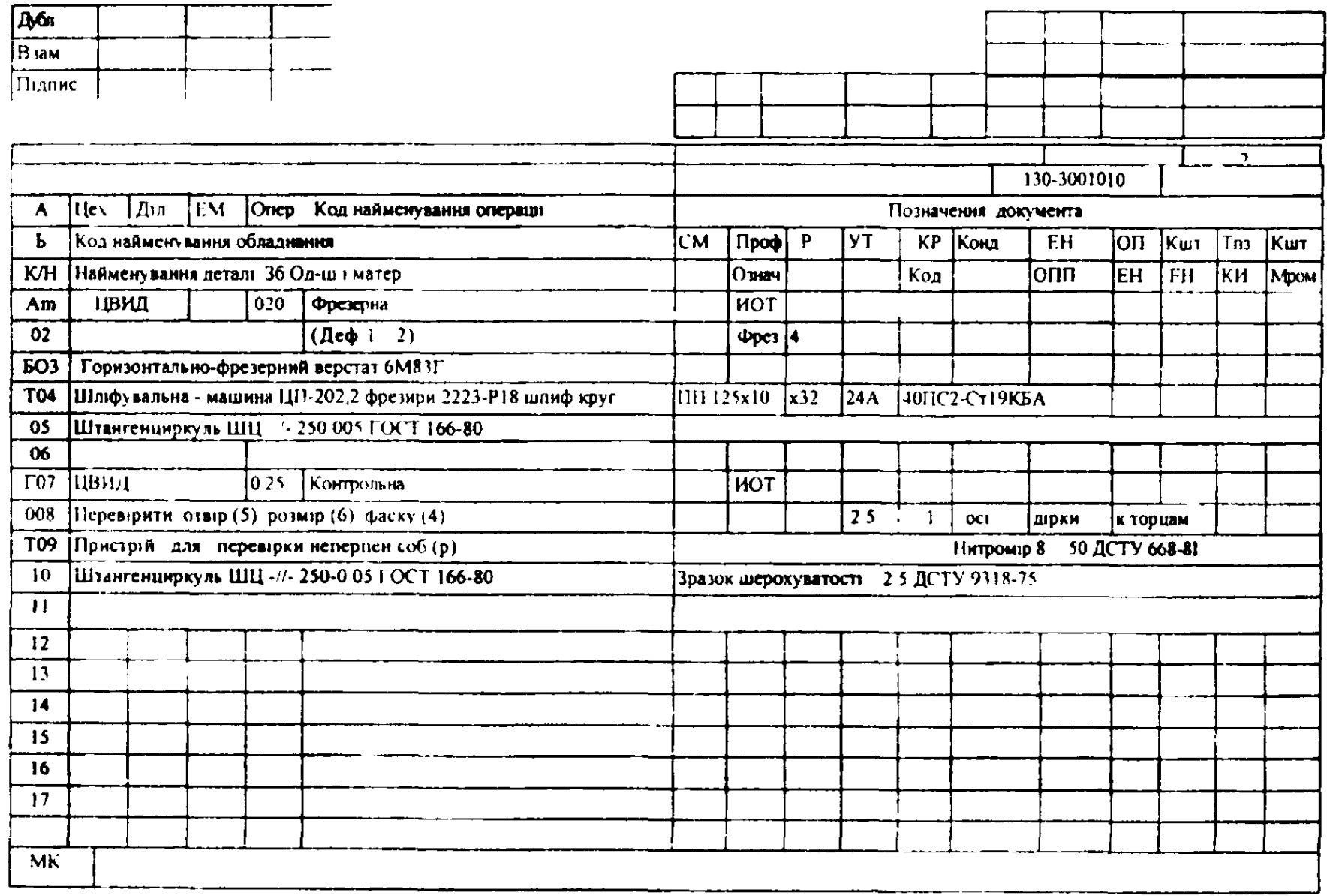

### **ДОДАТОК Б ДСТ 3.1405-84 Форма 7**

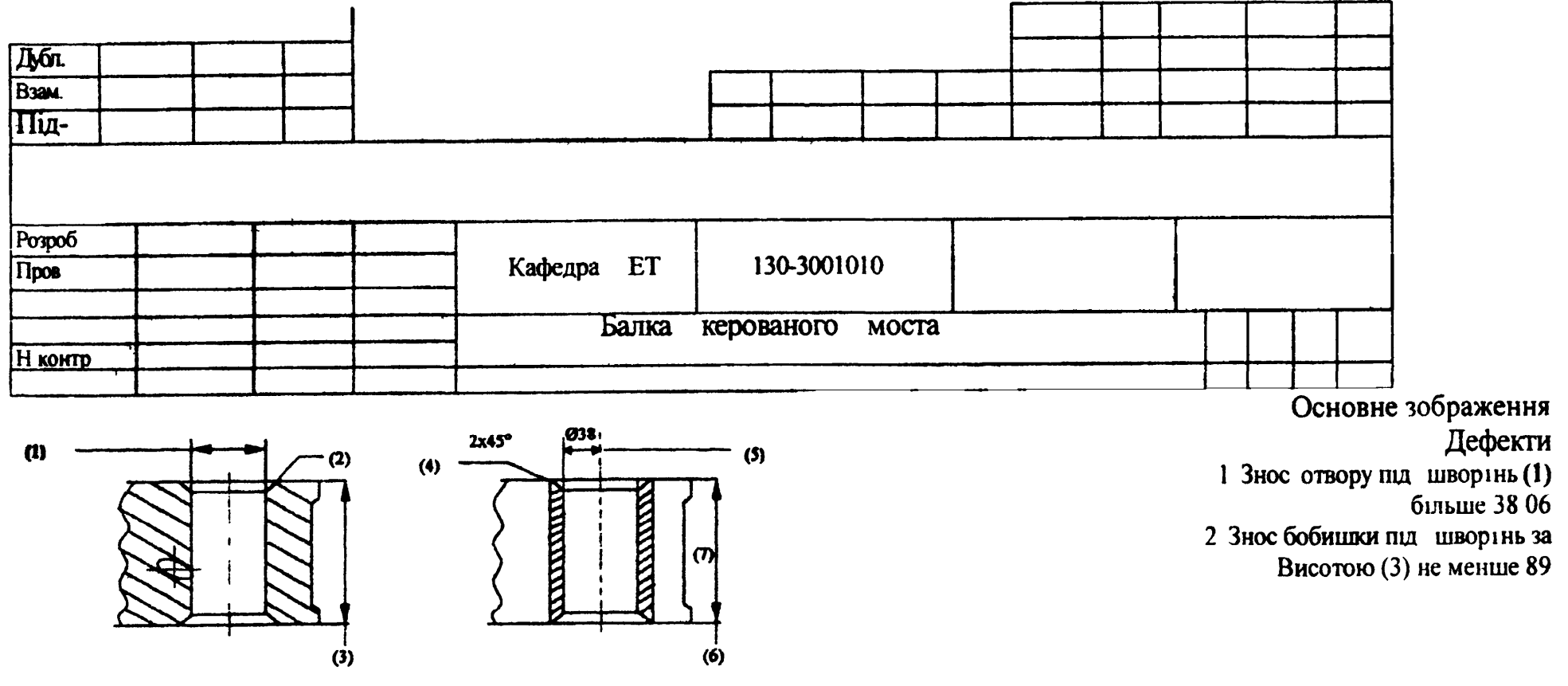

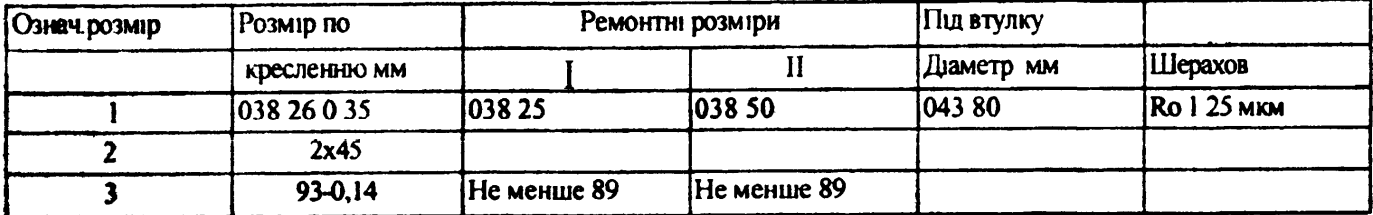

## **ДОДАТОК В**

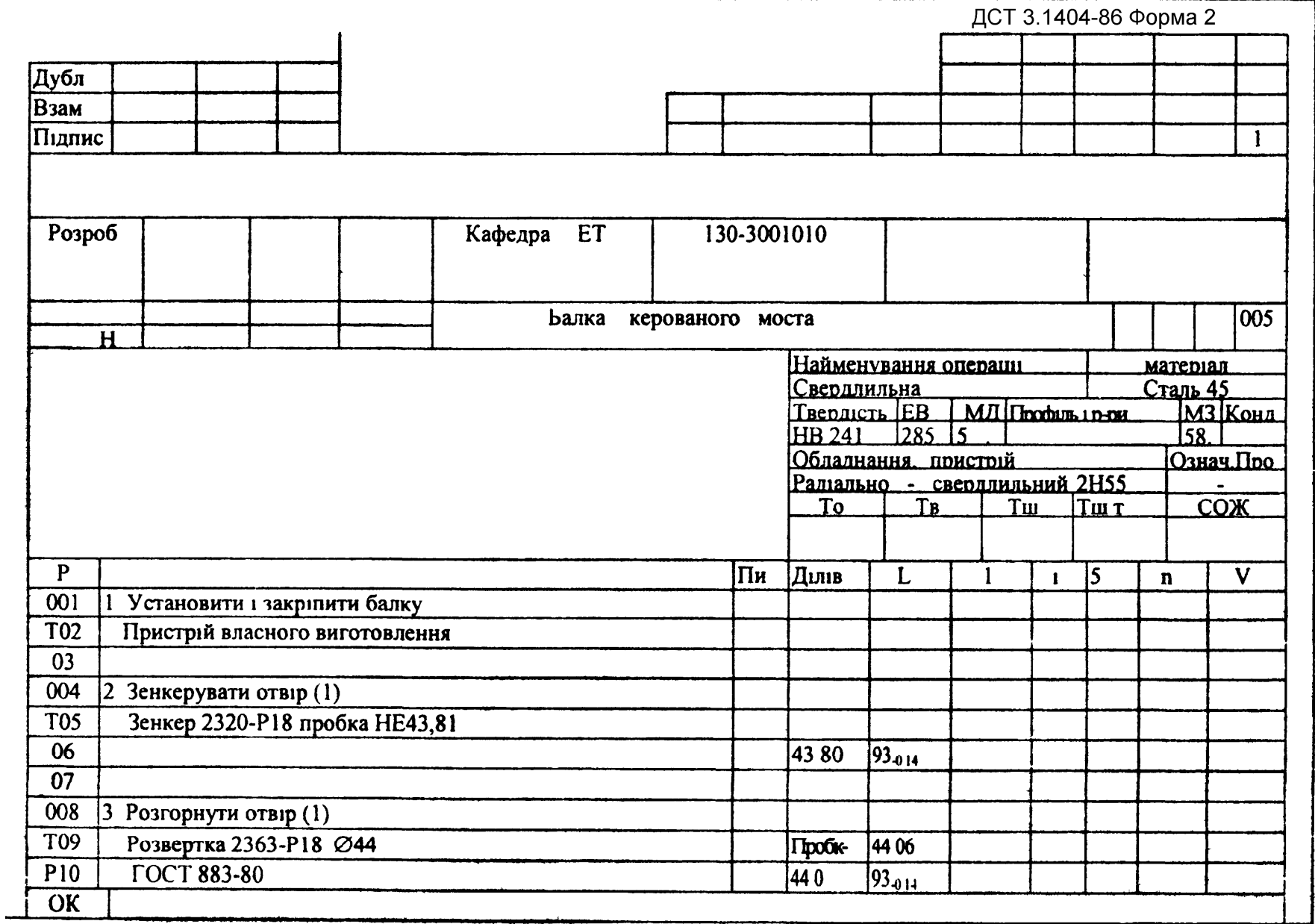

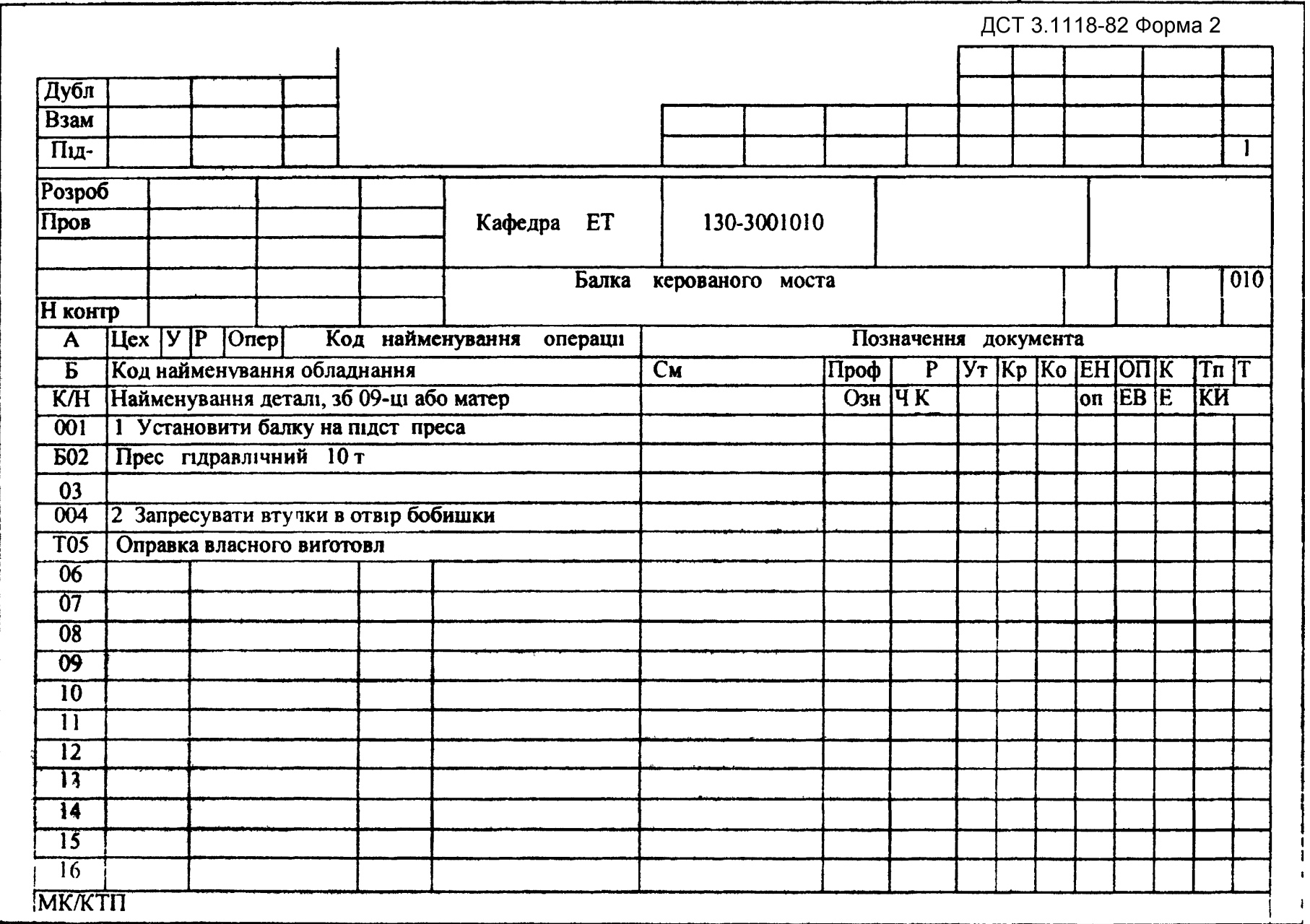

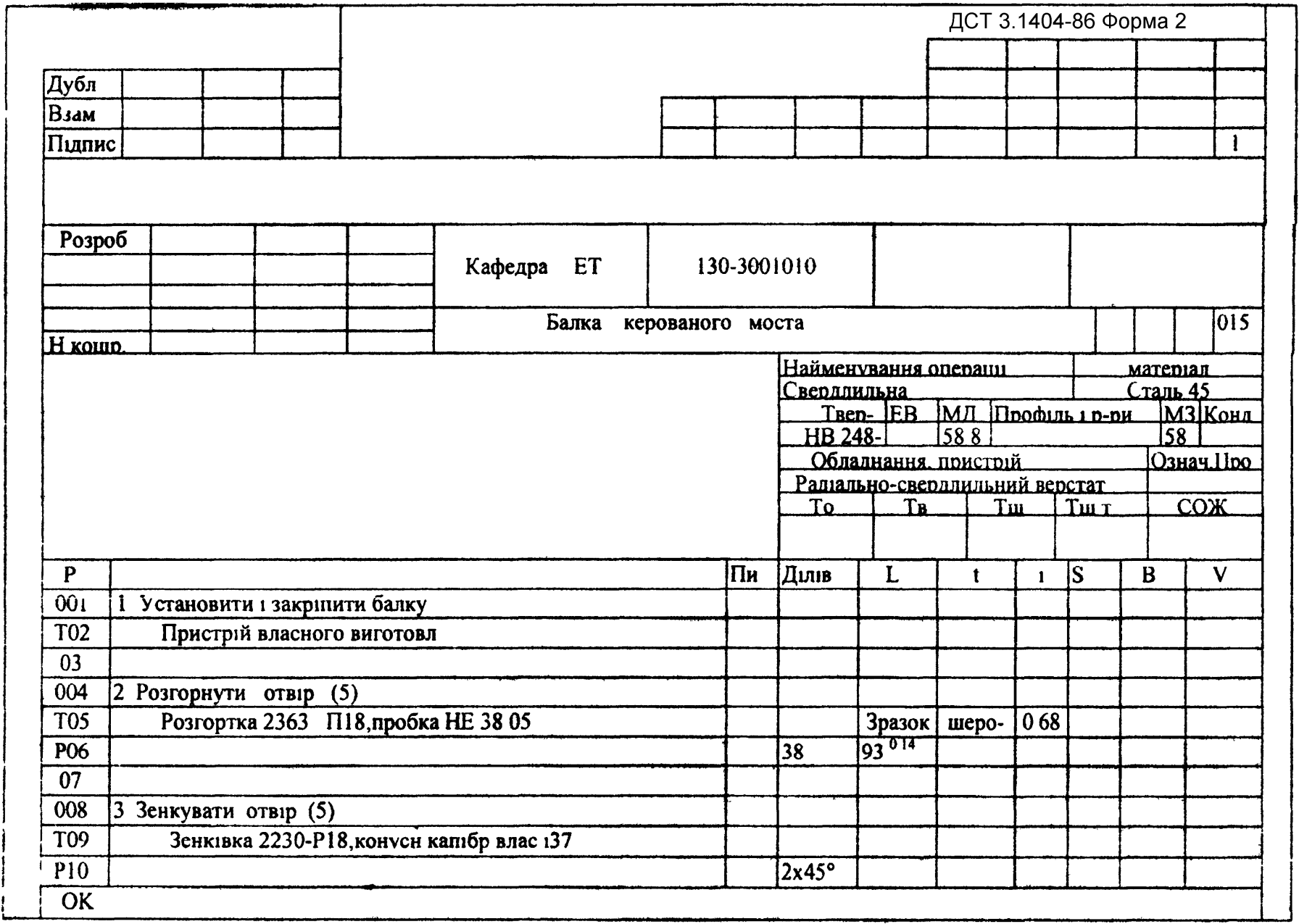

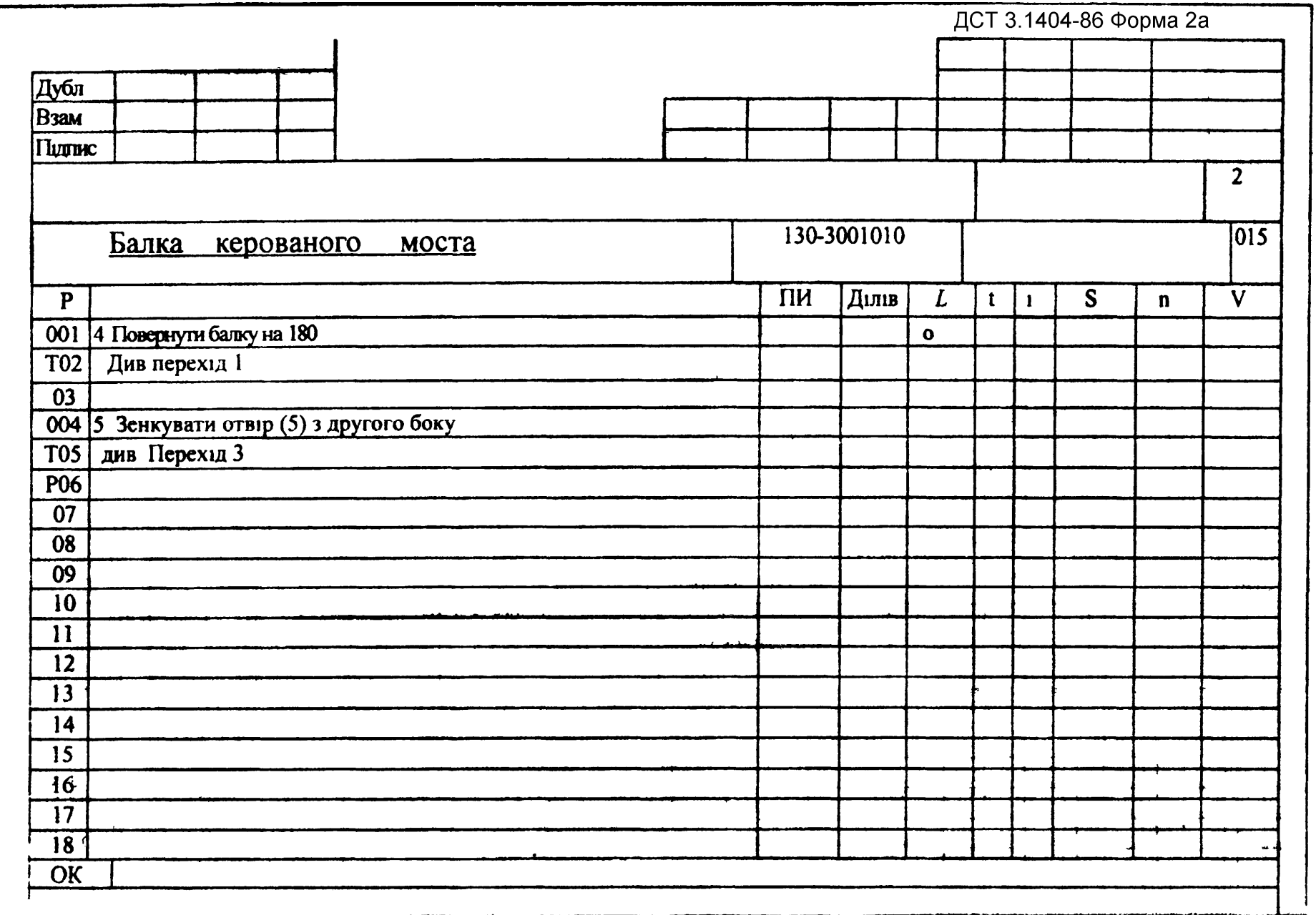

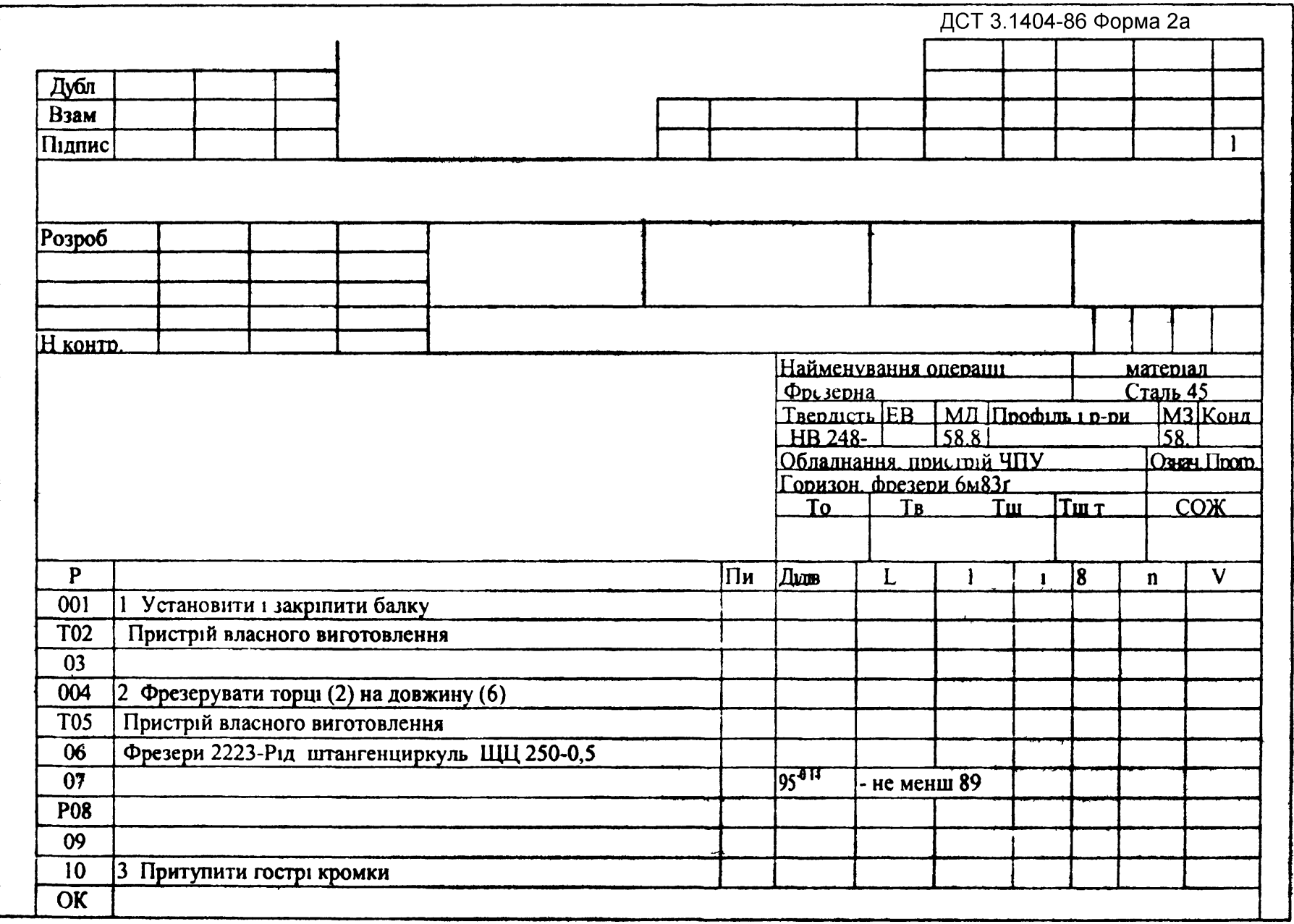

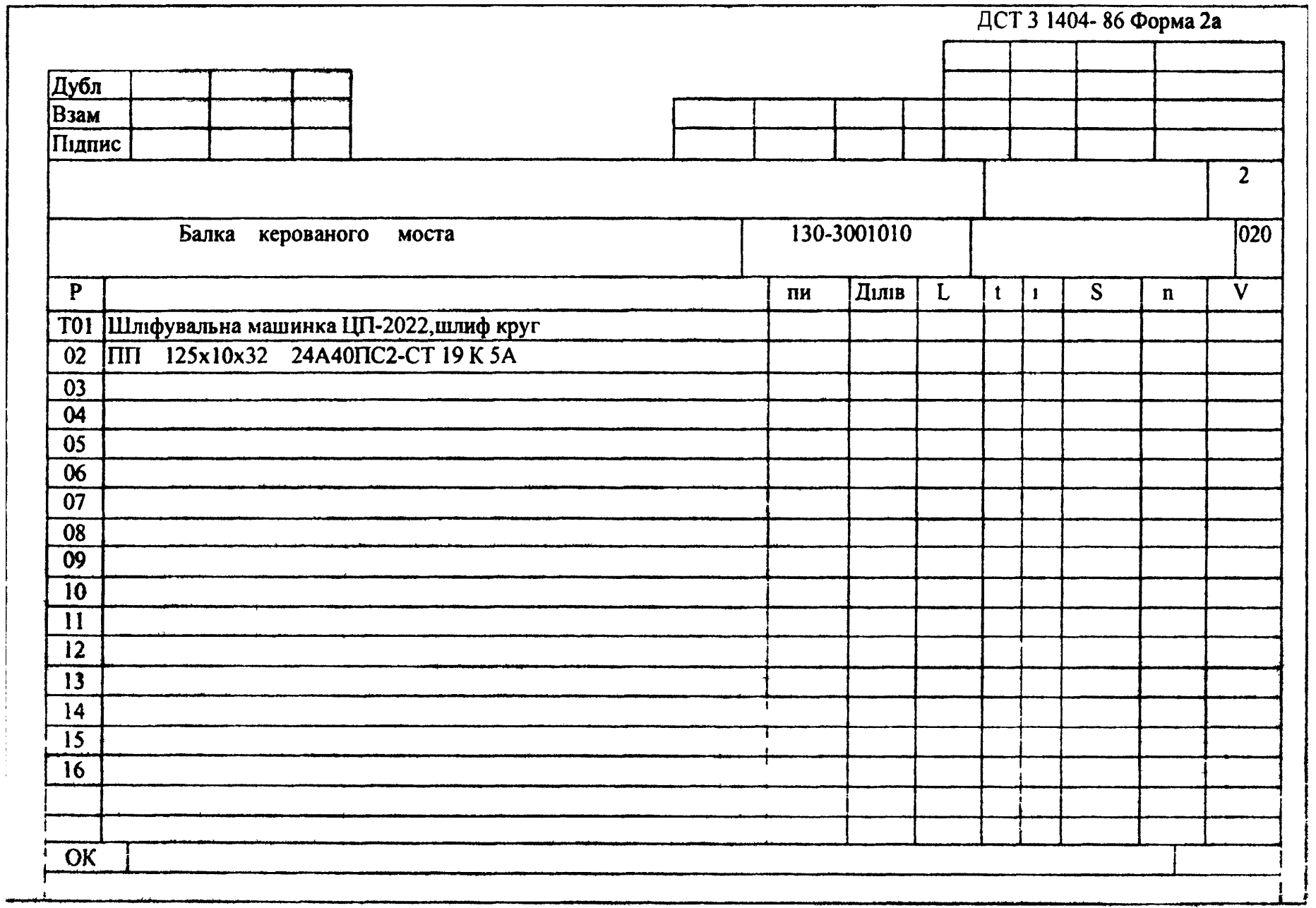

## **ДОДАТОК Г**

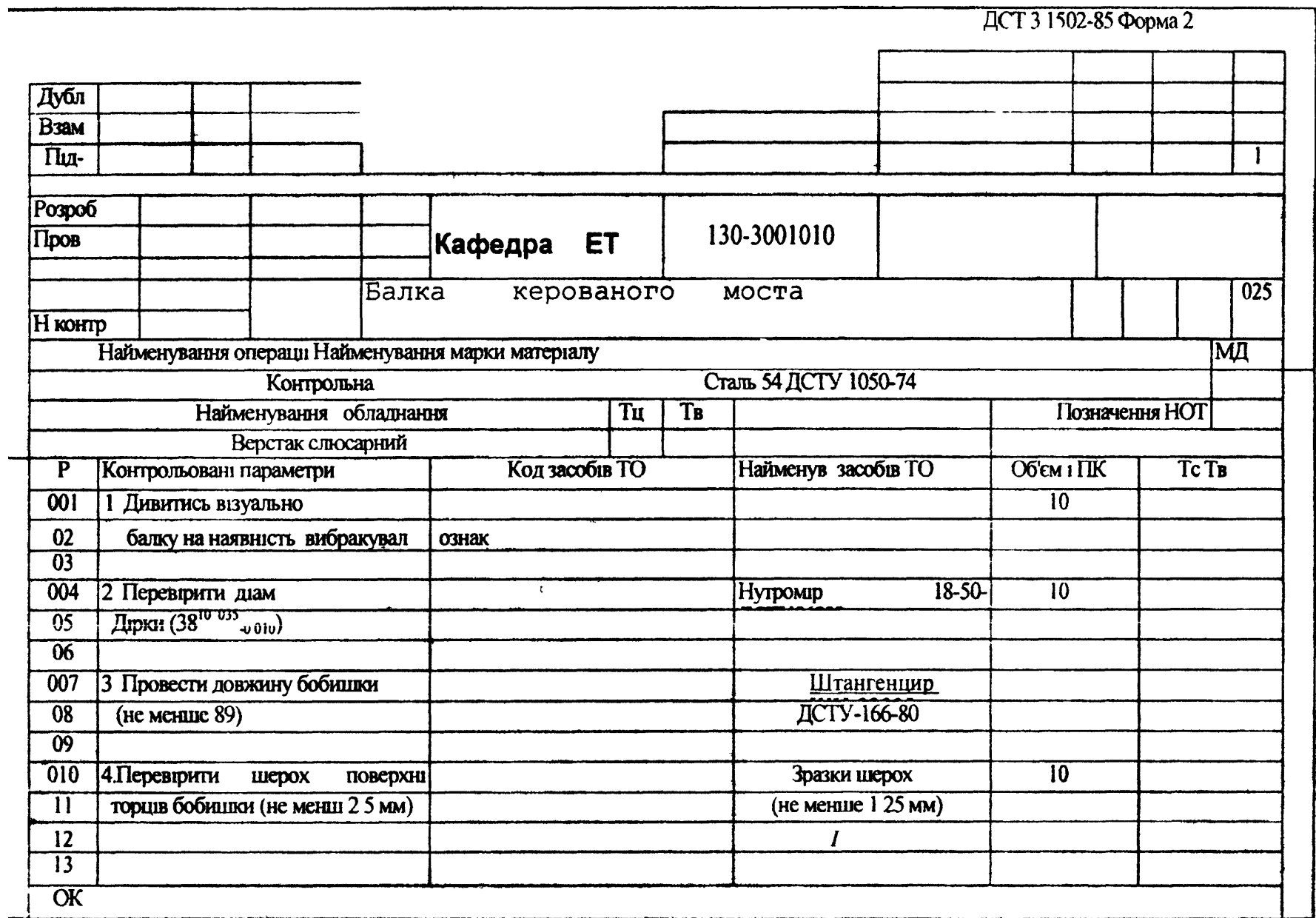

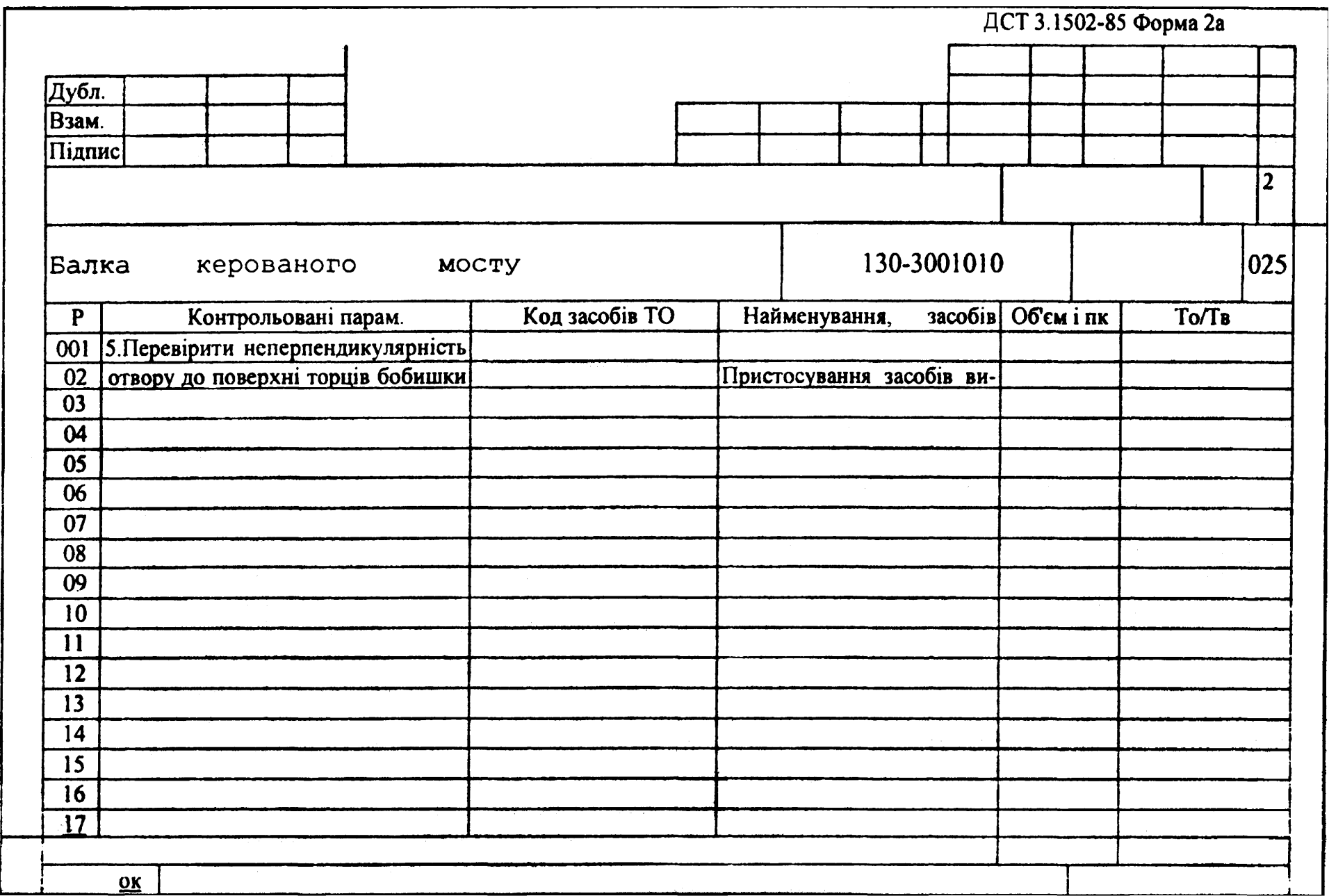

## **ДОДАТОК Д**

Таблиця Д.1 – Розрахункові формули для технічного нормування ремонтних робіт

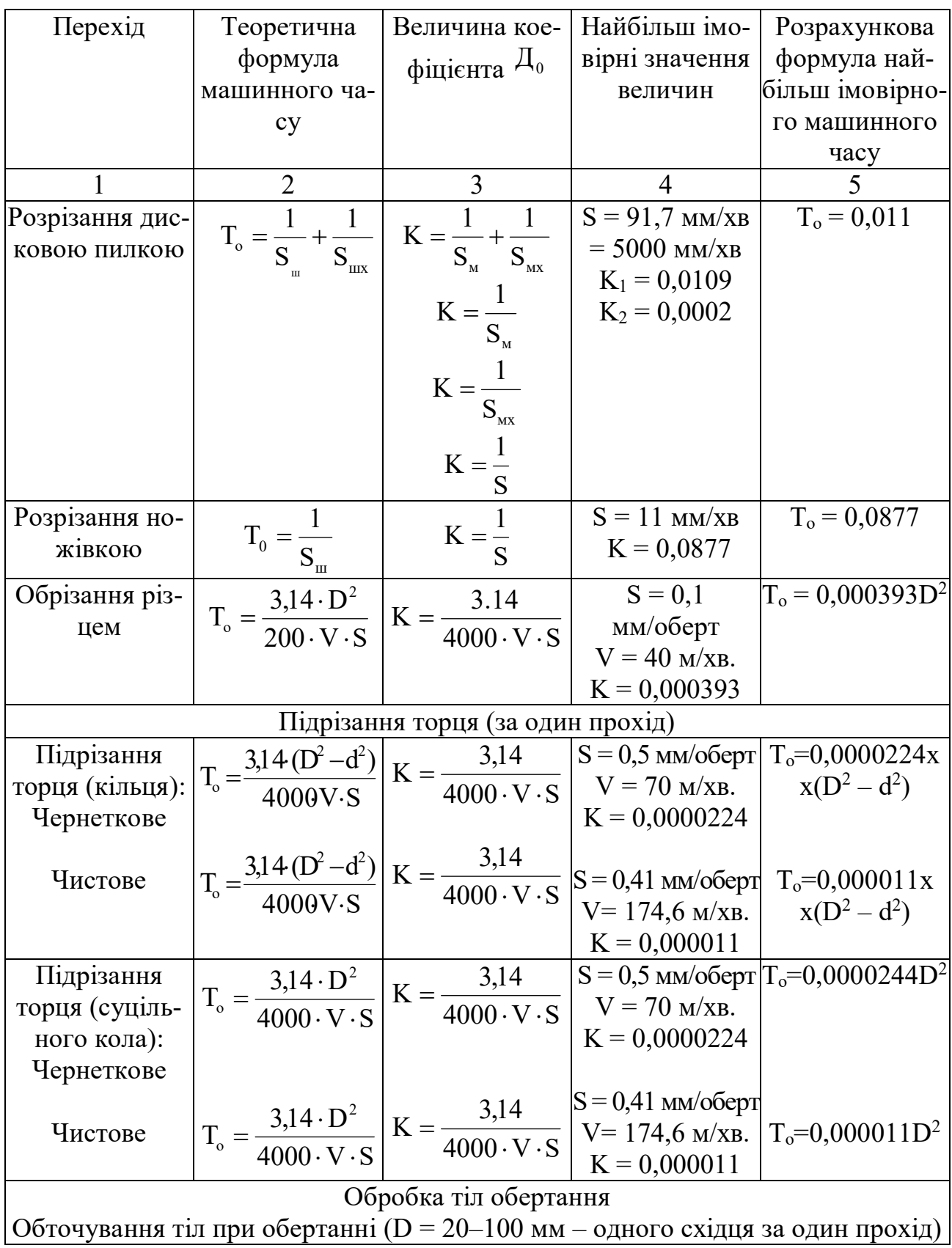

Продовження таблиці Д.1

|                                                                           | $\overline{2}$                                                                                                    | 3                                                                                                    | 4                                                                                                    | 5                 |  |
|---------------------------------------------------------------------------|----------------------------------------------------------------------------------------------------|----------------------------------------------------------------------------------------------------|----------------------------------------------------------------------------------------------------|-------------------|--|
| Обточування:<br>Чернеткове                                                |                                                                                                    |                                                                                                    | $T_{\rm o} = \frac{3,14 \cdot D \cdot I}{1000 \cdot V \cdot S}$ $K = \frac{3,14}{1000 \cdot V \cdot S}$ $S = 0,4$ MM/obept<br>$K = 0,000075$                                                                                                    | $T_0 = 0,00012DI$ |  |
| Чистове                                                                   |                                                                                                    |                                                                                                    | $T_{\circ} = \frac{3,14 \cdot D \cdot I}{1000 \cdot V \cdot S}$ $K = \frac{3,14}{1000 \cdot V \cdot S}$ $S = 0,15$ MM/06ept $T_{\circ} = 0,000175$ DI<br>$V = 120$ M/xB.<br>$K = 0,000175$                                                                                                    |                   |  |
|                                                                           |                                                                                                    |                                                                                                    | Шліфування кругле зовнішнє з поздовжньою подачею                                                                                                    |                   |  |
| Шліфування:                                                               |                                                                                                    |                                                                                                    | $A = 0,25$ MM                                                                                                    |                   |  |
| Попереднє                                                                 |                                                                                                    |                                                                                                    | $T_{\rm o} = \frac{3.14 \,\mathrm{a \cdot D \cdot i}}{1000 \,\mathrm{V \cdot S \cdot t}} \cdot f \, \left  \mathrm{K} = \frac{3.14 \,\mathrm{a}}{1000 \,\mathrm{V \cdot S \cdot t}} \cdot f \, \right  \cdot \mathrm{K} = 24 \,\mathrm{m / xB}$<br>$\left  \mathrm{V} = 24 \,\mathrm{m / xB}$<br>$\mathrm{N} = 14 \,\mathrm{m / 100B \cdot xH}$<br>$\mathrm{N} = 0.00012 \,\mathrm{D} \mathrm{I}$ |                   |  |
|                                                                           |                                                                                                    |                                                                                                    | $f = 1,2$<br>$K = 0,00012$                                                                                                    |                   |  |
| Чистове                                                                   | $\left T_{\circ} = \frac{3.14 \text{ a} \cdot \text{D} \cdot \text{i}}{1000 \text{V} \cdot \text{S} \cdot \text{t}} \cdot \text{f} \right  K = \frac{3.14 \text{ a}}{1000 \text{V} \cdot \text{S} \cdot \text{t}} \cdot \text{f} \left  \begin{array}{c} A = 0.1 \text{ mM} \\ V = 30 \text{ m} \cdot \text{XB} \end{array} \right.$ |                                                                                                    | t = 0,008 мм/подв.хід<br>$S = 10$ мм/оберт                                                                                                    | $T_0=0,000184DI$  |  |
| Тонке                                                                     | $\left T_{o} = \frac{3.14 \text{ a} \cdot \text{D} \cdot \text{i}}{1000 \text{V} \cdot \text{S} \cdot \text{t}} \cdot \text{f}\right  K = \frac{3.14 \text{ a}}{1000 \text{V} \cdot \text{S} \cdot \text{t}} \cdot \text{f}$ A = 0.25 MM<br>V = 20 M/XB                                                                              |                                                                                                    | $f = 1,4$<br>$K = 0,000184$<br>$t = 0,003$ мм/подв.хід<br>$S = 8$ MM/ $o6$ ерт<br>$f = 2,0$<br>$K = 0,000327$                                                                                                    | $T_0=0,000327DI$  |  |
| Шліфування зовнішнє безцентрове з поздовжньою подачею ( $D = 20 - 60$ мм) |                                                                                                    |                                                                                                    |                                                                                                    |                   |  |
| Шліфування:<br>Попереднє                                                  |                                                                                                    | $T_0 = \frac{1}{S_M} \cdot i \cdot a_1$ $K = \frac{i \cdot a_1}{S_M}$ $\begin{bmatrix} S_M = 1070 \text{ MM/s} \\ A_1 = 1.5 \text{ MM} \end{bmatrix}$ | $ S_M = 1070$ MM/XB $T_o=0,00422I$<br>$i = 3$                                                                                                    |                   |  |
| Чистове                                                                   | $S_{M} = 3.14 d_{BK} \cdot \sin \alpha$                                                                                                    |                                                                                                    | $K = 0,00422$<br>$T_0 = \frac{1}{S_u} \cdot i \cdot a_1$ $K = \frac{i \cdot a_1}{S_u}$ $S_M = 866$ MM/XB<br>$A_1 = 1,5$ MM<br>$i = 4$<br>$K = 0,00693$                                                                                                    | $T_0=0,00693I$    |  |

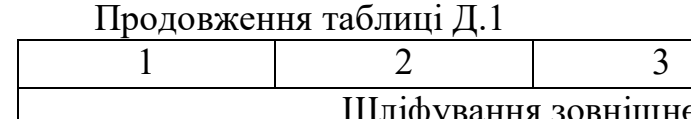

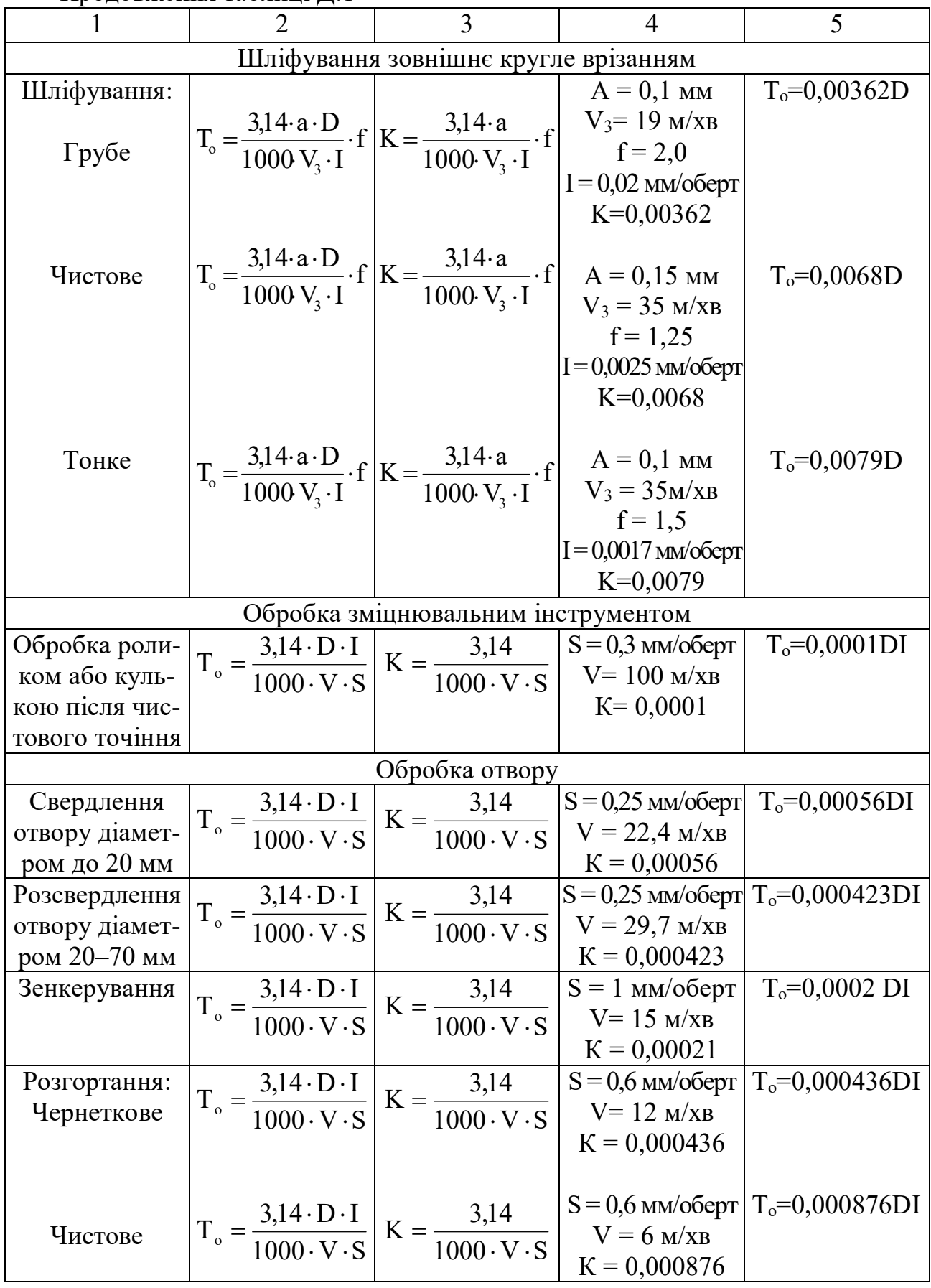

 $\overline{\phantom{a}}$ 

Продовження таблиці Д.1

|                 | 2                                                                                                    | 3                                                                                                    | 4                                                                                                    | 5                 |
|-----------------|----------------------------------------------------------------------------------------------------|----------------------------------------------------------------------------------------------------|----------------------------------------------------------------------------------------------------|-------------------|
| Розточування:   |                                                                                                    |                                                                                                    | $T_{o} = \frac{3,14 \cdot D \cdot I}{1000 \cdot V \cdot S}$ $K = \frac{3,14}{1000 \cdot V \cdot S}$ $S = 0,36$ MM/o6ept $T_{o} = 0,000134DI$                                                                                                    |                   |
| Чернеткове      |                                                                                                    |                                                                                                    |                                                                                                    |                   |
|                 |                                                                                                    |                                                                                                    | $K = 0,000134$                                                                                                    |                   |
|                 |                                                                                                    |                                                                                                    |                                                                                                    |                   |
|                 |                                                                                                    |                                                                                                    | $T_o = \frac{3,14 \cdot D \cdot I}{1000 \cdot V \cdot S}$ $K = \frac{3,14 \cdot 1000 \cdot V \cdot S}{1000 \cdot V \cdot S}$ $S = 0,35$ MM/o6epr $T_o = 0,00018DI$<br>$K = 0.00018$                                                                                                    |                   |
| Чистове         |                                                                                                    |                                                                                                    |                                                                                                    |                   |
|                 |                                                                                                    |                                                                                                    | $K = 0,00018$                                                                                                    |                   |
|                 |                                                                                                    | Шліфування внутрішнє                                                                                                    |                                                                                                    |                   |
| Шліфування:     |                                                                                                    |                                                                                                    | $T_{\rm o} = \frac{2.314 \,\mathrm{a} \cdot \mathrm{D} \,\mathrm{i}}{1000 \,\mathrm{V} \cdot \mathrm{S} \cdot \mathrm{t}} \cdot \mathrm{f} \left  \mathrm{K} = \frac{2.314}{1000 \,\mathrm{V} \cdot \mathrm{S} \cdot \mathrm{t}} \cdot \mathrm{f} \right  \quad \frac{\mathrm{A} = 0.2 \,\mathrm{M} \mathrm{M}}{\mathrm{V} = 27 \,\mathrm{M} / \mathrm{XB}} \quad \frac{T_{\rm o} = 0.000146 \,\mathrm{D} \,\mathrm{I}}{\mathrm{V}}$ |                   |
| Попереднє       |                                                                                                    |                                                                                                    |                                                                                                    |                   |
|                 |                                                                                                    |                                                                                                    | t = 0,004 мм/подв.хід                                                                                                    |                   |
|                 |                                                                                                    |                                                                                                    | $S = 12$ мм/оберт                                                                                                    |                   |
|                 |                                                                                                    |                                                                                                    | $f = 1.4$                                                                                                    |                   |
|                 |                                                                                                    |                                                                                                    | $K = 0,000146$                                                                                                    |                   |
|                 | $\left  T_{\circ} = \frac{2 \cdot 3.14 \text{ a} \cdot \text{D} \cdot \text{i}}{1000 \text{V} \cdot \text{S} \cdot \text{t}} \cdot \text{f} \right  K = \frac{2 \cdot 3.14}{1000 \text{V} \cdot \text{S} \cdot \text{t}} \cdot \text{f} \left  \begin{array}{c} A = 0.2 \text{ mm} \\ V = 36 \text{ m} \cdot \text{m} \end{array} \right.$ |                                                                                                    |                                                                                                    |                   |
| Чистове         |                                                                                                    |                                                                                                    |                                                                                                    | $T_0=0,000583DI$  |
|                 |                                                                                                    |                                                                                                    |                                                                                                    |                   |
|                 |                                                                                                    |                                                                                                    | $t = 0,009$ мм/подв.хід                                                                                                    |                   |
|                 |                                                                                                    |                                                                                                    | $S = 10$ мм/оберт                                                                                                    |                   |
|                 |                                                                                                    |                                                                                                    | $f = 1.5$                                                                                                    |                   |
|                 |                                                                                                    |                                                                                                    | $K = 0,000583$                                                                                                    |                   |
|                 |                                                                                                    | Протягування внутрішніх поверхонь                                                                                         |                                                                                                    |                   |
| Протягування:   |                                                                                                    | $T_0 = \frac{a_1 \cdot I}{1000 \cdot V}$ $K = \frac{a_1 \cdot I}{1000 \cdot V}$ $V = 7$ $M / xB$<br>A <sub>1</sub> = 2 MM |                                                                                                    | $T_o=0,000286I$   |
| Рядове          |                                                                                                    |                                                                                                    |                                                                                                    |                   |
|                 |                                                                                                    |                                                                                                    | $K = 0,000286$                                                                                                    |                   |
|                 |                                                                                                    |                                                                                                    |                                                                                                    |                   |
|                 |                                                                                                    |                                                                                                    | $V = 4 M/xB$                                                                                                    | $T_o=0,0005I$     |
| Чистове         | $T_0 = \frac{a_1 \cdot I}{1000 \cdot V}$                                                                                                    | $K = \frac{a_1 \cdot I}{1000 \cdot V}$                                                                                    | $A1=2$ MM                                                                                                    |                   |
|                 |                                                                                                    |                                                                                                    | $K = 0,0005$                                                                                                    |                   |
| Ущільнюваль-    |                                                                                                    |                                                                                                    | $V = 5$ M/XB                                                                                                    | $T_0 = 0,0004I$   |
| ними протяж-    | $T_o = \frac{a_1 \cdot I}{1000 \cdot V}$                                                                                                    | $K = \frac{a_1 \cdot I}{1000 \cdot V}$                                                                                    | $A_1 = 2$ MM                                                                                                    |                   |
| ками, багатозу- |                                                                                                    |                                                                                                    | $K = 0,0004$                                                                                                    |                   |
| бими (типу      |                                                                                                    |                                                                                                    |                                                                                                    |                   |
| дорнів)         |                                                                                                    |                                                                                                    |                                                                                                    |                   |
| Прошивання:     |                                                                                                    |                                                                                                    | $V = 3 M/xB$                                                                                                    | $T_0 = 0,00033$ I |
| Чистове         | $T_o = \frac{1}{1000 \cdot V}$                                                                                                    | $K = \frac{1}{1000 \cdot V}$                                                                                              | $K = 0,00033$                                                                                                    |                   |
|                 |                                                                                                    |                                                                                                    |                                                                                                    |                   |
| Тонке           | $T_o = \frac{1}{1000 \cdot V}$                                                                                                    | $K = \frac{1}{1000 \cdot V}$                                                                                              | $V = 2 M/xB$                                                                                                    | $T_o=0,0005$ I    |
|                 |                                                                                                    |                                                                                                    | $K = 0,0005$                                                                                                    |                   |

Продовження таблиці Д.1

|                                                        | $\overline{2}$               | 3                     |                         | 5                            |  |
|--------------------------------------------------------|------------------------------|-----------------------|-------------------------|------------------------------|--|
| Обробка внутрішніх поверхонь, оздоблювальна            |                              |                       |                         |                              |  |
| Калібрування                                           |                              |                       | $S_M = 2000$ MM/XB      | $T_0 = 0,0005$               |  |
| після розточу-                                         | $T_o = \frac{1}{S_u}$        | $K = \frac{1}{S_{M}}$ | $K=0,0005$              |                              |  |
| вання (дорном                                          |                              |                       |                         |                              |  |
| тощо)                                                  | $T_o = K \cdot F_{\Sigma}^*$ | Викінчувальні         | $K=0,00016$             | $T_0 = 0,00016^{F_{\Sigma}}$ |  |
| Полірування                                            |                              | роботи                |                         |                              |  |
|                                                        |                              | Значення ре-          |                         |                              |  |
| Хонінгування:                                          |                              | жимів обробки,        | $K=0,126$               | $T_0 = 0,126a$               |  |
| Середнє                                                | $T_o = Ka^{**}$              | взяті за норма-       | $K=0,121$               | $T_0 = 0,121a$               |  |
| Тонке                                                  | $T_o = Ka^{**}$              | тивними мате-         |                         |                              |  |
|                                                        |                              | ріалами               |                         |                              |  |
|                                                        | $T_{o} = KD$                 |                       | $K=0,0238$              | $T_0 = 0.0238D$              |  |
| Суперфінішу-<br>вання                                  |                              |                       | $K=0,051$               |                              |  |
| Суперфінішу-                                           | $T_{o} = KD$                 |                       |                         | $T_0 = 0.051$ D              |  |
| вання дворазо-                                         |                              |                       |                         |                              |  |
| Be                                                     |                              |                       |                         |                              |  |
|                                                        |                              |                       |                         |                              |  |
| Механічне при-                                         |                              | Значення ре-          |                         |                              |  |
| тирання дета-                                          |                              | жимів обробки,        |                         |                              |  |
| лей:                                                   |                              | взяті за норма-       | $K=0,00024$             | $T_0 = 0,00024 F_{\rm y}$    |  |
| з незагартова-                                         |                              | тивними мате-         |                         |                              |  |
| ної сталі                                              |                              | ріалами               | $K=0,000225$            | $T_0 = 0,000225 F_{\rm y}$   |  |
| із загартованої                                        |                              |                       |                         |                              |  |
| сталі                                                  |                              |                       |                         |                              |  |
| $F = DI_{\Sigma}\pi$                                   |                              |                       |                         |                              |  |
| а - припуск                                            |                              |                       |                         |                              |  |
| на сторону, мм                                         |                              |                       |                         |                              |  |
| Обробка плоских поверхонь фрезерування торцевою фрезою |                              |                       |                         |                              |  |
| Фрезування:                                            |                              |                       | $S_{\rm M}$ = 170 MM/XB | $T_0 = 0,0059I$              |  |
| Чернеткове                                             | $T_{o} = \frac{1}{S_{v}}$    | $K = \frac{1}{S_{M}}$ | $K=0,0059$              |                              |  |
|                                                        |                              |                       |                         |                              |  |
|                                                        |                              |                       | $S_{\rm M} = 208$ MM/XB | $T_0 = 0,00482I$             |  |
| Чистове                                                | $T_o = \frac{1}{S_u}$        | $K = \frac{1}{S_{M}}$ | $K=0,00482$             |                              |  |
|                                                        |                              |                       |                         |                              |  |
| Тонке                                                  | $T_o = \frac{1}{S_{M}}$      | $K = \frac{1}{S_{M}}$ | $S_{M} = 351$ MM/XB     | $T_0 = 0,00286I$             |  |
|                                                        |                              |                       | $K=0,00286$             |                              |  |
|                                                        |                              |                       |                         |                              |  |

Продовження таблиці Д.1

| 1                                | $\overline{2}$                                                                                                    |                        | $\overline{4}$                                                                                                    | 5                                                                                                    |  |
|----------------------------------|----------------------------------------------------------------------------------------------------|------------------------|----------------------------------------------------------------------------------------------------|----------------------------------------------------------------------------------------------------|--|
| Фрезерування циліндричною фрезою |                                                                                                    |                        |                                                                                                    |                                                                                                    |  |
| Фрезерування:<br>Чернеткове      | $T_0 = \frac{1}{S_{11}}$                                                                                                    | $K = \frac{1}{S_{v}}$  | $S_i = 150$ MM/XB<br>$K=0,0066$                                                                                                    | $T_0 = 0,0066I$                                                                                                    |  |
| Чистове                          |                                                                                                    | $K = \frac{1}{S_{M}}$  | $S_{\rm M}$ =600 MM/XB<br>$K=0,00166$                                                                                               | $T_0 = 0,00166I$                                                                                                    |  |
| Тонке                            | $T_0 = \frac{1}{S_{M}}$<br>$T_0 = \frac{1}{S_{M}}$                                                                                                    | $K = \frac{1}{S_{M}}$  | $S_{\rm M}$ = 285 MM/XB<br>$K=0,00352$                                                                                              | $T_0 = 0,00352I$                                                                                                    |  |
| Підрізання бо-                   |                                                                                                    |                        | $T_0 = \frac{\pi \cdot D \cdot I}{1000 \cdot V \cdot S}$ $K = \frac{\pi \cdot D \cdot I}{1000 \cdot V \cdot S}$ $S_M = 0,3$ MM/XB.  | $T_0 = 0,0007DI$                                                                                                    |  |
| бишок торце-<br>вим зенкером     |                                                                                                    |                        |                                                                                                    |                                                                                                    |  |
| або ножем                        |                                                                                                    |                        |                                                                                                    |                                                                                                    |  |
|                                  |                                                                                                    | Стругання або дробіння |                                                                                                    |                                                                                                    |  |
| Стругання:                       |                                                                                                    |                        |                                                                                                    |                                                                                                    |  |
| Чернеткове                       |                                                                                                    |                        |                                                                                                    | $T_{\rm o} = \frac{B \cdot I \cdot a_1}{1000 \text{ V}_{p.x} \cdot S}$ $K = \frac{a_1}{1000 \cdot V_{p.x} \cdot S}$ $S = 1,5$ MM/ $T_{\rm o} = 0,0000434 \text{ BI}$ |  |
|                                  |                                                                                                    |                        | $V_{p.x.} = 22M/XB$                                                                                                    |                                                                                                    |  |
|                                  |                                                                                                    |                        | $K=0,0000434$                                                                                                    |                                                                                                    |  |
| Чистове                          |                                                                                                    |                        |                                                                                                    | $T_0 = 0,0000034B$ I                                                                                                    |  |
|                                  |                                                                                                    |                        | $T_{o} = \frac{B \cdot I \cdot a_1}{1000 V_{p.x} \cdot S}$ $K = \frac{a_1}{1000 \cdot V_{p.x} \cdot S}$ $S = 1,6$ MM/IIO JIB. XI JI |                                                                                                    |  |
|                                  |                                                                                                    |                        | $V_{p.x.} = 26M/xB$                                                                                                    |                                                                                                    |  |
|                                  |                                                                                                    |                        | $K=0,0000034$                                                                                                    |                                                                                                    |  |
|                                  | Шліфування плоске торцем кола (стіл зі зворотно-поступальним рухом)                                                                                                    |                        |                                                                                                    |                                                                                                    |  |
| Шліфування:                      |                                                                                                    |                        |                                                                                                    | $T_0 = 0,0015I$                                                                                                    |  |
| Попереднє                        |                                                                                                    |                        |                                                                                                    |                                                                                                    |  |
|                                  |                                                                                                    |                        |                                                                                                    |                                                                                                    |  |
|                                  |                                                                                                    |                        | $K = 0,0015$                                                                                                    |                                                                                                    |  |
|                                  |                                                                                                    |                        | $t = 0.02$ мм/подв.хід                                                                                                    |                                                                                                    |  |
|                                  |                                                                                                    |                        |                                                                                                    |                                                                                                    |  |
| Чистове                          | $T_0 = \frac{I \cdot a \cdot f}{1000 \cdot V_{cr} \cdot t}$ $K = \frac{a \cdot f}{1000 \cdot V_{cr} \cdot t}$ $\begin{array}{c} f = 1,4 \\ A_1 = 0,1 \\ V_{cr} = 12M/XB. \end{array}$ $T_0 = 0,0013I$ |                        |                                                                                                    |                                                                                                    |  |
|                                  |                                                                                                    |                        |                                                                                                    |                                                                                                    |  |
|                                  |                                                                                                    |                        | $K = 0,0013$                                                                                                    |                                                                                                    |  |
|                                  |                                                                                                    |                        | $t = 0,009$ мм/подв.хід                                                                                                    |                                                                                                    |  |
|                                  |                                                                                                    |                        | $f = 1,5$                                                                                                    |                                                                                                    |  |
|                                  | $T_0 = \frac{I \cdot a \cdot f}{1000 \cdot V_{cr} \cdot t}$ $K = \frac{a \cdot f}{1000 \cdot V_{cr} \cdot t}$ $A_1 = 0.04$ $T_0 = 0.0015I$                                                            |                        |                                                                                                    |                                                                                                    |  |
| Тонке                            |                                                                                                    |                        |                                                                                                    |                                                                                                    |  |
|                                  |                                                                                                    |                        | $K = 0,0015$<br>$t = 0,005$ мм/подв.хід                                                                                             |                                                                                                    |  |
|                                  |                                                                                                    |                        |                                                                                                    |                                                                                                    |  |

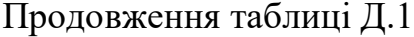

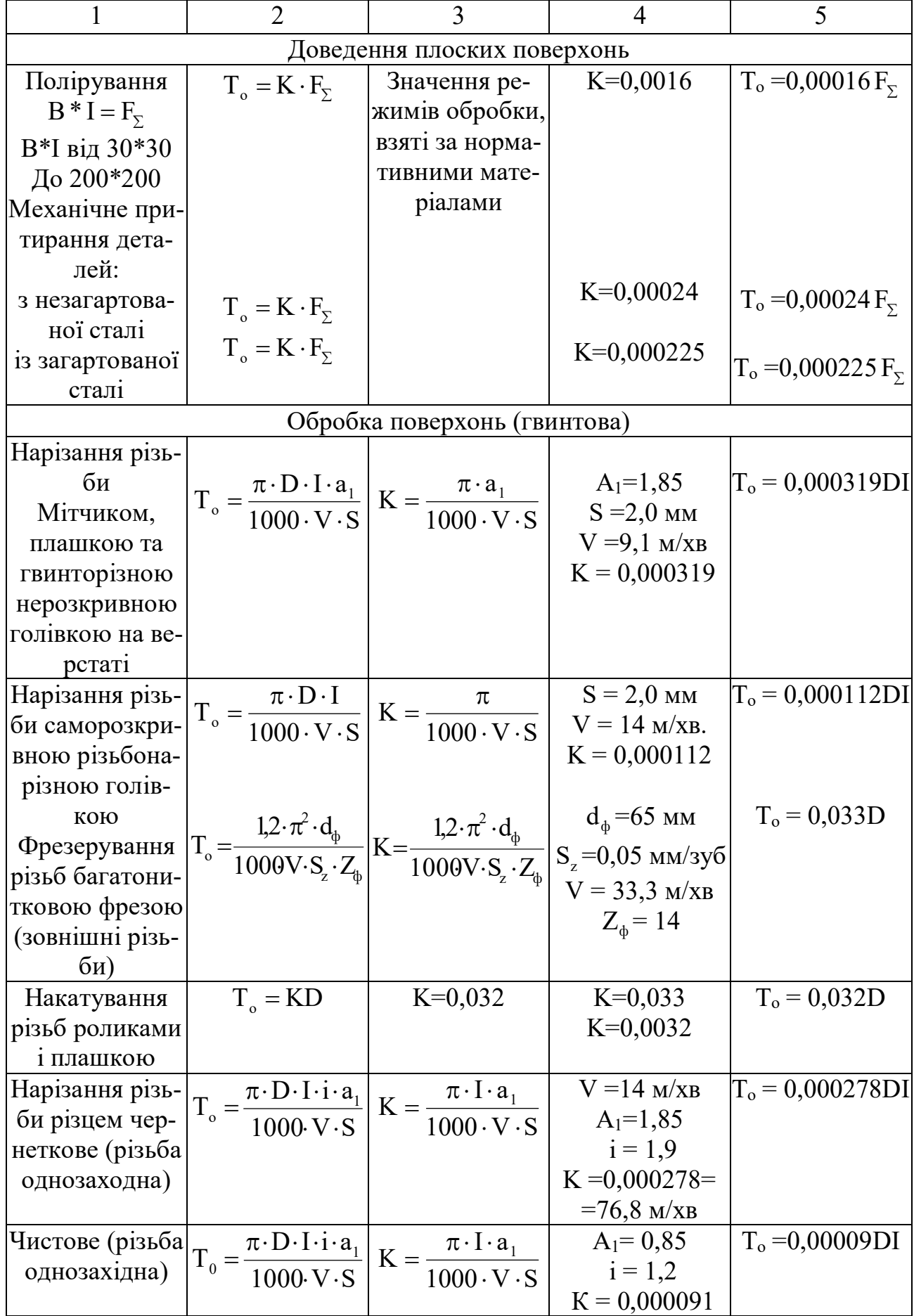

Продовження таблиці Д.1

|                               |                                                                                                    | 3                                                                                                    | $\overline{4}$                                                                                                    | 5                            |
|-------------------------------|----------------------------------------------------------------------------------------------------|----------------------------------------------------------------------------------------------------|----------------------------------------------------------------------------------------------------|------------------------------|
|                               |                                                                                                    |                                                                                                    | Шліфування<br>різьби чистове $T_0 = \frac{\pi \cdot D \cdot I}{1000 \cdot V \cdot S}$ X $K = \frac{\pi \cdot i \cdot a_1}{1000 \cdot V \cdot S}$ X $V = 7.5$ M/xB<br>(різьба одноза-<br>хідна) $x\left(\frac{a}{t} + p\right) \cdot a_1$ $x\left(\frac{h}{I} + P\right)$ $x = 0.05$ мм/под.хід $A = 1, 1$ | $\Gamma_{\rm o} = 0.0046$ DI |
|                               |                                                                                                    |                                                                                                    |                                                                                                    |                              |
|                               |                                                                                                    |                                                                                                    |                                                                                                    |                              |
|                               |                                                                                                    |                                                                                                    |                                                                                                    |                              |
|                               |                                                                                                    |                                                                                                    |                                                                                                    |                              |
|                               |                                                                                                    |                                                                                                    | $i = 1,9$                                                                                                    |                              |
|                               |                                                                                                    |                                                                                                    | $S = 2$ MM                                                                                                    |                              |
|                               |                                                                                                    |                                                                                                    | $K = 0,0046$                                                                                                    |                              |
|                               |                                                                                                    | Обробка евольвентних поверхонь                                                                                                    |                                                                                                    |                              |
|                               |                                                                                                    |                                                                                                    | Обробка зубців циліндричних зубчатих коліс (m = 1-10 мм)                                                                                                    |                              |
|                               |                                                                                                    |                                                                                                    | Довбання зубів $T_o = B_m^{**}$<br>чернеткове (за $\begin{bmatrix} 2.22 \\ 1000/S_p \\ 1000V \cdot S_p \\ +Z \cdot \frac{2\pi}{1000V \cdot S_p} \end{bmatrix}$ $K_1 = \frac{2 \cdot 2.2}{1000/S_p}$ $S_p = 0.6$ мм/подв.хід $+0.000713$ )                                                                 |                              |
|                               |                                                                                                    |                                                                                                    |                                                                                                    |                              |
|                               |                                                                                                    |                                                                                                    |                                                                                                    |                              |
|                               |                                                                                                    |                                                                                                    |                                                                                                    |                              |
|                               |                                                                                                    |                                                                                                    |                                                                                                    |                              |
|                               |                                                                                                    |                                                                                                    |                                                                                                    |                              |
|                               |                                                                                                    |                                                                                                    |                                                                                                    |                              |
| Довбання зубів $ T_{o} = B x$ |                                                                                                    |                                                                                                    |                                                                                                    | $T_0 = B \cdot 0.00324 +$    |
| чистове                       |                                                                                                    |                                                                                                    |                                                                                                    | $+Z.0,00084$                 |
|                               |                                                                                                    |                                                                                                    |                                                                                                    |                              |
|                               |                                                                                                    |                                                                                                    |                                                                                                    |                              |
|                               |                                                                                                    |                                                                                                    |                                                                                                    |                              |
|                               |                                                                                                    |                                                                                                    |                                                                                                    |                              |
|                               |                                                                                                    |                                                                                                    |                                                                                                    |                              |
|                               |                                                                                                    |                                                                                                    |                                                                                                    | $T_0 = 0.00488 BZ$           |
|                               |                                                                                                    |                                                                                                    |                                                                                                    |                              |
| /вертикальна                  |                                                                                                    |                                                                                                    | $V = 25M/XB$                                                                                                    |                              |
| подача/                       | де q - число за-                                                                                                    |                                                                                                    |                                                                                                    |                              |
|                               | ходів фрези                                                                                                    |                                                                                                    | $q = 1$                                                                                                    |                              |
|                               |                                                                                                    |                                                                                                    | K=0,00488                                                                                                    |                              |
| Чистове                       |                                                                                                    | $T_{\circ} = \frac{B \cdot Z \cdot \pi \cdot d_{\phi}}{1000 \cdot V \cdot S} K = \frac{\pi \cdot d_{\phi}}{1000 \cdot V \cdot S \cdot S} \frac{d_{\phi} = 90 \text{ nm}}{S = 1 \text{nm/} \text{0}}.$ |                                                                                                    | $T_0 = 0,00943 BZ$           |
| /вертикальна<br>подача/       |                                                                                                    |                                                                                                    |                                                                                                    |                              |
|                               |                                                                                                    |                                                                                                    | $V = 30$ M/XB                                                                                                    |                              |
|                               |                                                                                                    |                                                                                                    | $q = 1$                                                                                                    |                              |
|                               |                                                                                                    |                                                                                                    | $K=0,00943$                                                                                                    |                              |
| Шевінгування                  |                                                                                                    |                                                                                                    | $A = 0,17$ MM                                                                                                    | $T_0 = 0.001 BZ$             |
| чистове                       | $\left T_{o} = \frac{B \cdot Z \cdot a \cdot f}{S \cdot n_{\text{III}} \cdot Z_{\text{III}} \cdot S_{\text{R}}}\right  K = \frac{a \cdot f}{S \cdot n_{\text{III}} \cdot Z_{\text{III}} \cdot S_{\text{B}}}.$ |                                                                                                    | $n_{\text{III}}$ = 280 ob/xB                                                                                                    |                              |
|                               |                                                                                                    |                                                                                                    | $f = 1,35$                                                                                                    |                              |
|                               |                                                                                                    |                                                                                                    | $S_B = 73$                                                                                                    |                              |
|                               |                                                                                                    |                                                                                                    | $S_B = 0,0045$ MM/x.ct.                                                                                                    |                              |
|                               |                                                                                                    |                                                                                                    | $S = 0,25$ MM/oбер.заг.                                                                                                    |                              |
|                               |                                                                                                    |                                                                                                    | $K = 0,001$                                                                                                    |                              |

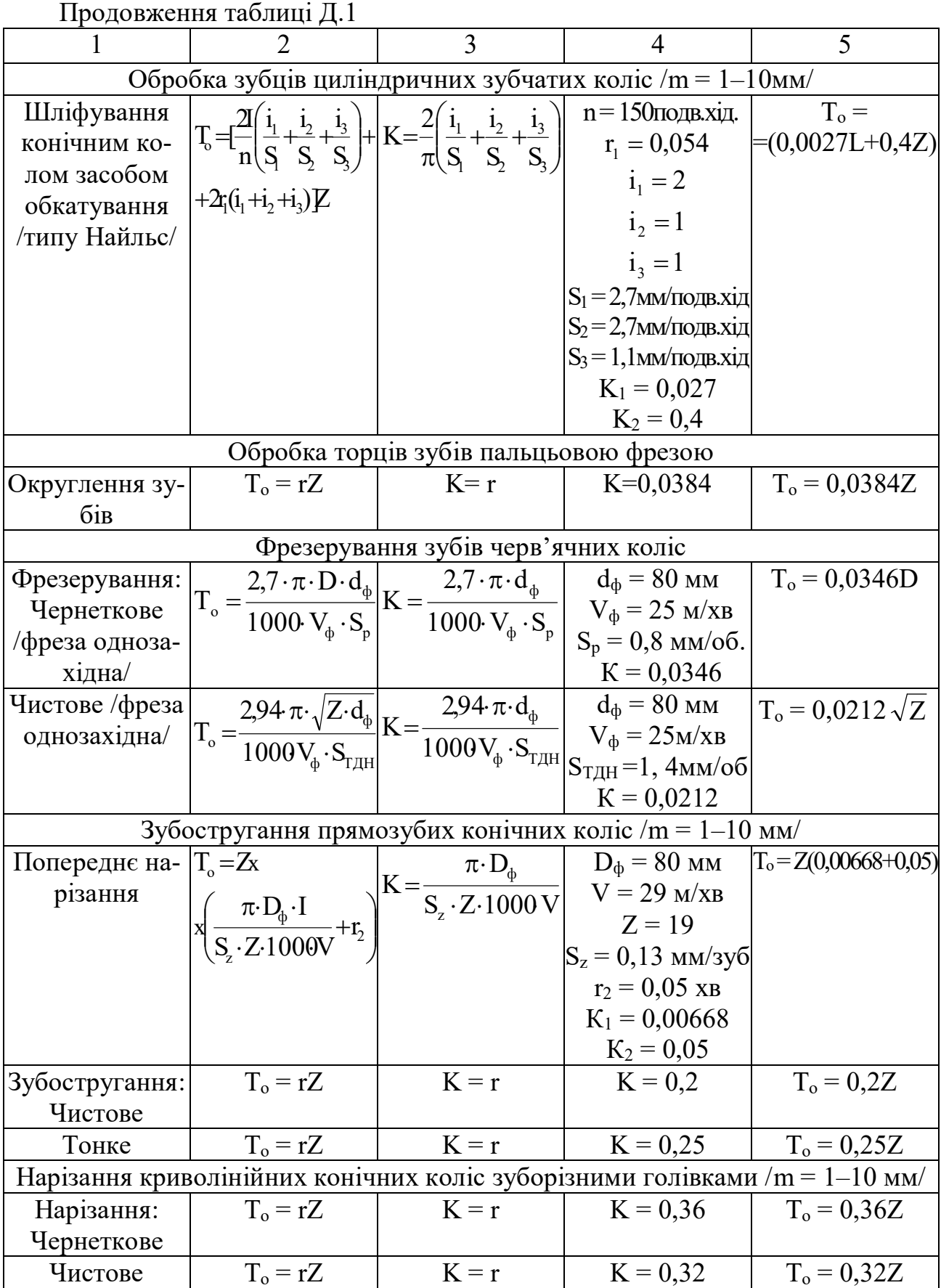

Закінчення таблиці Д.1

|                                                 | $\mathcal{D}_{\mathcal{L}}$                                                                                                    | 3 | 4                      | 5                   |  |
|-------------------------------------------------|----------------------------------------------------------------------------------------------------|---|------------------------|---------------------|--|
| Обробка шліцьових поверхонь /вали d = 25-60 мм/ |                                                                                                    |   |                        |                     |  |
| Фрезування:                                     | $T_{\rm o} = \frac{\pi \cdot D_{\phi} \cdot I \cdot Z}{1000 \cdot V_{\phi} \cdot S_{\rm o}} \times K = \frac{\pi \cdot D_{\phi}}{1000 \cdot V_{\phi} \cdot S_{\rm o}} \times \frac{D_{\phi} = 100 \text{ nm}}{S_{\rm o} = 2.1 \text{ nm} / \text{0}}.$ |   |                        | $T_{o} = 0.0047$ LZ |  |
| Чернеткове                                      |                                                                                                    |   |                        |                     |  |
|                                                 |                                                                                                    |   | $V_{\phi} = 32$ M/XB   |                     |  |
|                                                 |                                                                                                    |   | $K = 0,0047$           |                     |  |
| Чистове                                         | $T_o = \frac{\pi \cdot D_{\phi} \cdot I \cdot Z}{1000 \cdot V_{\phi} \cdot S} K = \frac{\pi \cdot D_{\phi}}{1000 \cdot V_{\phi} \cdot S_{\phi}} \frac{D_{\phi} = 100 \text{ nm}}{S_o = 1.2 \text{ nm/06}}.$                                            |   | $D_{\phi}$ = 100 мм    | $T_o = 0.0087LZ$    |  |
|                                                 |                                                                                                    |   |                        |                     |  |
|                                                 |                                                                                                    |   | $V_{\phi} = 30$ M/XB   |                     |  |
|                                                 |                                                                                                    |   | $K = 0,0087$           |                     |  |
| Шліфування                                      | $T_o = \frac{I \cdot Z \cdot a}{1000 \cdot V \cdot t} \cdot K = \frac{a \cdot a_1}{1000 \cdot V \cdot t}$                                                                                                    |   | $A = 0.15$ MM;         | $T_0 = 0.00104LZ$   |  |
| дна западин                                     |                                                                                                    |   | $A_1 = 1,35$           |                     |  |
| шліців /цент-                                   |                                                                                                    |   | $V = 6.5$ M/XB         |                     |  |
| рування за вну-                                 |                                                                                                    |   | $t = 0.03$ мм/подв.хід |                     |  |
| трішнім діа-                                    |                                                                                                    |   |                        |                     |  |
| $M$ e $T$ po $M$                                |                                                                                                    |   |                        |                     |  |

Примітка. Позначка величин у формулах найімовірнішого машинного часу:  $a_1$  – коефіцієнт, що враховує час зворотного холостого холу; В – ширина заготовки, мм; D,d – діаметр заготовки /отвору/, мм; d $_\Phi-$ діаметр фрези, мм; F $_\Sigma$  — сумарна площа поверхні, яку обробляють, мм; f – коефіцієнт, що враховує число проходів без поперечної подачі; *а* – припуск на обробку, мм; і — кількість проходів;  ${\rm i}_{\rm 1}, {\rm i}_{\rm 2}, {\rm i}_{\rm 3}$  — число проходів відповідно: чернеткових, напівчистових, чистових; К<sub>0</sub> – коефіцієнт, що характеризує найімовірніші умови обробки; І – довжина заготовки, східці, довжина холу, пряжки, мм;  $I_{\text{o6p}}$  – довжина робочого ходу при обробці, мм; m – модуль зубчатого колеса, мм; n – число обертів, число подвійних ходів за хвилину;  $n_{\text{III}}$  – число обертів шевера за хвилину, р – число проходів без поперечної подачі; S – поздовжня подача, мм/оберт при струганні, мм/подв. хід; S  $_{\rm 1}$ , S  $_{\rm 2}$  , S  $_{\rm 3}$  – подачі при чернетковому, напівчистовому й чистовому шліфуванні, мм/подв. хід; S<sub>z</sub> – подача на зуб фрези; S<sub>M</sub> – хвилинна подача, мм/хв;  $S_{\text{ram}}$  – тангенціальна подача, мм/оберт;  $S_p$  – радіальна подача, мм/подв. хід;  $S_{x3x}$  – хвилинна подача зворотного ходу, мм/хв;  $S_{xp}$  – колова подача, мм/подв. хід;  $T<sub>o</sub>$  – найімовірніший машинний час обробки, хв;  $r<sub>1</sub>$  – час на переключення й ділення, хв;  $r_2$  – час на поворот заготовки на один зуб, хв; V – швидкість різання, м/хв; V<sub>3</sub> – окружна швидкість обертання заготовки, м/хв; V<sub>ст</sub> – швидкість переміщення стола, м/хв; V<sub>рх</sub> – швидкість робочого ходу, м/хв; ω – число заготовок, що одночасно обробляються; Z – число зубів зубчатого колеса, шліцьового валу, зірочки;  $Z_{\phi}$  – число зубів фрези; S<sub>ш</sub> – число зубів шабера;  $d_{\text{BK}}$  – діаметр ведучого кола;  $n_{\text{BK}}$  – число оборотів за хвилину ведучого кола;  $S_{\text{B}}$  – вертикальна подача.

*Виробничо-практичне видання*

Методичні рекомендації до практичних робіт із навчальних дисциплін

# **«РЕМОНТ ТЕХНІЧНИХ ЗАСОБІВ ЕЛЕКТРИЧНОГО ТРАНСПОРТУ» «РЕМОНТ ТРАНСПОРТНИХ ЗАСОБІВ»**

*(для студентів першого (бакалаврського) та другого (магістерського) рівнів вищої освіти всіх форм навчання спеціальності 141 – Електроенергетика, електротехніка та електромеханіка)*

Укладач **КОВАЛЕНКО** Андрій Віталійович

Відповідальний за випуск *Ю. П. Бархаєв* Редактор *В. І. Шалда* Комп'ютерне верстання *А. В. Коваленко*

План 2021, поз. 210М

Підп. до друку 22.04.2021. Формат 60 × 84/16. Друк на ризографі. Ум. друк. арк. 6,2 Тираж 50 пр. Зам. № .

Видавець і виготовлювач: Харківський національний університет міського господарства імені О. М. Бекетова, вул. Маршала Бажанова, 17, Харків, 61002. Електронна адреса: rectorat@kname.edu.ua Свідоцтво суб'єкта видавничої справи: ДК № 5328 від 11.04.2017.